# **UNIVERSIDAD PRIVADA ANTENOR ORREGO**

FACULTAD DE INGENIERÍA PROGRAMA DE ESTUDIO DE INGENIERÍA CIVIL

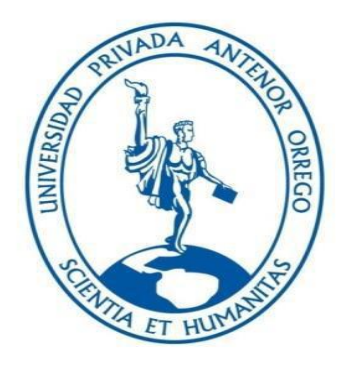

# **TESIS PARA OPTAR EL TÍTULO PROFESIONAL DE INGENIERO CIVIL**

**ESTUDIO DE INUNDABILIDAD BAJO PARÁMETROS HIDROLÓGICOS CON CAMBIO CLIMÁTICO GLOBAL, MEDIANTE MODELACIÓN HIDRÁULICA. APLICADA AL RÍO TUMBES, TRAMO DESDE HIGUERÓN HASTA LA DESEMBOCADURA DEL OCÉANO PACÍFICO.**

# **Área de Investigación**

**Hidráulica** 

#### **Autores:**

Bach. Chavarry Victoriano, Rodrigo Alexander. Bach. Villanueva Gutiérrez, Junnior Roberto

**Jurado Evaluador**

**Presidente:** Ing. Serrano Hernández, José Luis

**Secretario:** Ing. Luján Silva, Enrique Francisco

**Vocal:** Ing. Vargas López, Segundo Alfredo

#### **Asesor:**

Ms. Ing. Salazar Perales, Álvaro Fernando **Código ORCID**: 0000-0003-3498-7934

# **TRUJILLO - PERÚ 2022**

**Fecha de sustentación:** 27-06-2022.

# **UNIVERSIDAD PRIVADA ANTENOR ORREGO**

FACULTAD DE INGENIERÍA PROGRAMA DE ESTUDIO DE INGENIERÍA CIVIL

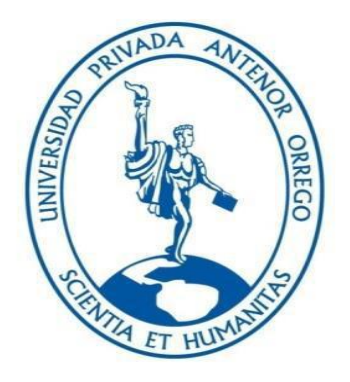

# **TESIS PARA OPTAR EL TÍTULO PROFESIONAL DE INGENIERO CIVIL**

**ESTUDIO DE INUNDABILIDAD BAJO PARÁMETROS HIDROLÓGICOS CON CAMBIO CLIMÁTICO GLOBAL, MEDIANTE MODELACIÓN HIDRÁULICA. APLICADA AL RÍO TUMBES, TRAMO DESDE HIGUERÓN HASTA LA DESEMBOCADURA DEL OCÉANO PACÍFICO.**

#### **Área de Investigación**

**Hidráulica** 

#### **Autores:**

Bach. Chavarry Victoriano, Rodrigo Alexander. Bach. Villanueva Gutiérrez, Junnior Roberto

**Jurado Evaluador**

**Presidente:** Ing. Serrano Hernández, José Luis

**Secretario:** Ing. Luján Silva, Enrique Francisco

**Vocal:** Ing. Vargas López, Segundo Alfredo

#### **Asesor:**

Ms. Ing. Salazar Perales, Álvaro Fernando **Código ORCID**: 0000-0003-3498-7934

# **TRUJILLO - PERÚ 2022**

**Fecha de sustentación:** 27-06-2022.

# **DEDICATORIA**

<span id="page-3-0"></span>Dedicado a mis dos madres putativas: "Olga Lilia y Olga Violeta", la cual me enseñaron hacer una persona correcta. Por lo que mi crecimiento personal es gracias a ellas, que indirectamente recibo su motivación a diario. También dedico esta tesis, a mi padre putativo Jorge Victoriano, que se esforzó durante 5 años para que solo me dedique a mis estudios, de una manera emocional y académica. *Rodrigo Chavarry.*

A mis padres que se esforzaron durante todo mi periodo académico, para que no tenga alguna necesidad y poder llevar mis cursos satisfactoriamente sin ningún problema externo, además a todos los compañeros que compartí aula. *Junnior Villanueva*

# **AGRADECIMIENTO**

<span id="page-4-0"></span>Agradecido con Dios en primer lugar, por darme una segunda oportunidad y juntarme con grandes personas durante toda mi etapa académica. También agradezco a mi asesor principal que estuvo pendiente de la investigación e incentivo directamente al gusto de la rama de hidráulica, durante mi época universitaria. Y por último a mis jurados que revisaron con dedicación la actual tesis. Además a mis familiares y a mi actual pareja por su apoyo indispensable.

#### *Rodrigo Chavarry.*

A mis padres y a mi pareja que me apoyaron en todo momento durante todo este periodo, además a nuestro asesor que nos hizo acompañamiento en todo momento de la tesis presente.

#### *Junnior Villanueva.*

#### **RESUMEN**

<span id="page-5-0"></span>La presente investigación, nos muestra el uso de herramientas computacionales como la modelación numérica aplicada a la hidrología e hidráulica. Para una mayor representación en los procesos físicos de la cuenca hidrológica del rio tumbes y su movimiento histórico de su flujo en su cauce principal respectivamente.

En la cual estos procesos físicos, han sido afectado durante el tiempo por el cambio climático, perjudicando la temporada de lluvias con un aumento significativo. Y es por eso que se implementa modelos climático globales en la hidrología de la cuenca de estudio, con la finalidad de ver su influencia a futuro y realizar una comparación de los diferentes caudales que puedan resultar para una avenida centenaria.

La investigación, parte de un tratamiento de las variables meteorológicas que tienen consigo una inhomogeneidad en su registro, y esto se solucionó mediante el paquete de R-Climatol, la cual es un paquete del lenguaje de programación R.

Posterior a ello, la construcción de un modelo hidrológico semidistribuido SWAT, donde se realizó una calibración estricta para poder tener una mayor representación en los procesos hidrológicos y tener proyecciones futuras confiables. Concluyendo en hidrogramas de entradas para un modelo hidrodinámico bidimensional como lo es "Hec-ras", donde se realizó una validacion con mediciones de campo que se desarrolló en diferentes periodos temporales.

Culminando en mapas de inundaciones donde se representa las velocidades en respuesta de una avenida centenaria y sus tirantes (o conocido como calado), además de elaboración de mapas de para la gestión de inundación fluvial por la normatividad de CENEPRED (Centro Nacional de Estimación, Prevención y Reducción de Riesgos de Desastres). Las cuales son la peligrosidad, vulnerabilidad y riesgo en el área de la cuenca de Tumbes, partiendo de la estación hidrométrica Higuerón hasta la desembocadura del Océano Pacifico.

# **ABSTRACT**

<span id="page-6-0"></span>This research shows the use of computational tools such as numerical modeling applied to hydrology and hydraulics. For a better representation of the physical processes of the hydrological basin of the Tumbes River and lts historical movement of its flow in its main, channel respectively.

In which these physical processes have been affected over time by climate change, damaging the rainy season with a significant increase. That is why global climate models are implemented in the hydrology of the study basin, in order to see its influence in the future and make a comparison of the different flows that may result for a centennial flood.

The research starts with a treatment of the meteorological variables that have an inhomogeneity in their registration, and this was solved by means of the R-Climatol package, which is a package of the R programming language.

Subsequently, the construction of a semi-distributed SWAT hydrological model, where a strict calibration was performed in order to have a better representation of the hydrological processes and to have reliable future projections. Concluding in input hydrographs for a two-dimensional hydrodynamic model such as "Hec-ras", where a validation was performed with field measurements that were developed in different times.

Culminating in flood maps where the velocities are represented in response to a centennial flood and its depths (or known as draft), in addition to the development of maps for river flood management by the regulations of CENEPRED (National Center for Estimation, Prevention and Reduction of Disaster Risks). These are the hazard, vulnerability and risk in the area of the Tumbes basin, starting from the Higueron hydrometric station to the mouth of the Pacific Ocean.

# **PRESENTACIÓN**

<span id="page-7-0"></span>Señores Miembros del Jurado: Mg. Ing. Serrano Henríquez, José Luis Mg. Ing, Vargas López Alfredo Dr. Ing. Luján Silva, Enrique

Nosotros, los bachilleres: Bach. Chavarry Victoriano, Rodrigo Alexander (ID: 000143760) Bach. Villanueva Gutiérrez, Junnior Roberto (ID:000061513)

Habiendo cumplido y conforme a las normas establecidas en el Reglamento de Grados y Títulos y Reglamento de la Facultad de Ingeniería de la Universidad Privada Antenor Orrego, para obtener el título profesional de Ingeniero civil, se pone a su consideración el informe del trabajo de investigación titulado "ESTUDIO DE INUNDABILIDAD BAJO PARÁMETROS HIDROLÓGICOS CON CAMBIO CLIMATICO GLOBAL, MEDIANTE MODELACIÓN HIDRAULICA. APLICADA AL RIO TUMBES, TRAMO DESDE HIGUERÓN HASTA LA DESEMBOCADURA DEL OCEANO PACIFICO", con la convicción de alcanzar una justa evaluación y dictamen, excusándonos de antemano de los posibles errores involuntarios cometidos en el desarrollo del mismo

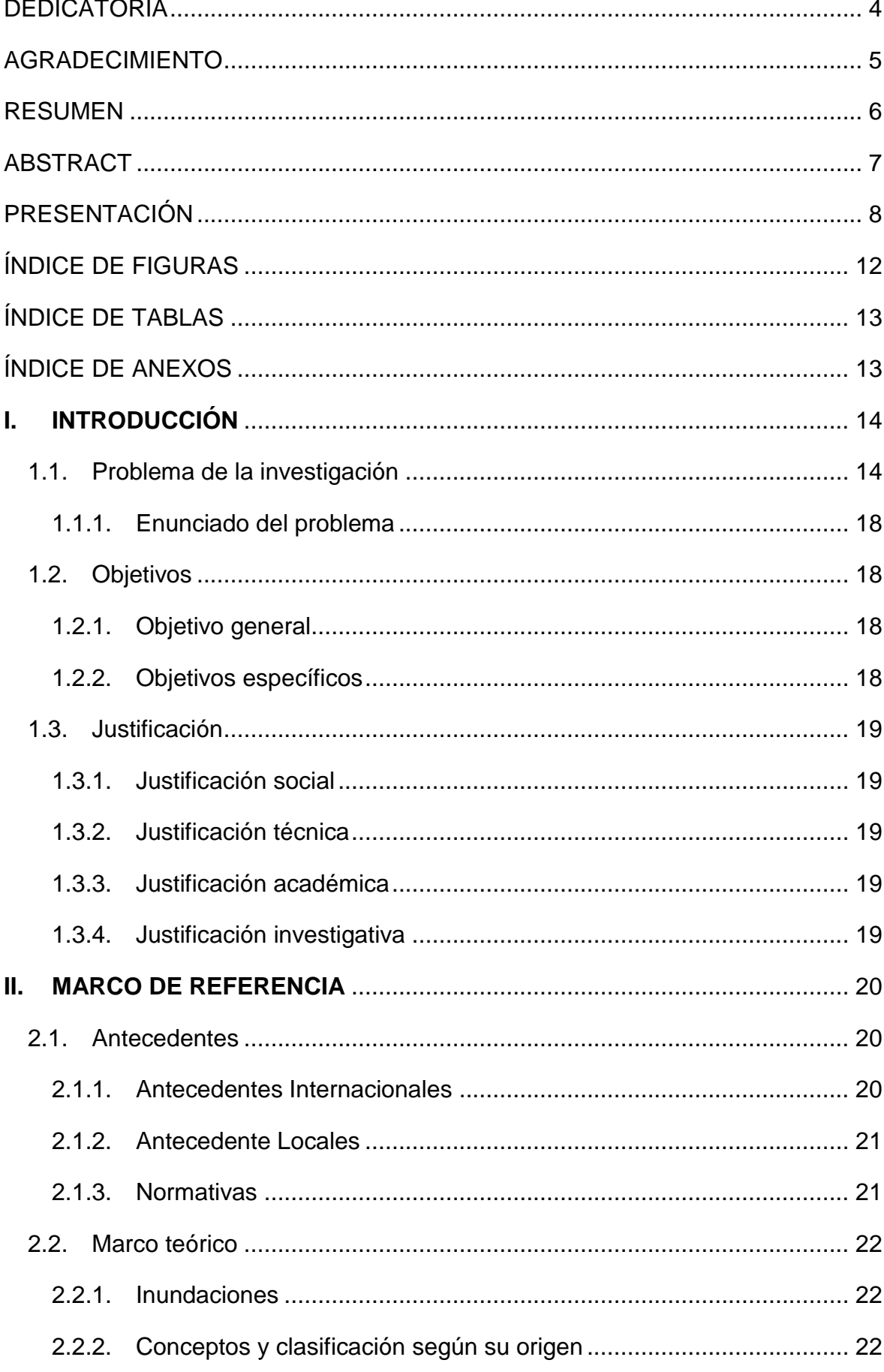

# ÍNDICE

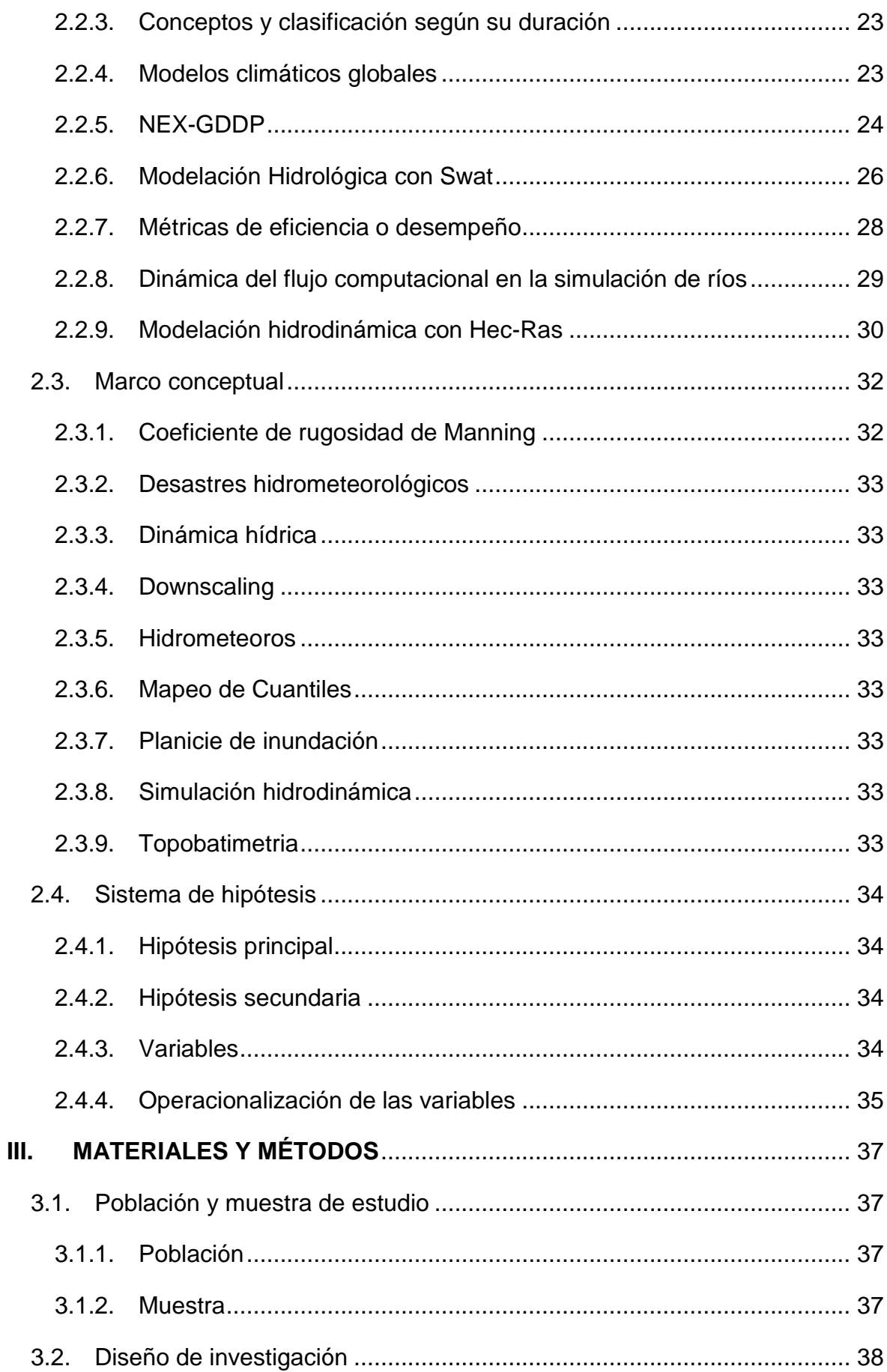

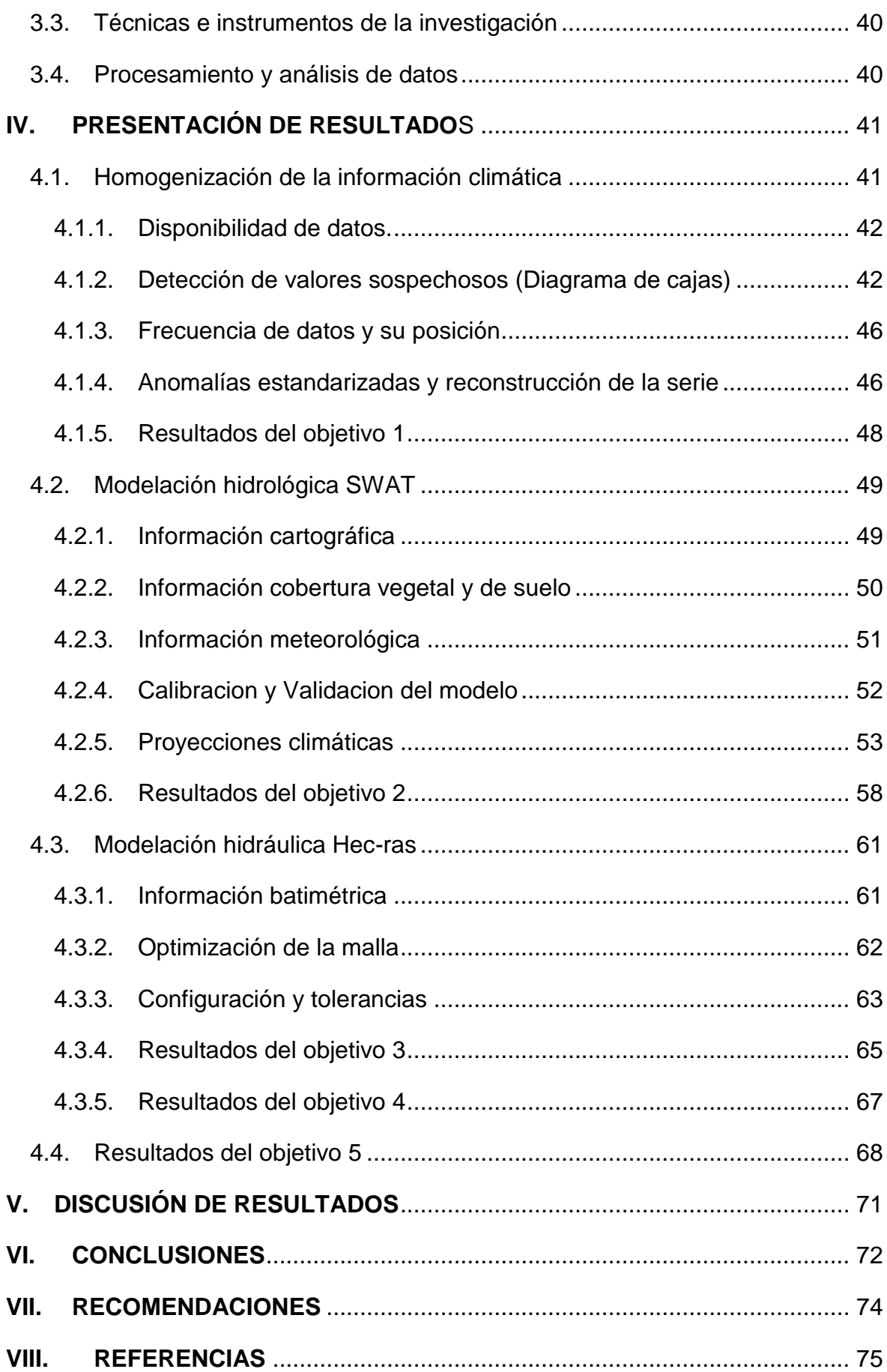

# **ÍNDICE DE FIGURAS**

<span id="page-11-0"></span>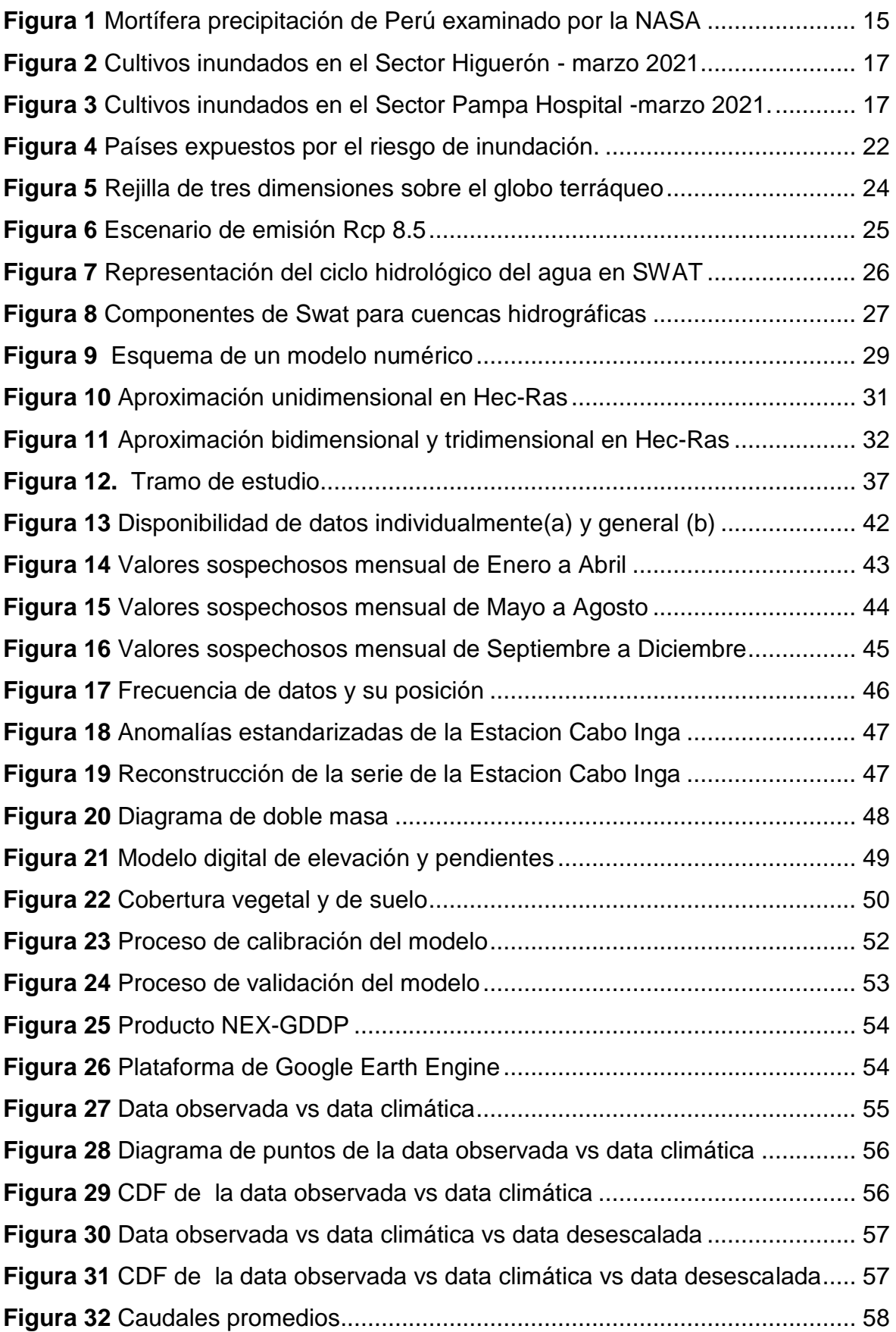

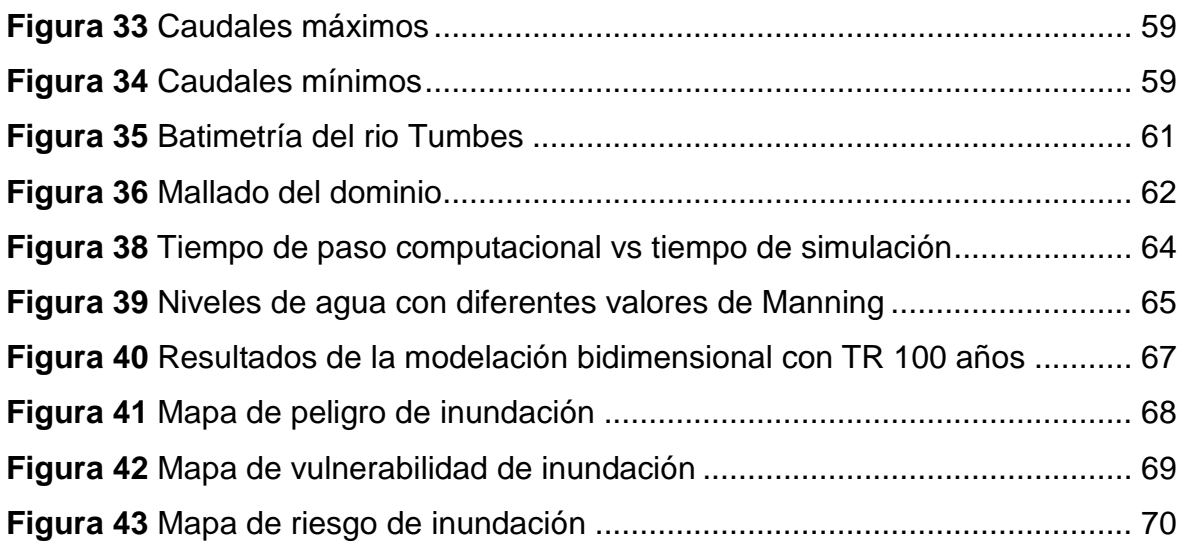

# **ÍNDICE DE TABLAS**

<span id="page-12-0"></span>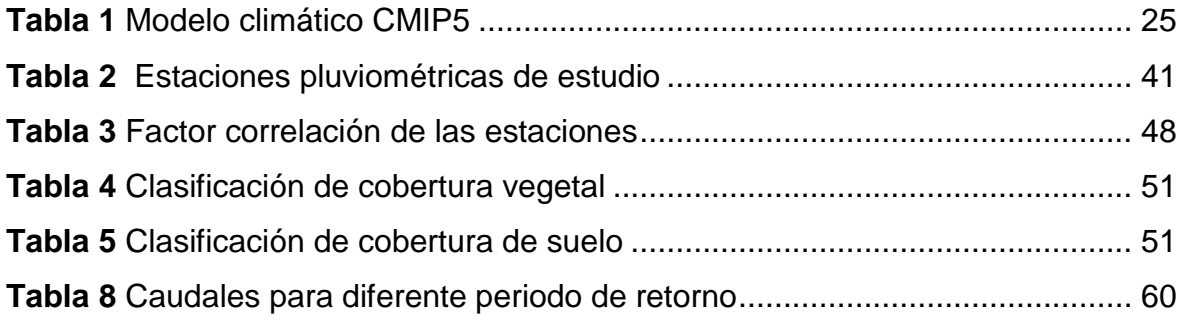

# <span id="page-12-1"></span>**ÍNDICE DE ANEXOS**

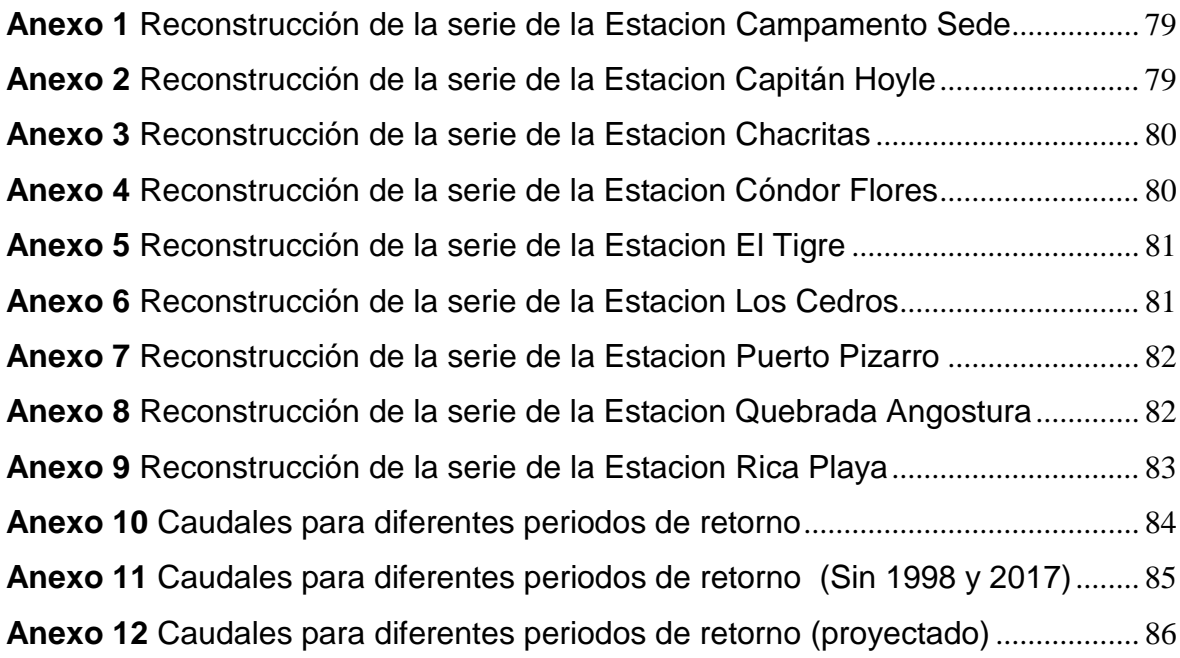

# **I. INTRODUCCIÓN**

#### <span id="page-13-1"></span><span id="page-13-0"></span>**1.1. Problema de la investigación**

Debido a las lluvias torrenciales recurrentes y la intensificación del ciclo hidrológico por efectos del cambio climático que ocasionan inundaciones y a su vez afecta a la población con daños en infraestructuras y/o pérdidas humanas (Duran, 2017), con lleva realizar estudios hidrológicos e hidráulicos para la determinación del comportamiento hidrodinámico de los ríos y delimitación de áreas vulnerable ante las inundaciones tanto en magnitud como en frecuencia, pero si analizamos la realidad nos percatamos que la hidrología tradicional podría conllevar cálculos con bastante incertidumbre por lo que tenemos a una variable influyente en los componentes del ciclo hidrológico que sería el cambio climático y esta variable afecta a la proyección de caudales futuros para los diseños de obras hidráulicas. Ahora bien, vemos algunos estudios internacionales que detallan los efectos que tiene el cambio climático en la recurrencia de las inundaciones y sequias.

John Schwartz (2018) en un periódico de The New Work Times, nos detalla que nuestro planeta será atacado por recurrentes inundaciones y extendiendo los meses de sequias extremas debido al cambio climático y esta misma afirmación lo menciona Xavi Duran (2020) mencionando que los fenómenos que originan la sequía e intensas lluvias son más recurrentes en nuestro planeta, dando consigo mayores impactos en zonas vulnerables y pobres. Por ello en Europa, los estudios hidrológicos bajo cambio climático son los temas más tocados en los últimos años (Montenegro, 2021), además cabe mencionar que el continente más golpeado por las inundaciones es Asia (Duran,2020) y los países de Latinoamérica también están siendo afectados por los cambios de frecuencias y severidad de fenómenos meteorológicos extremos (WWF,2020), por ellos la UNESCO desarrollo en su agenda 2030 , 17 objetivos de desarrollo sostenible para dar consigo una seguridad hídrica en estos países afectados y dentro de estos objetivos nos mencionan realizar estrategias considerando el cambio climático e incorporar modelación numérica en los estudios.

Ahora bien, conociendo la problemática nacional, INDECI (2019), en su compendio nos describe los daños ocurridos por fenómenos durante el periodo 2003 - 2018, en la cual nos detalla 2, 539, 958 personas afectadas y una pérdidas de cultivos superior a las 315,000 hectáreas, Además cabe resaltar que un 34.1% de fallecidos fueron provocadas por inundaciones y un 47.5% por lluvias intensas; a pesar de contar con experiencias ante en estos fenómenos como las inundaciones y lluvias intensas producidas en el norte peruano, se llega a tener como resultados de damnificados y daños en las infraestructuras civiles cada vez mayor con respecto al fenómeno anterior.

El observatorio central de GPM midió las fuertes lluvias que genero grandes inundaciones que conllevo a pérdidas humanas en el Perú (Ver figura 1), se observa que algunas tormentas superaron los 137 mm por hora, ahora si analizamos los diferentes fenómenos del niño ocurridos en el 83, 98 y 2017, se sigue visualizando una cantidad de daños y pérdidas humanas significativas debido a estos fenómenos.

#### <span id="page-14-0"></span>**Figura 1**

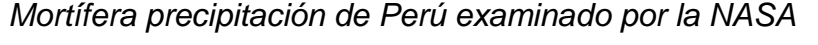

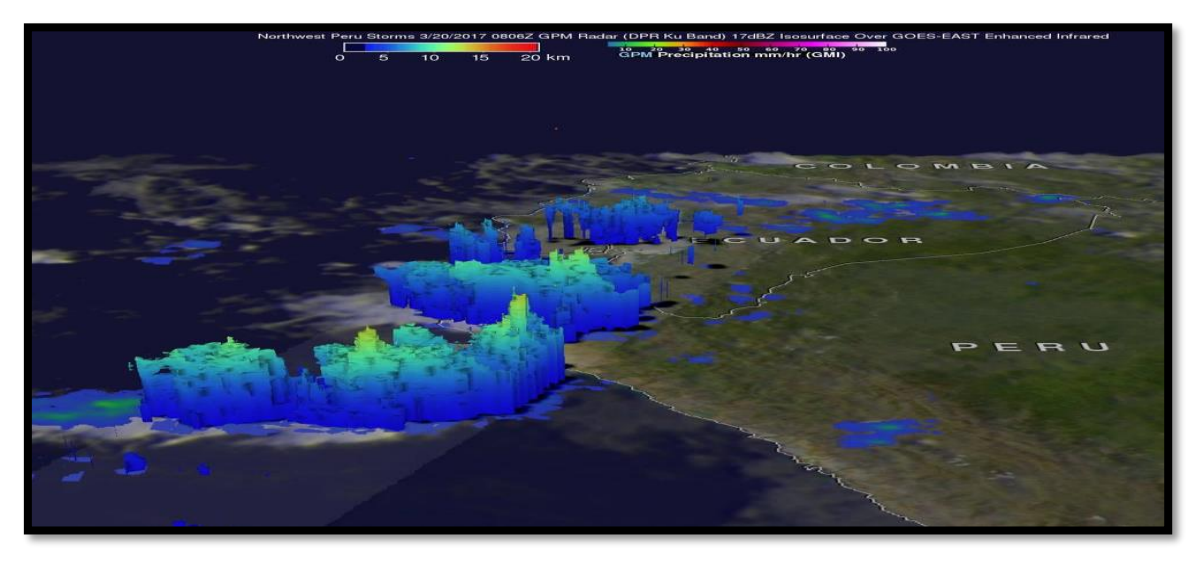

*Nota.* La figura representa la intensidad de la precipitación en marzo del 2017(NASA,2017).

Veamos un poco sobre la realidad local, la región de Tumbes se caracteriza por tener características climáticas que marcan la diferencia entre la del resto de la costa peruana, por lo que se debe a su poca altura en las cordilleras de los andes y que es golpeado por el fenómeno del niño.

Así mismo dentro de los últimos años la región de Tumbes ha sido golpeada por diversos problemas de inundación a causas de desbordes del mismo Rio Tumbes ocasionada por lluvias recurrentes e intensas dentro del periodo estacional de verano que empiezan en diciembre y culmina en marzo. (Ver figura 2), y en un estudio nos detalla que en diciembre del 2016 – marzo del 2017, la costa peruana sufrió pérdidas económicas en cultivos perdidos valorizándose en 850 millones de soles debido al fenómeno del niño.

El gobierno regional de Tumbes junto al Proyecto Especial Binacional Puyango Tumbes han ido desarrollando propuestas de solución sin una mirada integral de la cuenca y es necesario proponer medidas de gestión de riesgo de inundaciones usando herramientas de pre-procesamiento como el sistema de información geográfica (GIS) y modelaciones numéricas para entender el sistema y su comportamiento hidrodinámico del rio a estudiar y para la mejora en la toma de decisiones para la gestión integral de inundación; resaltando la variable que se incluirá que son el cambio climático, mediante modelos climáticos para la predicción de caudales futuros y evaluar diversos escenarios y es por ello el desarrollo de esta investigación sobre la incorporación de estos a los parámetros hidrológicos ya que influyen en los componentes de precipitación y escorrentía, incluyendo métodos estadísticos como el Downscaling para atenuar los errores que podría tener este producto y que los resultando tengan mayor veracidad.

Esta investigación incluye el uso de modelación numérica hidrológica e hidráulica, como también el uso de modelos climático con métodos estadístico de reducción de sesgo como el downscaling, con la finalidad de evaluar si es posible aplicarlo en proyectos aplicados a los recursos hídricos para su toma de decisiones y mitigación de riesgos de desastres, debido al impacto negativo que ha tenido el cambio climático en los recursos hídricos superficiales en nuestro país, causando consigo inundaciones en zonas costeras e incremento de sequía en zonas áridas. Donde estas herramientas son pocas usadas por las instituciones que gestionan las cuencas, y su uso es más para fines investigativo para nuestras autoridades.

<span id="page-16-0"></span>**Figura 2** *Cultivos inundados en el Sector Higuerón - marzo 2021*

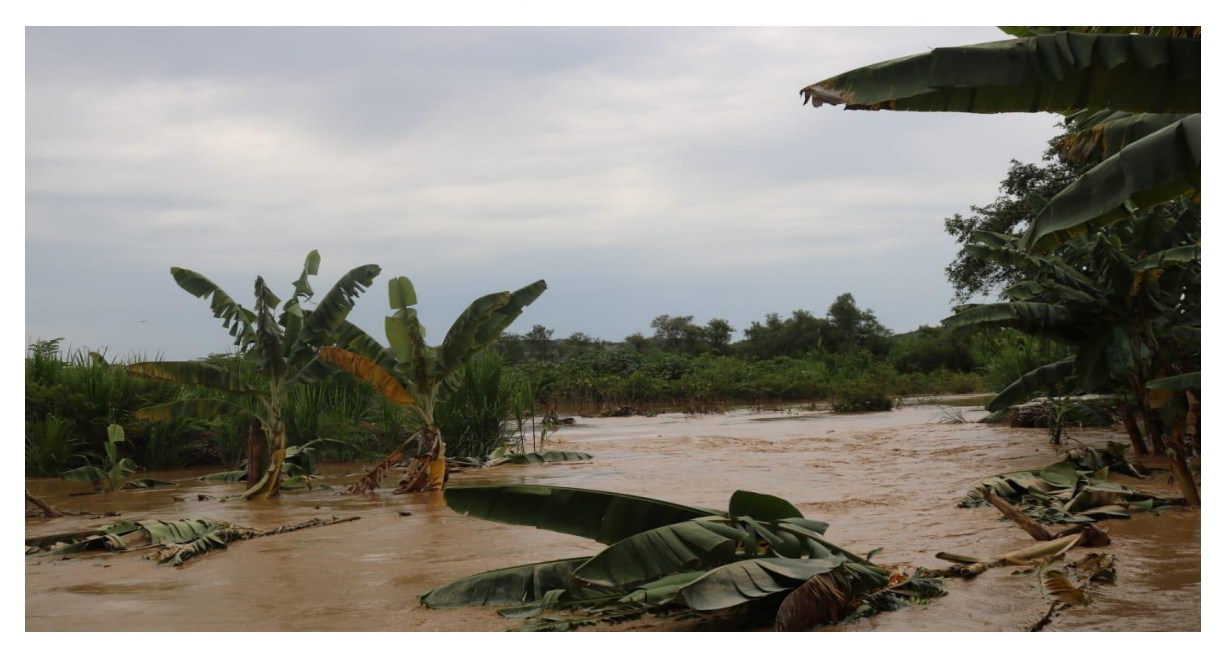

*Nota.* La figura representa los cultivos afectados por una intensa lluvia en el sector de Higuerón. Tomada por los Investigadores en marzo del 2021.

# <span id="page-16-1"></span>**Figura 3**

*Cultivos inundados en el Sector Pampa Hospital -marzo 2021.*

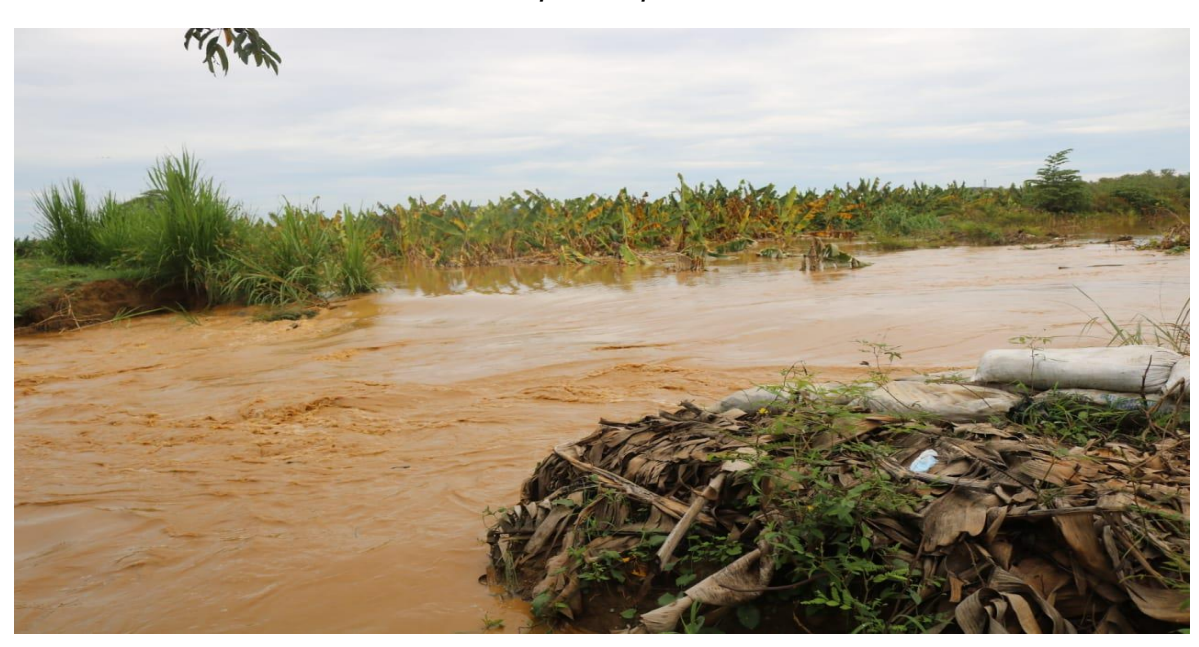

*Nota.* La figura representa los cultivos afectados por una intensa lluvia en el sector de Pampa Hospital. Tomada por los Investigadores en marzo del 2021.

#### <span id="page-17-0"></span>**1.1.1.** *Enunciado del problema*

¿De qué manera los parámetros hidrológicos que consideren el cambio climático global influye al estudio de inundabilidad mediante modelación hidráulica del rio Tumbes desde Higuerón hasta la desembocadura del Océano Pacifico?

#### <span id="page-17-1"></span>**1.2. Objetivos**

#### <span id="page-17-2"></span>**1.2.1.** *Objetivo general*

Realizar un estudio de inundabilidad mediante modelación hidráulica con parámetros hidrológicos que consideren el cambio climático global, del rio Tumbes desde Higuerón hasta la desembocadura del Océano Pacifico.

# <span id="page-17-3"></span>**1.2.2.** *Objetivos específicos*

**Objetivo 1:** Realizar el tratamiento de datos hidrometeorológicos de las estaciones cercanas encontradas en el área de estudio.

"*Resultado 1: Homogenización de la información meteorológica".*

**Objetivo 2:** Analizar y predecir parámetros hidrológicos bajo la variabilidad de modelos climáticos globales, mediante una modelación hidrológica con el software Swat.

"*Resultado 2: Predicción de caudales históricos y futuros".*

**Objetivo 3:** Construir, calibrar y validar el modelo hidráulico, utilizando información topo-batimétrica y cobertura vegetal.

"*Resultado 3: Representación hidrodinámica del cauce de estudio".*

**Objetivo 4:** Modelación hidráulica 2D mediante HecRas 6.0. "*Resultado 4: Predicción futura de la hidrodinámica del cauce de estudio".*

**Objetivo 5:** Realización de los mapas de riesgo de inundaciones fluviales por la normativa de CENEPRED y relacionarlo con los resultados de la modelación hidráulica.

"*Resultado 5: Elaboración de mapas de riesgo por inundaciones".*

#### <span id="page-18-0"></span>**1.3. Justificación**

#### <span id="page-18-1"></span>**1.3.1.** *Justificación social*

Se justifica socialmente, puesto que se identificará las zonas en riesgo de inundación en los sectores Higuerón, Pampas de Hospital, San Jacinto, Garbanzal, Tacural, Malval, Corrales y Tumbes, causados por avenidas extraordinarias del rio Tumbes; aportando a las autoridades e instituciones el estudio que les permitirá prevenir y mitigar el riesgo de inundación y daños que puede producirse en las infraestructuras viales, parcelas agrícolas, etc.

#### <span id="page-18-2"></span>**1.3.2.** *Justificación técnica*

Se justifica técnicamente, puesto que el estudio impulsa a usar herramientas tecnologías de modelaciones numéricas, uso de sistema de información geográfica (GIS) considerando la variabilidad climática para temas relacionados a los desastres hidrometeorológicos que se puedan dar en el norte peruano, considerando que se darán a conocer alcances y recomendaciones para su aplicación eficiente en el campo.

#### <span id="page-18-3"></span>**1.3.3.** *Justificación académica*

Se justifica académicamente, puesto que el estudio impulsara a los estudiantes, Tesistas y docentes a usar estas herramientas para la mejora de trabajos académicos y/o profesionales, para darle consigo la importancia de su uso, además de aumentar el interés de buscar nuevas actualizaciones de estas herramientas; es necesario impulsar a los jóvenes a vincularse al uso de herramientas para la aplicación a los recursos hídricos.

#### <span id="page-18-4"></span>**1.3.4.** *Justificación investigativa*

Se justifica investigativamente, puesto que el estudio impulsara el uso de proyecciones climáticas que se dan por modelos climáticos globales, la cual nos representa el incremento de las variables meteorológicas hasta el 2100. Y es poco usado en estudios hidrológico de avenidas máximas, por desconocimiento a su tratamiento y uso.

# **II. MARCO DE REFERENCIA**

#### <span id="page-19-1"></span><span id="page-19-0"></span>**2.1. Antecedentes**

#### <span id="page-19-2"></span>**2.1.1.** *Antecedentes Internacionales*

# **"***Predicción del área de peligro de inundación mediante simulación Swat y Hec-ras en el rio Bila, Sur de Sulawesi***" (Sholichin M. & Qadri W. ,2021), se describe a continuación:**

**Aporte para la Investigación**: El modelo semidistribuido Swat nos ayuda a la proyectar escenarios futuros, mediante sus unidades de respuestas hidrológicas, la cual se elaboran por variables orográficas y meteorológica. Donde se distribuye espacialmente en subcuencas para mejor precisión en los resultados.

**Aplicación:** Objetivo específico 2 (Predicción de Caudales)

# *"Identificación de coeficiente de Manning mediante el modelo Hec-ras: Aguas arriba del aluvión de Al-Amarah "(Sarmad A., Husham T. ,2020),* **se describe a continuación:**

**Aporte para la Investigación**: El coeficiente de rugosidad de Manning es un parámetro que influye significativamente en los resultados, en termino de caudales, tirantes y niveles de agua. Es por eso su gran importancia, de realizar la validacion de un modelo hidráulico, considerando este parámetro.

**Aplicación**: Objetivo específico 3 (Calibración del modelo hidráulico)

# *"Homogenización de datos climáticos y análisis de eventos extremos de precipitación en la zona del monzón de América Norte" (Mendoza B. ,2019),*  **se describe a continuación:**

**Aporte para la Investigación**: El uso de la herramienta Climatol para la homogenización de la información climática es necesario para darle mayor confiabilidad a los estudios de eventos extremos que se desea estudiar, debido que su metodología se basa en eliminación de saltos, tendencias y outliers que pueden darle una baja calidad en sus datos.

**Aplicación:** Objetivo específico 1 (Homogenización información climática)

### <span id="page-20-0"></span>**2.1.2.** *Antecedente Locales*

# *"Análisis de máximas avenidas del rio tumbes con fines de diseño de defensas ribereñas para los sectores agrícolas: Santa María – Cabeza Lagarto – Cruz Blanca – Provincia de Tumbes" (Carillo J. & Valencia J. ,2019)***, describe a continuación:**

**Aporte para la Investigación:** El modelo hidráulico Hec-ras con el modulo hidrodinámico nos ayuda a representar eventos máximos mediante los parámetros de gestión de inundación (Tirantes, velocidades y extensión del espejo de agua) y con ello realizar mapas de inundación y/o propuestas de estructuras a futuro.

**Aplicación**: Objetivo específico 4 (Modelación hidráulica con Hec-ras)

# *"Estudio de inundabilidad de la ciudad de Tumbes- en el sector San José" (Zapata G. & Zarate N. ,2017),* **describe a continuación:**

**Aporte para la Investigación:** Las distribuciones probabilísticas nos ayudan a estimar caudales máximos para diferentes periodos de retorno (en nuestro caso Tr 100 años) y estas son ajustadas con una prueba bondad de ajuste (Kolgomorov); para posteriormente utilizarlo como data de entrada en un modelo hidráulico calibrado.

**Aplicación:** Objetivo específico 4 (Modelación hidráulica con Hec-ras)

# <span id="page-20-1"></span>**2.1.3.** *Normativas*

# *"Manual para la Evaluación de riesgos originados por Fenómenos Naturales" (CENEPRED ,2014), describe a continuación:*

**Aporte para la Investigación:** Para la evaluación de los riesgos originados por fenómenos naturales, se debe evaluar mediante las variables de peligrosidad, vulnerabilidad y riesgo

**Aplicación:** Objetivo específico 5 (Mapas de evaluación de riesgos)

# <span id="page-21-0"></span>**2.2. Marco teórico**

# <span id="page-21-1"></span>**2.2.1.** *Inundaciones*

El resultado del riesgo de inundación viene de las interacciones entre las variables de peligro natural o antropogénico y su condición de vulnerabilidad de la sociedad. Los factores con mayor impacto que ocasionan este es fenómeno es la rapidez que produce las crecidas, los tirantes, carga de sedimentos y sus velocidades (Saurí et al., 1997). Actualmente más de veinte millones de personas del mundo son afectadas por el peligro de inundación (Ver figura 4).

# <span id="page-21-3"></span>**Figura 4**

*Países expuestos por el riesgo de inundación.*

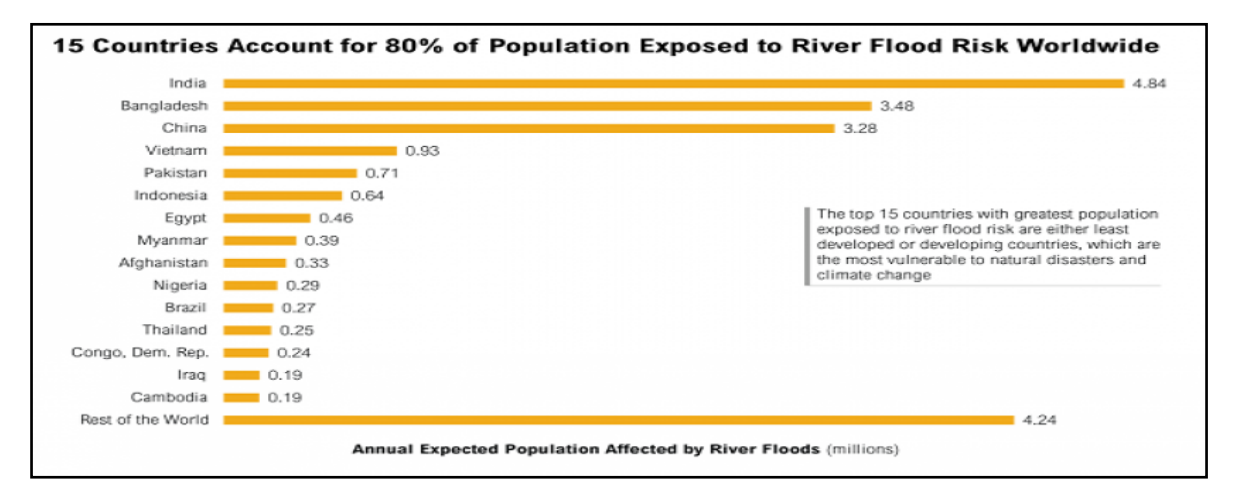

*Nota.* La figura representa los 15 países más afectadas por inundaciones provocadas por intensas lluvias. Tomada por Duran,2020.

# <span id="page-21-2"></span>**2.2.2.** *Conceptos y clasificación según su origen*

**2.2.2.1. Origen Pluvial.** Se generan mediante un régimen de lluvias continuas, la cual produce un incremento en el volumen de precipitaciones en un intervalo corto o en un amplio periodo, pero sobre un suelo con baja permeabilidad (INDECI, 2011).

**2.2.2.2. Origen Fluvial.** Se generan mediante un desbordamiento de un rio, la cual es producida por un exceso crecimiento de volumen superando la capacidad de transporte del cauce o lecho del rio, en diversas referencias bibliográficas lo denominan crecida. (INDECI, 2011).

**2.2.2.3. Origen por rotura de infraestructura hidráulica.** Se genera mediante una incorrecta operación de diversas obras de infraestructura hidráulica, ya sea por obstrucción de cauces artificiales u obras sujetas al flujo de agua, donde debido al exceso volumen de sedimentos depositados ocasionan un desbordamiento del rio; también se producen por roturas de estructuras de retención de agua que conllevan consigo millones de metros cúbicos de agua almacenada (INDECI, 2011).

#### <span id="page-22-0"></span>**2.2.3.** *Conceptos y clasificación según su duración*

**2.2.3.1. Dinámicas o rápidas.** Suelen generarse en cuencas hidrológicas que se caracterizan por sus pendientes muy pronunciadas, por efecto a precipitaciones intensas, la cual sus crecidas son repentina y corta duración, considerando a este tipo de inundación la que mayores daños producen a las infraestructuras y perdidas económicas a la población. En el Perú, se le considera inundaciones dinámicas a las que se encuentran en la cuenca hidrográficas del pacifico (INDECI, 2011).

**2.2.3.2. Estáticas o lentas.** Suelen generarse debido a precipitaciones recurrentes, dando como resultados la crecida del caudal y así mismo del rio superando su capacidad de transporte, obteniendo como resultados el desbordamiento en la cual genera consecuencias inundación a las planicies cercanas, denominándose llanuras de inundación (INDECI, 2011).

#### <span id="page-22-1"></span>**2.2.4.** *Modelos climáticos globales*

En el boletín del IPCC nos menciona diversos tipos de escenarios climáticos, en cual uno de ellos son los escenarios incrementales, escenarios análogos y escenarios que se basan en Modelos Climáticos Globales (TGICA-IPCC, 2007); sin embargo, son estos modelos climáticos que tienen un mayor desarrollo en la actualidad por lo que incorporan las emisiones de Gases de Efecto Invernadero.

Los modelos climáticos representan numéricamente la explicación de la evolución del sistema climático en la escala de tiempo, basándose en ecuaciones para simular los procesos físicos – químicas – biológicas de la atmosfera, océano y superficie terrestre interactuando sus componentes en grillas geográficas globales (IPCC, 2007).

# <span id="page-23-1"></span>**Figura 5** *Rejilla de tres dimensiones sobre el globo terráqueo*

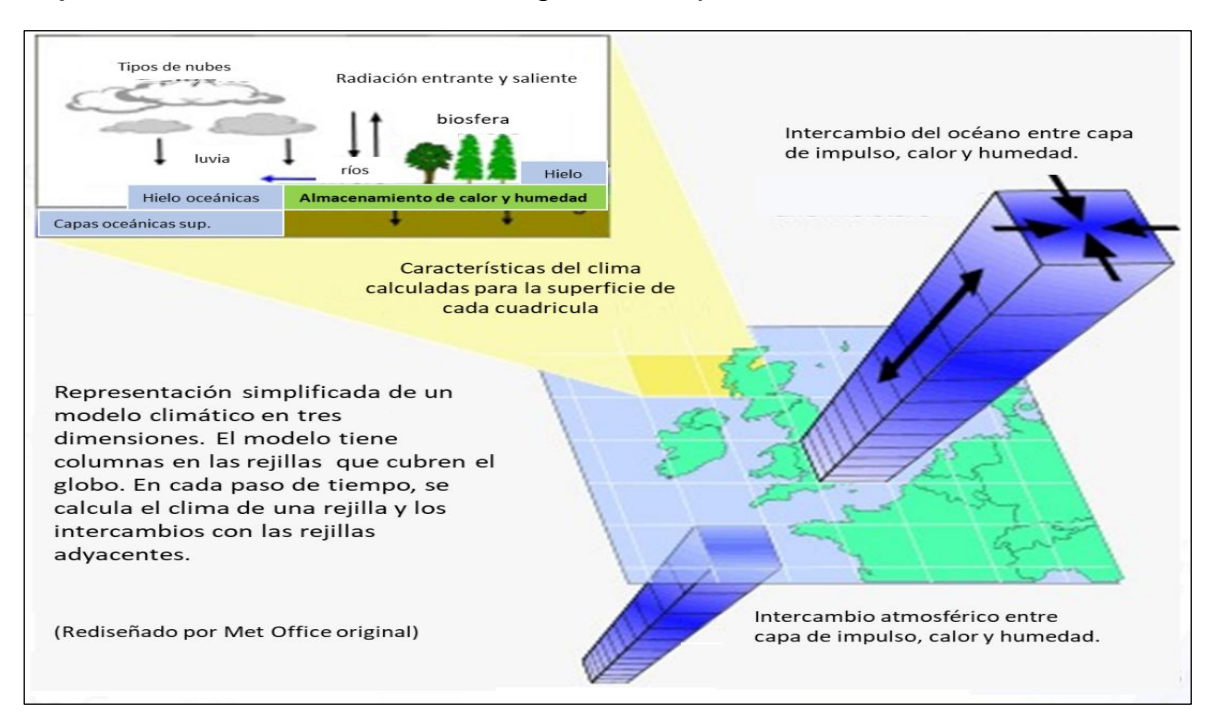

*Nota.* La figura representa los modelos climáticos globales mediante rejillas tridimensionales en el globo terráqueo. Tomado por IPCC, 2017.

Los modelos de circulación general representan el clima usando una rejilla tridimensional (Ver Figura 5). Por lo general contiene una resolución horizontal entre 250 y 600 km, y verticalmente de 10 a 20 capas en la atmósfera, a veces puede llegar a 30 capas en los océanos (IPCC, 2017).

# <span id="page-23-0"></span>**2.2.5.** *NEX-GDDP*

El paquete de datos de Proyecciones de escala reducida diarias globales de NASA Earth Exchange (NEX-GDDP) se compone de escenarios climáticos a escala reducida para el globo terráqueo que deriva de las ejecuciones del Modelo de circulación general realizadas bajo la Fase 5 del Proyecto de Intercomparación de modelos acoplados (CMIP5) y en dos vías de concentración representativas que vendrían ser el 4.5 y 8.5.

Cada una estas proyecciones climáticas traen consigo precipitación, temperatura máxima y mínima, a una escala diaria para los períodos comprendidos entre 1950 y 2100.

#### <span id="page-24-1"></span>**Tabla 1** *Modelo climático CMIP5*

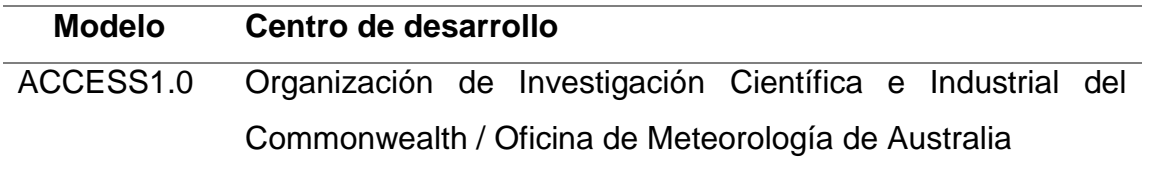

*Nota.* En esta tabla representa los modelos climáticos globales con sus centros de desarrollo que se usaran para el desarrollo de la investigación.

Los escenarios climáticos para la provincia de Tumbes se fundamentan en el contexto de emisiones de vía de transmisión 8.5 (Ver Figura 6) , en la cual ha sido desarrollado por la Instituto Internacional de Análisis de Sistemas Aplicados de Austria, donde se supone una combinación de crecimiento poblacional alto, el Producto Bruto Interno (PBI) con un bajo crecimiento y una escasa eficiencia energética que con llevaría demandas de ella superiores a lo que se tiene en la normalidad y además incluye un incremento de los gases del efecto de Invernadero (Riahi et al, 2011).

#### <span id="page-24-0"></span>**Figura 6**

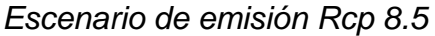

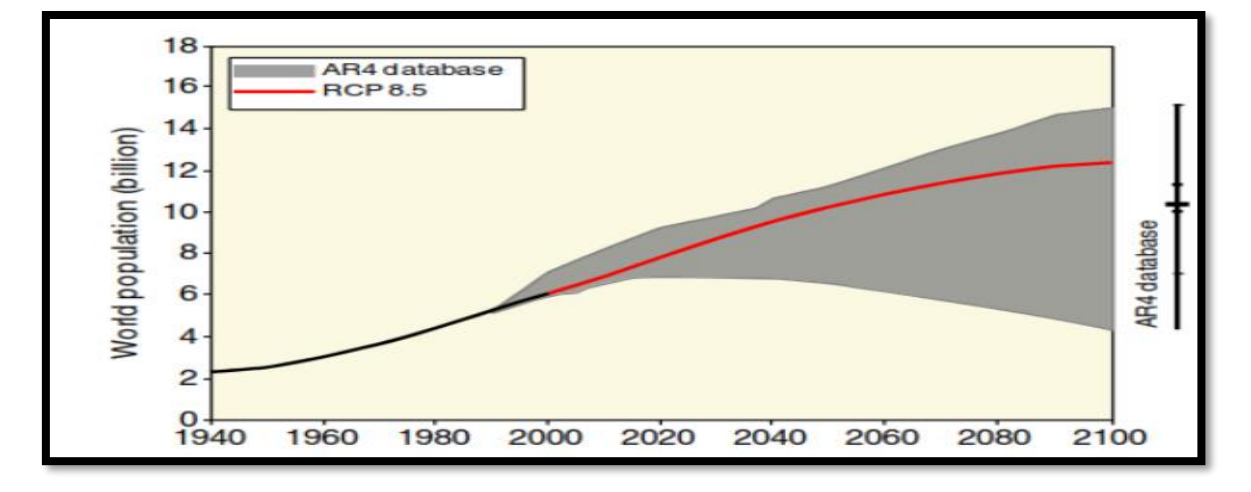

*Nota.* La figura representa el escenario de emisión Rcp 8.5 para una proyección al 2100. Tomado por IPCC, 2017.

#### <span id="page-25-0"></span>**2.2.6.** *Modelación Hidrológica con Swat*

Fue desarrollado por el Doctor. Jeff Arnold para el Servicio Agrícola de Investigación del Departamento de Agricultura de los Estados Unidos (USDA), la cual permite conocer la variabilidad de los componentes de los recursos hídricos de las cuencas hidrográficas bajo la influencia de escenarios actuales y futuros, la cual nos dará una visión holística (Ruiz, 2014). En SWAT, para el estudio hidrológico de la cuenca se clasifica en la fase terrestre del ciclo hidrológico y la fase de propagación (Ver figura 7).

#### <span id="page-25-1"></span>**Figura 7**

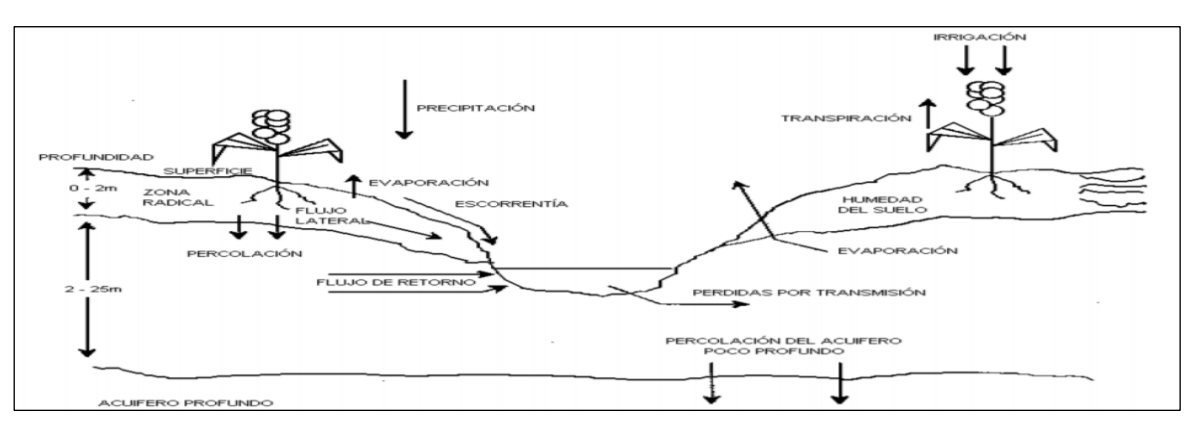

*Representación del ciclo hidrológico del agua en SWAT*

*Nota.* La figura representa la fase terrestre del ciclo hidrológico y la fase de propagación del modelo Swat. Tomado por Ruiz,2014.

El ciclo hidrológico en SWAT se basa en la ecuación de balance hídrico para simular distintos procesos hidrológicos:

$$
SWt = SWo + \sum_{i}^{t} = 1 (R_{day} - Q_{surf} - E_a - W_{seep} - Q_{gw})
$$

**SWt**: cantidad final de agua que se encuentran en el suelo **SWo**: cantidad de agua inicial que se encuentran en el día

**T**: tiempo

**Rday**: cantidad de precipitación diaria

**Qsurf:** cantidad de escorrentía diaria

**Ea:** evapotranspiración diaria

**Wseep**: cantidad de agua que se encuentran acumulada en la zona vadosa

**Qgw:** es la cantidad de flujo de retorno

Los datos de entradas para el modelo Swat se debe ingresar parámetros de superficie como un modelo digital de elevación, tipo de suelo y cobertura vegetal, además de datos meteorológicos (Ver figura 8).

En SWAT, la cuenca hidrológica se divide en subcuencas denominadas unidades de respuestas hidrológica (HRU), en la cual consiste en uso homogéneo del suelo y sus características que describen una heterogeneidad física, donde cada HRU, incluye en sus componentes la escorrentía superficial, percolación, flujo lateral, flujo de agua subterránea, evapotranspiración (Neitsch et al., 2004).

(Stehr et al., 2010), nos menciona un aspecto interesante del modelo en el fácil uso en sus análisis de impacto, en la cual puente aplicarse cambios en las series de tiempo, en los datos hidrometeoros, eso nos permite hacer una simulación bajo condiciones climáticas con escenarios climáticos futuros (MCG) y visualizar el impacto que se tiene en la parte hidrológica de la cuenca.

#### <span id="page-26-0"></span>**Figura 8**

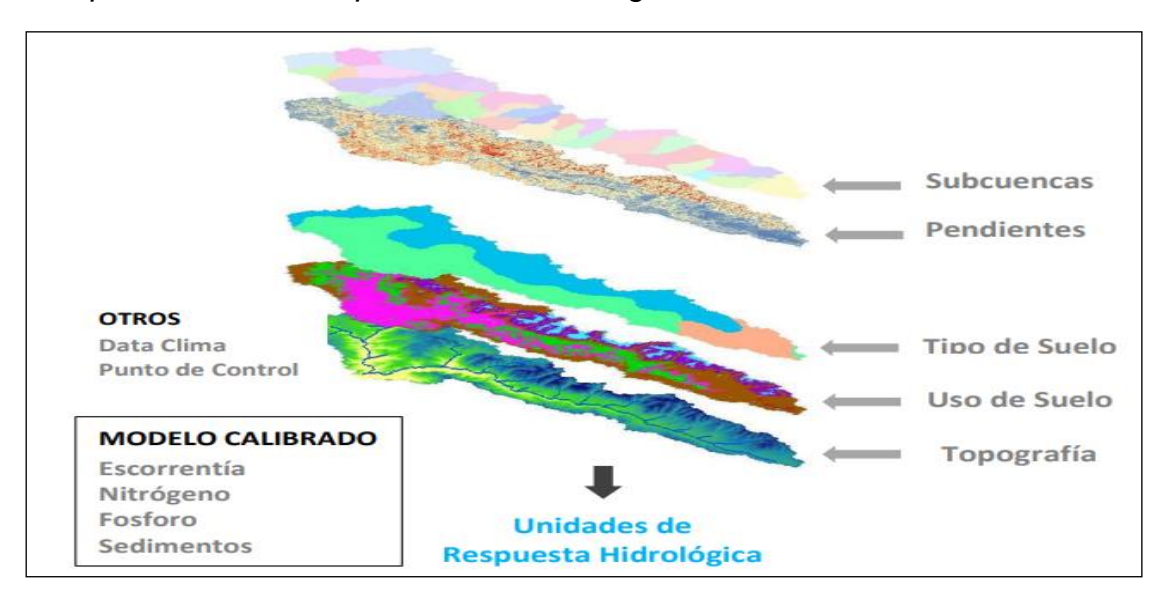

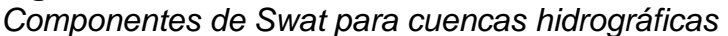

*Nota*. La figura representa los componentes de entrada para el modelo Swat. Tomado por Ruiz,2014.

#### <span id="page-27-0"></span>**2.2.7.** *Métricas de eficiencia o desempeño*

#### - **Nash – Sutcliffe**

El coeficiente o índice de eficiencia de Nash Sutcliffe (NSE) es uno de los más usados en hidrología, ya que mide cuanto de la variabilidad de las observaciones se encuentra siendo explicado por la simulación.

El criterio de error de Nash-Sutcliffe, se puede calcular mediante la siguiente expresión:

$$
E = 1 - \frac{\sum_{i=1}^{n} (Q_i - P_i)^2}{\sum_{i=1}^{n} (Q_i - Qme \, d)^2}
$$

Donde:

*P*: valores pronosticados

*Q:* valores observados

*Q med*: media de las observaciones

El porcentaje de sesgo PBIAS mide la tendencia media de los datos simulados a ser mayores o menores que las observaciones.

El valor óptimo es cero, donde los valores de baja magnitud indican mejores simulaciones. Los valores positivos indican una subestimación del modelo y los negativos una sobreestimación del mismo (Gupta et al.,1999)

$$
PBIAS = 100 * \frac{\sum_{i=1}^{n} (Q_M - Q_S)}{\sum_{i=1}^{n} (Q_{M,i})}
$$

Donde

**Q.** La variable de estudio.

**M.** Valores observados.

**S.** Valores simulados.

#### <span id="page-28-0"></span>**2.2.8.** *Dinámica del flujo computacional en la simulación de ríos*

Se define como la ciencia que predice fluios de fluidos y fenómenos relacionados con la solución de las ecuaciones matemáticas que gobiernan estos procesos mediante métodos numéricos. Cabe mencionar que los softwares se construyeron en base a esta ciencia.

El fundamento de cualquier modelo hidrodinámico, se basa en la siguiente figura, la cual se parte de ecuaciones diferenciales parciales como lo son las ecuaciones de continuidad y ecuaciones de momento.

#### <span id="page-28-1"></span>**Figura 9**

*Esquema de un modelo numérico*

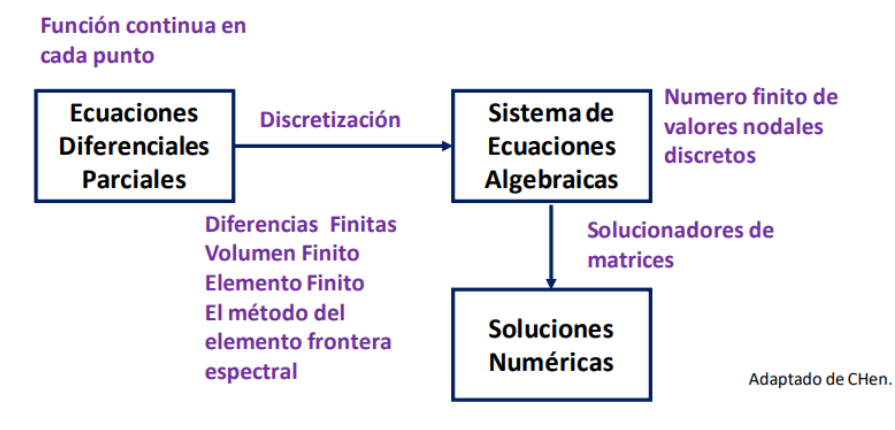

Nota: Extraída de Ingol (2022).

Estas ecuaciones diferenciales representan los procesos físicos de la hidráulica de rios, el tránsito de flujos, calculando tirantes y velocidades.

Y es por eso que se necesita realizar una discretización de esas ecuaciones y existen diversos métodos numéricos, la cual pueda darle una aproximación.

- Diferencias finitas
- Volumen finito
- Elemento finito
- El método del elemento frontera espectral, etc.

Estos métodos nos permiten arribar a un sistema de ecuaciones algebraicas y a partir de ahí, se utiliza solucionadores matriciales.

Las ecuaciones de NavierStokes, es una ecuación simplificada por las ecuaciones de continuidad y de momento. La cual es aplicada en modelos matemáticos en una sola dirección (1D).

$$
\rho \frac{\partial u}{\partial t} + \rho u \frac{\partial u}{\partial x} + \rho v \frac{\partial u}{\partial y} + \rho w \frac{\partial u}{\partial z} = -\frac{\partial P}{\partial x} + \mu \left( \frac{\partial^2 u}{\partial x^2} + \frac{\partial^2 u}{\partial y^2} + \frac{\partial^2 u}{\partial z^2} \right)
$$

Donde:

 $\rho$ : densidad del agua

- u: velocidad en el componente horizontal
- P: campo de presión
- $\mu$ : viscosidad

Mientras las ecuaciones de Saint Venant o aguas pocas profundas, son ecuaciones utilizadas en modelos matemáticos de dos direcciones a más.

#### <span id="page-29-0"></span>**2.2.9.** *Modelación hidrodinámica con Hec-Ras*

El modelo HEC-RAS, en la cual sus siglas significan "Hydrologic Engineering Center y River Analysis System", la cual realiza modelaciones numéricas aplicada a la hidráulica y el usuario interactúa mediante interfaces gráficos (GUI), y es usada en modelaciones hidrodinámicas en los ríos con fines de gestión de evaluación y gestión de riesgos.

La modelación hidrodinámica de ríos nos describe la aplicación de teorías básicas como la hidráulica de flujo de lámina libre y la resolución de ecuaciones de conservación mediante métodos numéricos, la cual representara de manera simplificada la realidad topográfica del cauce y sus llanuras de inundación, considerando simulaciones con diferentes aproximaciones.

Lo mencionado anteriormente por (Bladé et al.,2014), nos detalla simulaciones con diferentes aproximaciones y su aplicación en ella, empezando con la aproximación unidimensional, en la cual se empezó a utilizarse a mediados del ciclo XX, donde se representa al rio como una línea y sus cálculos hidráulicos necesitan el ingreso de secciones transversales (Ver figura 9).

Los modelos unidimensionales se consideran de gran facilidad en cuanto a su creación y ejecución de la simulación del modelo, pero un problema típico de estos modelos se observa en las secciones transversales de entrada cuando su cauce principal tenga curvatura y llanuras de inundación pronunciadas, eso conlleva a tener mucha dificultad cumplir con las 3 hipótesis que nos detalla el autor para simulaciones unidimensionales que se deben consideran, las cuales se detallan a continuación:

Hipótesis 1.- El flujo del agua del rio se produce en el mismo sentido al cauce Hipótesis 2.- Las cotas en cada sección se mantienen constantes Hipótesis 3.- Las velocidades igualmente se mantienen constantes.

### <span id="page-30-0"></span>**Figura 10**

*Aproximación unidimensional en Hec-Ras*

*Nota.* Tomado por Bladé et al.,2014.

Siguiendo con la modelación numérica bidimensional, según (Bladé et al.,2014) nos describe que esta ya no discretiza al rio como una línea, sino más bien con un enmallado formado por celdas poligonales que tienen una representación en la topografía y llanuras de inundación (Ver figura 10a), cabe mencionar para el enmallado se necesita de entrada un modelo digital de elevación para definir en la geometría el área de la malla y su tamaño de celdas que lo contiene y serán desarrollados mediante métodos numéricos, cabe mencionar que esta aproximación seria aplicada para el estudio.

Mientras la modelación numérica tridimensional es muy poca usada para el cálculo de zonas inundables, por lo que en su extensión espacial del modelo tendrá que requerir una malla de varios millones de elementos y eso conllevaría en la potencia computacional que tenga el usuario (Ver figura 10b).

Para resolver numéricamente el flujo de lámina libre en los ríos se deberá desarrollar mediante ecuaciones de conservación de energía y cantidad de movimiento. La simplificación 1D resulta en las ecuaciones de Saint Venant, que se deducen al considerar las ecuaciones mencionadas entre 2 secciones contiguas del río (Bladé et al.,2014).

En la aproximación 2D, las ecuaciones de Saint Venant se generan de NavierStokes, realizando primeramente un promedio de las ecuaciones de Reynolds y posteriormente promediar la altura del flujo de agua (Chaudhry, 2008). En 3D se suelen resolver directamente las ecuaciones de Reynolds (Bladé et al.,2014).

#### <span id="page-31-2"></span>**Figura 11**

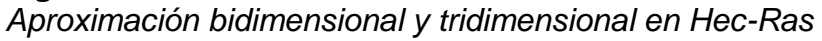

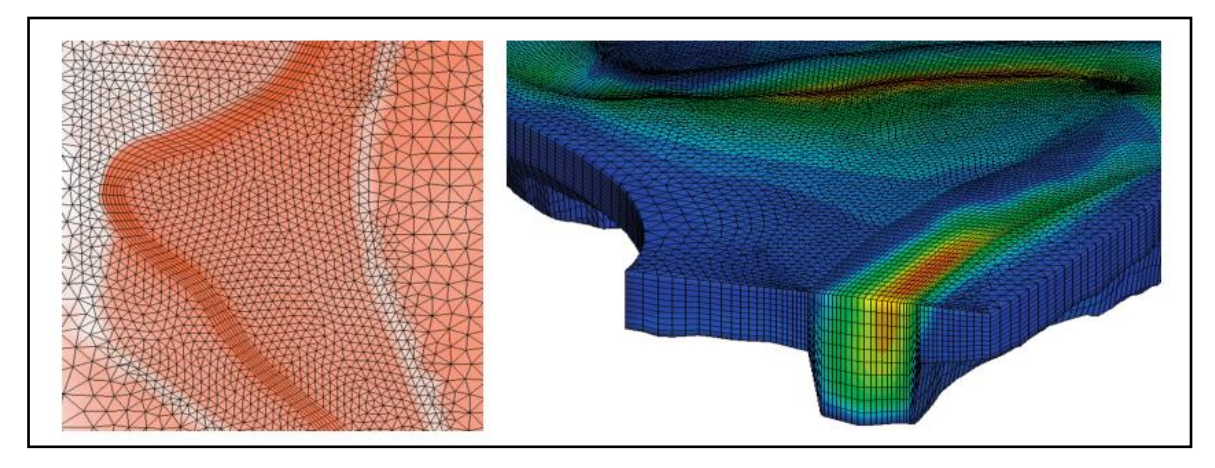

*Nota.* Tomado Bladé et al.,2014.

#### <span id="page-31-0"></span>**2.3. Marco conceptual**

#### <span id="page-31-1"></span>**2.3.1.** *Coeficiente de rugosidad de Manning*

Se define como el coeficiente que determina la resistencia que tiene un material al flujo de agua, en la cual se utiliza para el diseño de canales.

#### <span id="page-32-0"></span>**2.3.2.** *Desastres hidrometeorológicos*

Son desastres causados por fenómenos destructivos por alteración en el ciclo hidrológico, en la cual pueden ser: tormentas, ciclones, inundaciones, nevadas, sequias, temperaturas extremas, etc.

#### <span id="page-32-1"></span>**2.3.3.** *Dinámica hídrica*

Se refiere a la diversidad de los componentes de los recursos hídricos que interactúan entre ellos.

#### <span id="page-32-2"></span>**2.3.4.** *Downscaling*

Se refiere a un ajuste de sesgo sistemático mediante la técnica de mapeo de cuantiles empírico, logrando una mayor diversidad de valores secos y húmedos de los hidrometeoros en la zona de estudio.

#### <span id="page-32-3"></span>**2.3.5.** *Hidrometeoros*

Se refiere al conjunto de partículas sólidas o liquidas que caen hacia la superficie a través de la atmosfera.

#### <span id="page-32-4"></span>**2.3.6.** *Mapeo de Cuantiles*

Se emplea en los métodos de reducción de sesgo para cada percentil en función a la distribución acumulativa

#### <span id="page-32-5"></span>**2.3.7.** *Planicie de inundación*

Se refiere a las áreas que se encuentran adyacentes en los ríos o riachuelos que están sujetos a desbordamientos ocasionando inundaciones, además también en otras bibliográfica le denominan llanuras de inundación.

#### <span id="page-32-6"></span>**2.3.8.** *Simulación hidrodinámica*

Se refiere al movimiento de fluidos mediante modelos numéricos, en la cual es más usado con fines de inundación.

#### <span id="page-32-7"></span>**2.3.9.** *Topobatimetria*

Se refiere al levantamiento topográfico de la superficie y batimétrico del rio.

# <span id="page-33-0"></span>**2.4. Sistema de hipótesis**

# <span id="page-33-1"></span>**2.4.1.** *Hipótesis principal*

Los parámetros hidrológicos que consideren el cambio climático global influyen de manera significativamente al estudio de inundabilidad mediante modelación hidráulica aplicada al rio Tumbes, en los tramos de estudio.

### <span id="page-33-2"></span>**2.4.2.** *Hipótesis secundaria*

Los parámetros hidrológicos que consideren el cambio climático global influyen de manera significativamente al área de extensión de inundación.

Los parámetros hidrológicos que consideren el cambio climático global influyen de manera significativamente en los parámetros hidráulico del cauce del rio.

### <span id="page-33-3"></span>**2.4.3.** *Variables*

**Variable Independiente:** Estudio de inundabilidad **Variable Dependiente:** Parámetros hidrológicos con cambio climático global

# **2.4.4.** *Operacionalización de las variables*

<span id="page-34-0"></span>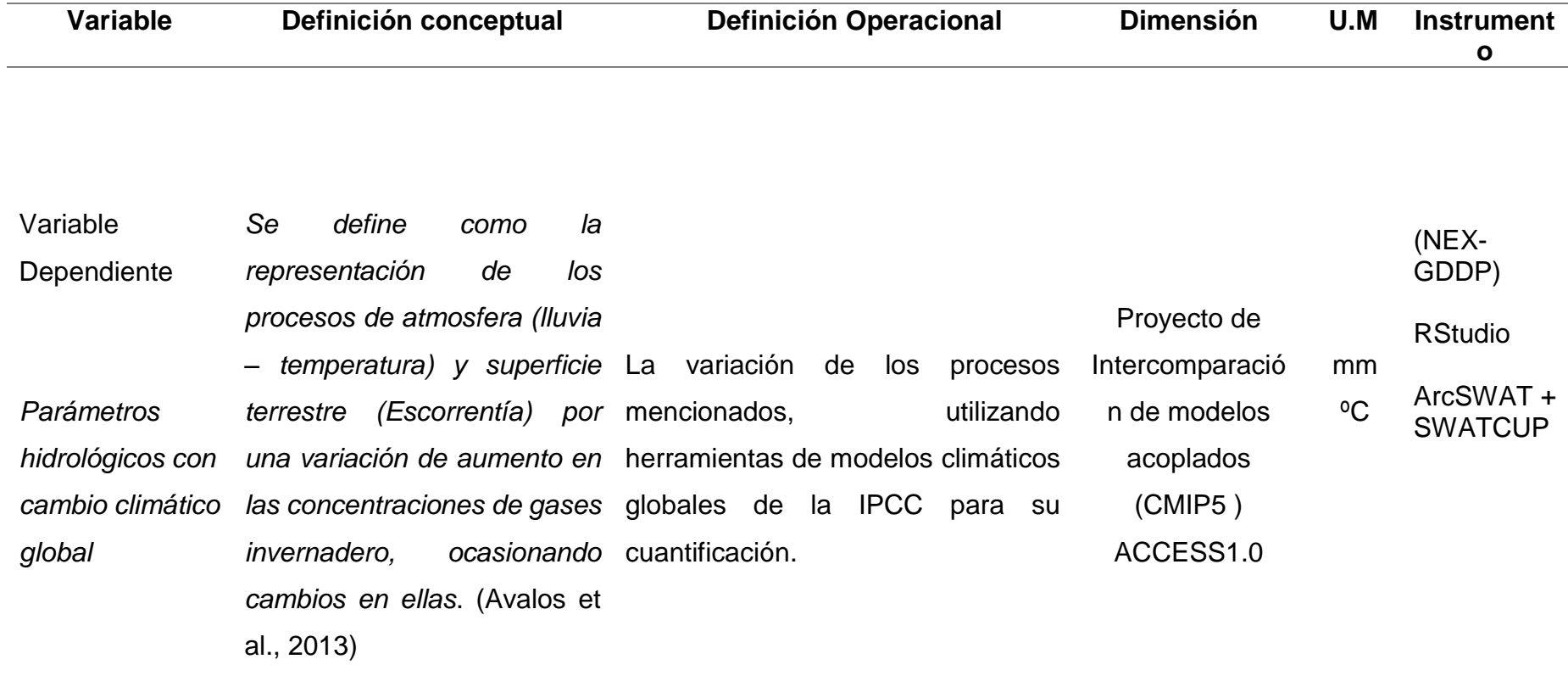

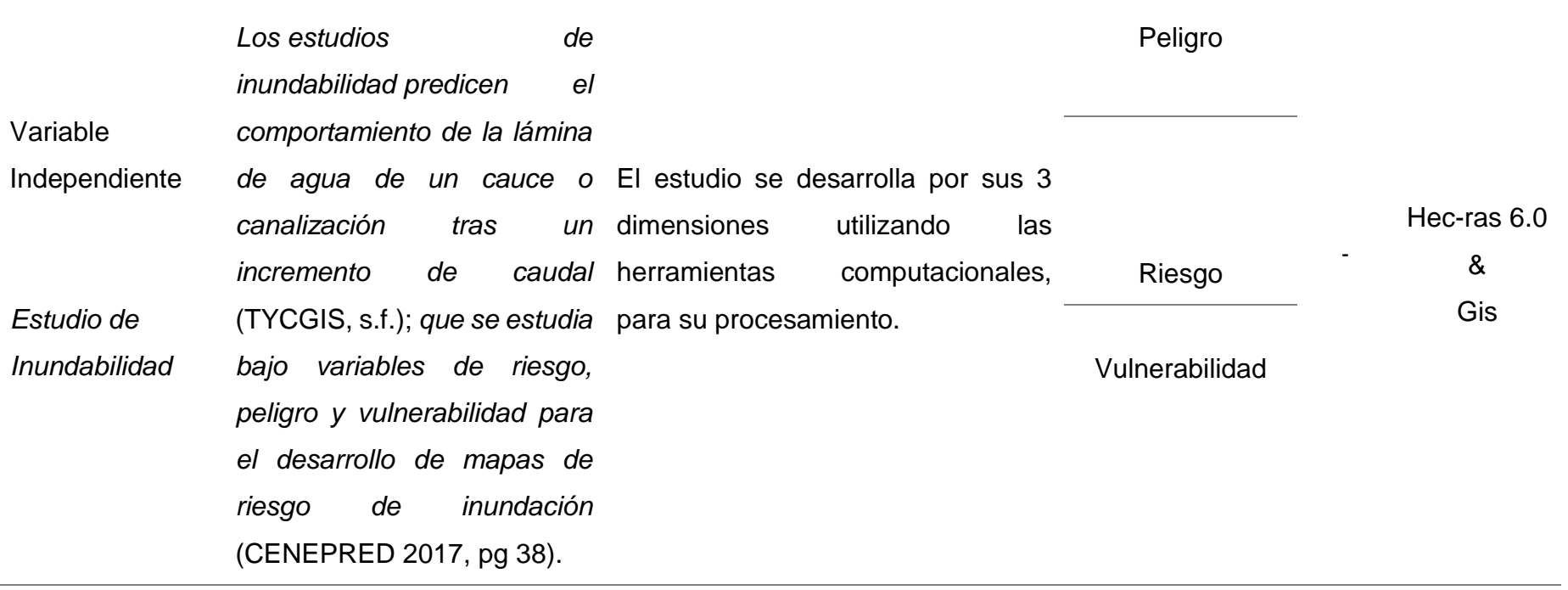
# **III. MATERIALES Y MÉTODOS**

# **3.1. Población y muestra de estudio**

## **3.1.1.** *Población*

Las mediciones meteorológicas e hidrométricas en la cuenca hidrográfica binacional del rio tumbes.

# **3.1.2.** *Muestra*

Las mediciones meteorológicas e hidrométricas en la cuenca hidrográfica binacional del rio tumbes desde el tramo del Sector Higuerón hacia la desembocadura del océano pacifico. Cabe mencionar que la topografía y batimetría del área de estudio fue levantado por el método de lidiar y proporcionado por el ANA; por eso el estudio tiene un alrededor de 34 Kilómetros de longitud longitudinal (Ver figura 12).

# **Figura 12.**

*Tramo de estudio*

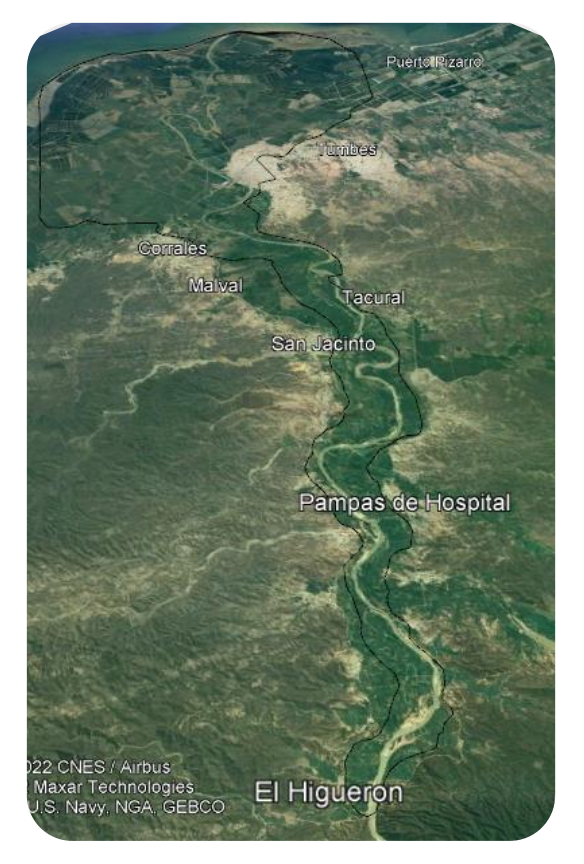

*Nota.* Tomado Google Earth Pro*, 2021.*

# **3.2. Diseño de investigación**

La investigación consiste en una representación a la realidad a través de un modelo numérico, para estudiar el comportamiento de un fenómeno en diferentes escenarios, por lo que se desarrollara en 5 objetivos específicos.

**Objetivo 1:** Recolección de información y tratamiento de datos hidrometeoros e hidrológicos.

- Descarga de información mediante la plataforma de Senamhi y ANA, en la cual se encuentra el registro de las estaciones con sus respectivas mediciones en diferentes escalas de tiempo.
- Cuantificar la serie que está completo y la que falta completar mediante una escala de tiempo, por lo que todas las estaciones del estudio deberán tener la misma extensión de datos.
- Verificar si no existe alguna anomalía en la serie de la data, producidas por una mala manejabilidad del equipo, averías, etc.
- Realizar la homogenización, completacion, extensión y regionalización de los datos, mediante el paquete Climatol de RStudio.

**Objetivo 2:** Análisis y predicción de parámetros hidrológicos bajo variabilidad climática global, mediante modelación hidrológica (Swat).

- Descargar modelos climáticos CMIP5 en la plataforma NASA Earth Exchange (NEX-GDDP), utilizando RStudio.
- Clasificar los periodos de estudio respecto la extensión de la data observada, por lo que es recomendable tener periodos iguales.
- Utilizar el Downscaling que utiliza el método de quantile mapping, mediante RStudio con la finalidad de atenuar el porcentaje de error que se tiene entre los datos climáticos y la data observada, por lo que esta georreferenciado.
- Construir un modelo hidrológico mediante Qswat, en la cual se incorpora parámetros meteorológicos y de espacio.
- Calibrar el modelo con datos hidrométricos variando parámetros que están relacionado a la cuenca de estudio.
- Validar del modelo con datos hidrométricos con los parámetros ya calibrados del modelo.
- Incorporar al modelo datos de precipitación y temperatura bajo el cambio climático, en la cual ya fue obtenida en el proceso de Downscaling.
- Predecir caudales mediante la simulación hidrológica para posteriormente usarla para un análisis de frecuencia con Easyfit.
- Obtener hidrogramas para diferentes periodos de retorno para la simulación hidrodinámica del rio tumbes.

**Objetivo 3:** Construcción, calibración y validación del modelo hidráulico, utilizando información topo-batimétrica y cobertura vegetal.

- Generar una proyección para el modelo mediante un sistema de información geográfica utilizando la topografía convertida en raster.
- Importar el raster de la topografía y se define la resolución, además se incorpora la cobertura vegetal como dato vectorial para añadirle un valor del coeficiente de rugosidad de Manning para calibrar el modelo.
- Calibrar el modelo simulando las veces que sean necesarias hasta tener un margen de error mínima en comparación con los parámetros hidráulicos del cauce del rio (Tirante, Ancho, nivel de agua) mediante las estaciones hidrométricas que nos detalla esos parámetros.
- Validar el modelo simulando los caudales actuales en el rio tumbes.

**Objetivo 4:** Modelación hidráulica 2D mediante HecRas 6.0.

- Luego del calibrado del modelo, se simula en condiciones no permanentes con los hidrogramas obtenidos por el modelo hidrológico.
- Se simula hidrodinámicamente el rio con diferentes periodos de retornos, con el fin de obtener la extensión de inundación, niveles de agua y velocidades máximas alcanzadas en diversas zonas.
- Se exporta los resultados en datos vectoriales a un Sistema de Información Geográfica para la realización de mapas de riesgo de inundación para diferentes periodos de retorno bajo cambio climático.

#### **3.3. Técnicas e instrumentos de la investigación**

Para obtener una mejor consideración para las condiciones de borde para la simulación hidrodinámica del rio tumbes con fines de simular la inundación, se utilizará datos de hidrometeoros mediante el registro virtual que nos proporciona Senamhi y ANA, además la descarga de los modelos climáticos mediante la plataforma NEX-DCP 30.

Entonces se puede mencionar que se desarrollará una recopilación de información mediante fuentes primarias y secundarias para el desarrollo de la investigación; y el instrumento para la recolección de datos será mediante los registros de datos.

#### **3.4. Procesamiento y análisis de datos**

El procesamiento de datos se desarrollará mediante modelos numéricos que nos ayudará a estimar valores que se requiera y hacer un análisis comparativo mediante una calibración para lograr una mayor representación a la realidad y obtener resultados eficientes proyectados al futuro.

**RStudio:** Lenguaje de programación que nos servirá procesar los datos hidrometeoros conjunto a los modelos climáticos mediante la técnica estadística Downscaling que trabaja con el método quantil mapping para la proyección futura que se requiera para la estimación de caudales.

**Swat**: Modelo hidrológico semidistribuido que nos servirá predecir caudales mediante la iteración de parámetros meteorológicos y de superficie, la cual se utilizará datos hidrométricos con la finalidad de calibrar, validar el modelo; además de aplicarlo para la predicción de caudales bajo condiciones climáticas.

**Hec-ras:** Modelo hidráulico que nos servirá visualizar una simulación hidrodinámica para el comportamiento del rio tumbes para diferentes tiempos de retornos bajo condiciones climáticas, cabe resaltar que por ser un modelo numérico de igual manera debe calibrarse y se lograra mediante el coeficiente de rugosidad de Manning que se estimara mediante la cobertura vegetal.

# **IV. PRESENTACIÓN DE RESULTADOS**

### **4.1. Homogenización de la información climática**

La finalidad de este objetivo fue obtener la información climática homogenizada para tener una buena calidad de datos y dar consigo mayor confiabilidad en los procesos posteriores.

Es por ello que se usara la información de precipitación del observatorio nacional del agua [\(https://snirh.ana.gob.pe/observatorioSNIRH/\)](https://snirh.ana.gob.pe/observatorioSNIRH/), donde es una plataforma de descarga libre de información de las estaciones, pero la misma institución nos describe que la data no es confiable y debe realizarse un tratamiento para darle mayor calidad.

Entonces se decidió trabajar con 10 estaciones que se encuentran dentro de la cuenca de tumbes, la cual sus periodos de registro son del 1994 al 2020; pero contiene información faltante e inhomogeneidad y es por eso que se aplicó la herramienta Climatol en Rstudio.

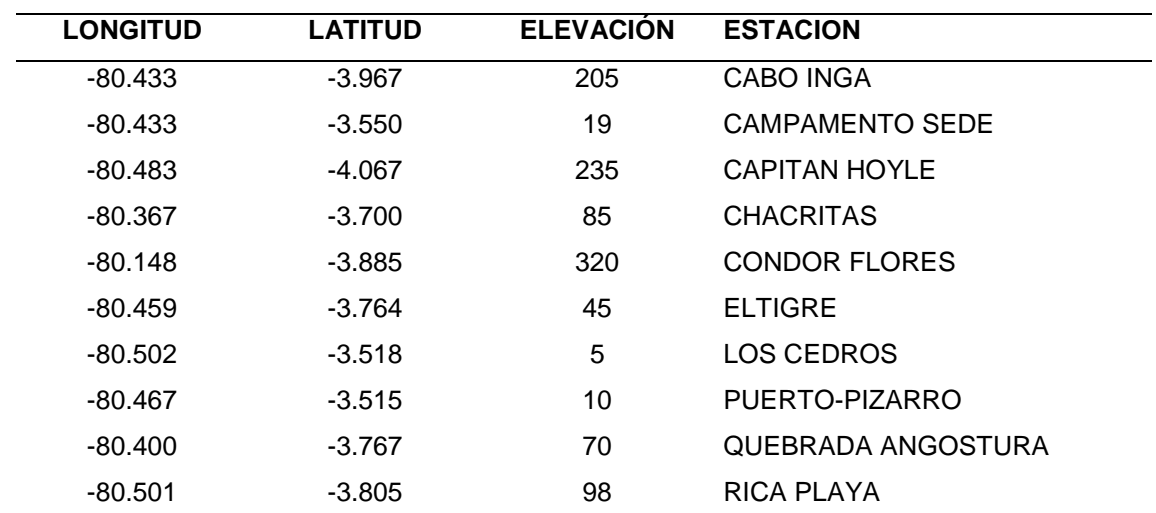

## **Tabla 2**

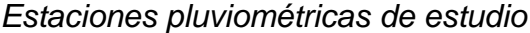

*Nota.* Extraída del Observatorio de la Autoridad Nacional del Agua.

Como resultado de la ejecución del paquete de Climatol se obtiene gráficas para poder visualizar e interpretar la homogenización de las series climáticas, y se describe a continuación.

#### **4.1.1.** *Disponibilidad de datos.*

En estas graficas se pueden visualizar la disponibilidad de la información que se tiene en las 10 estaciones de estudio dentro del periodo 1994 al 2020, con un enfoque individual *(Figura13a*); donde el color más claro representa la escasez de datos y todo lo contrario con el tono de color oscuro; y mientras en la *figura 13b*, se visualiza la información, pero con un enfoque general, la cual nos representa carencia en la mayoría de las estaciones en los periodos 2007-2008.

#### **Figura 13**

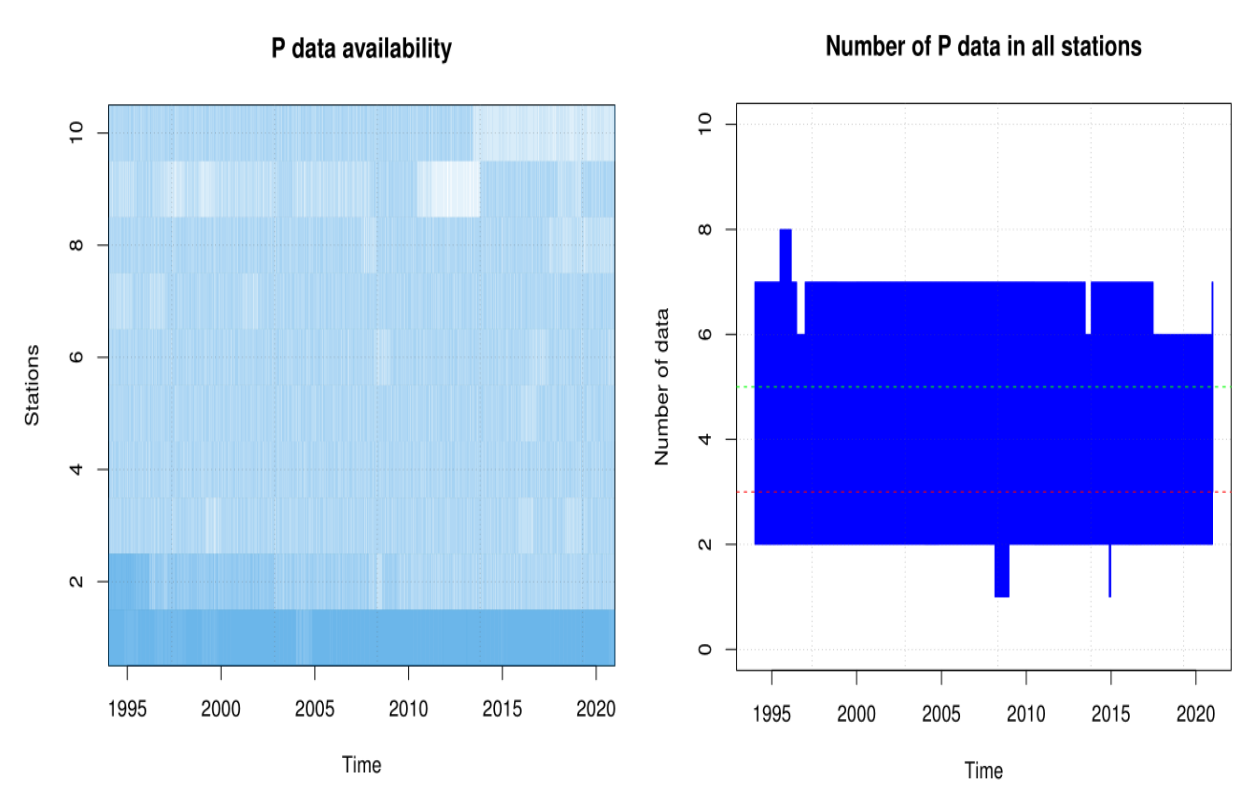

*Disponibilidad de datos individualmente(a) y general (b)*

#### **4.1.2.** *Detección de valores sospechosos (Diagrama de cajas)*

En estas graficas se pueden visualizar los valores sospechosos de las estaciones que se están estudiando a un nivel mensual; la cual se visualiza que la estación 1(Cabo inga) y la estación 2(Campamento Sede), tienen valores sospechosos o más conocidos como outliers. Y se describe a continuación mediante el diagrama de cajas *(figura 14).*

*Nota.* Extraída del Climatol, utilizando el lenguaje de programación" R".

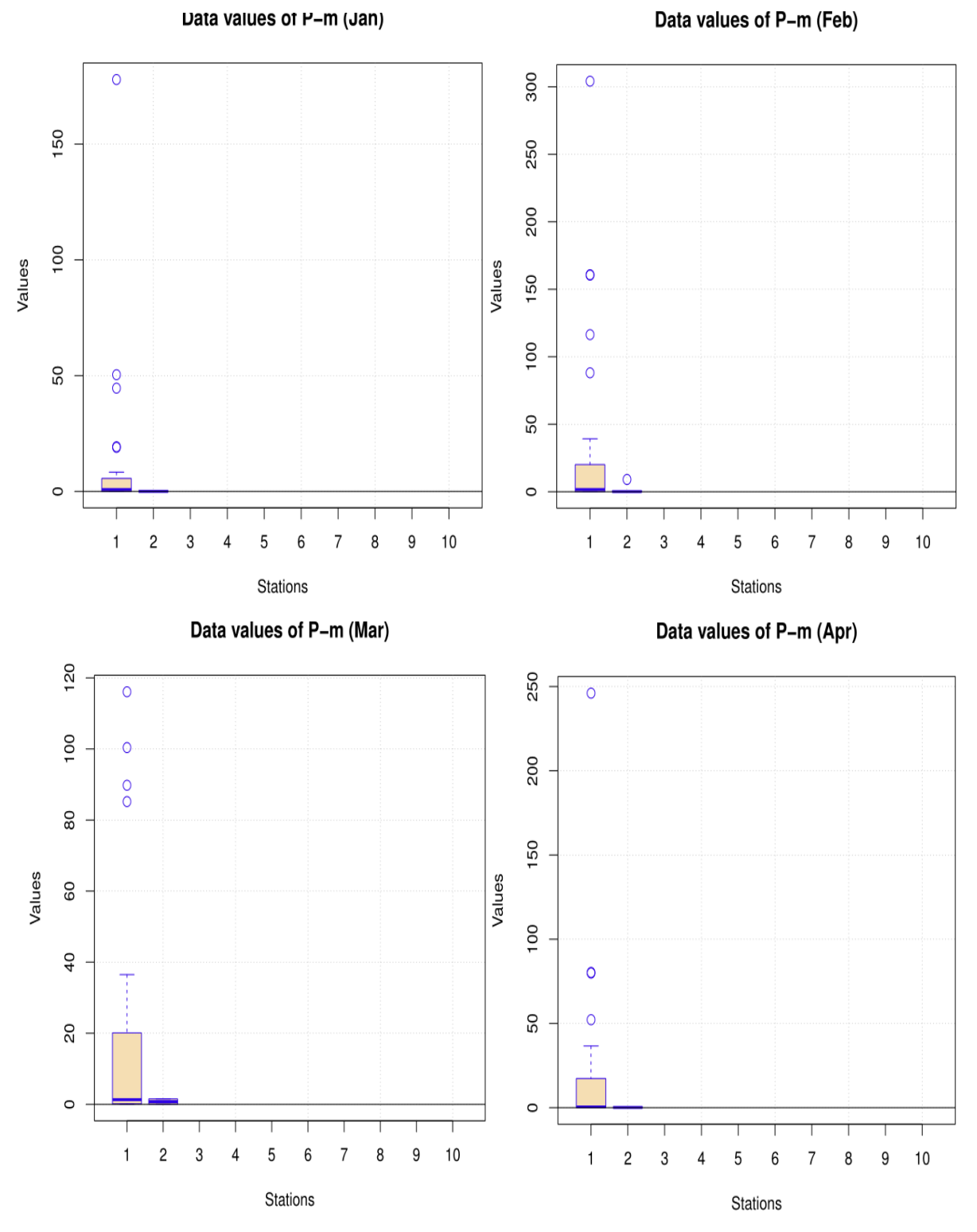

**Figura 14** *Valores sospechosos mensual de Enero a Abril*

*Nota.* Extraída del Climatol, utilizando el lenguaje de programación" R".

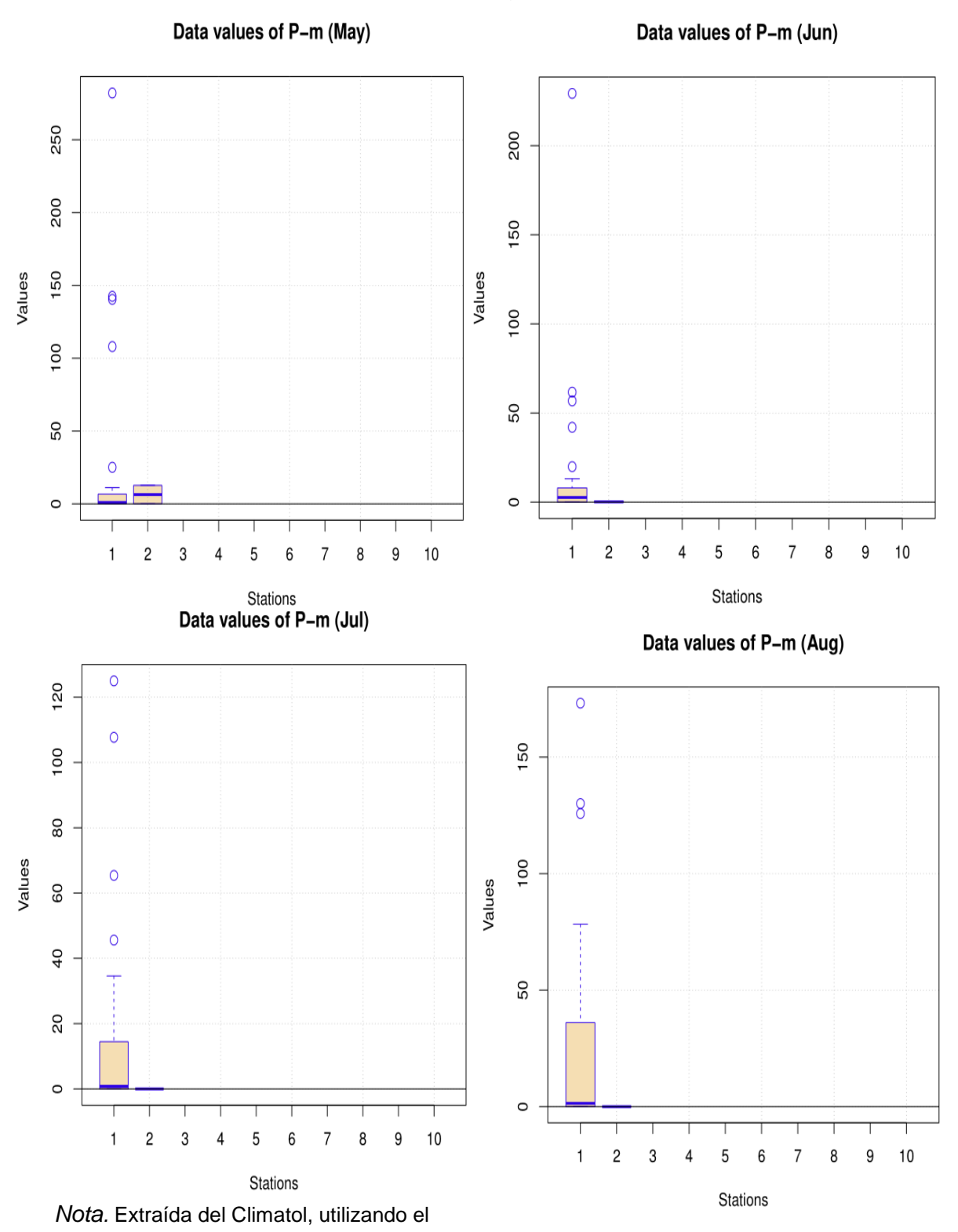

**Figura 15** *Valores sospechosos mensual de Mayo a Agosto*

lenguaje de programación" R".

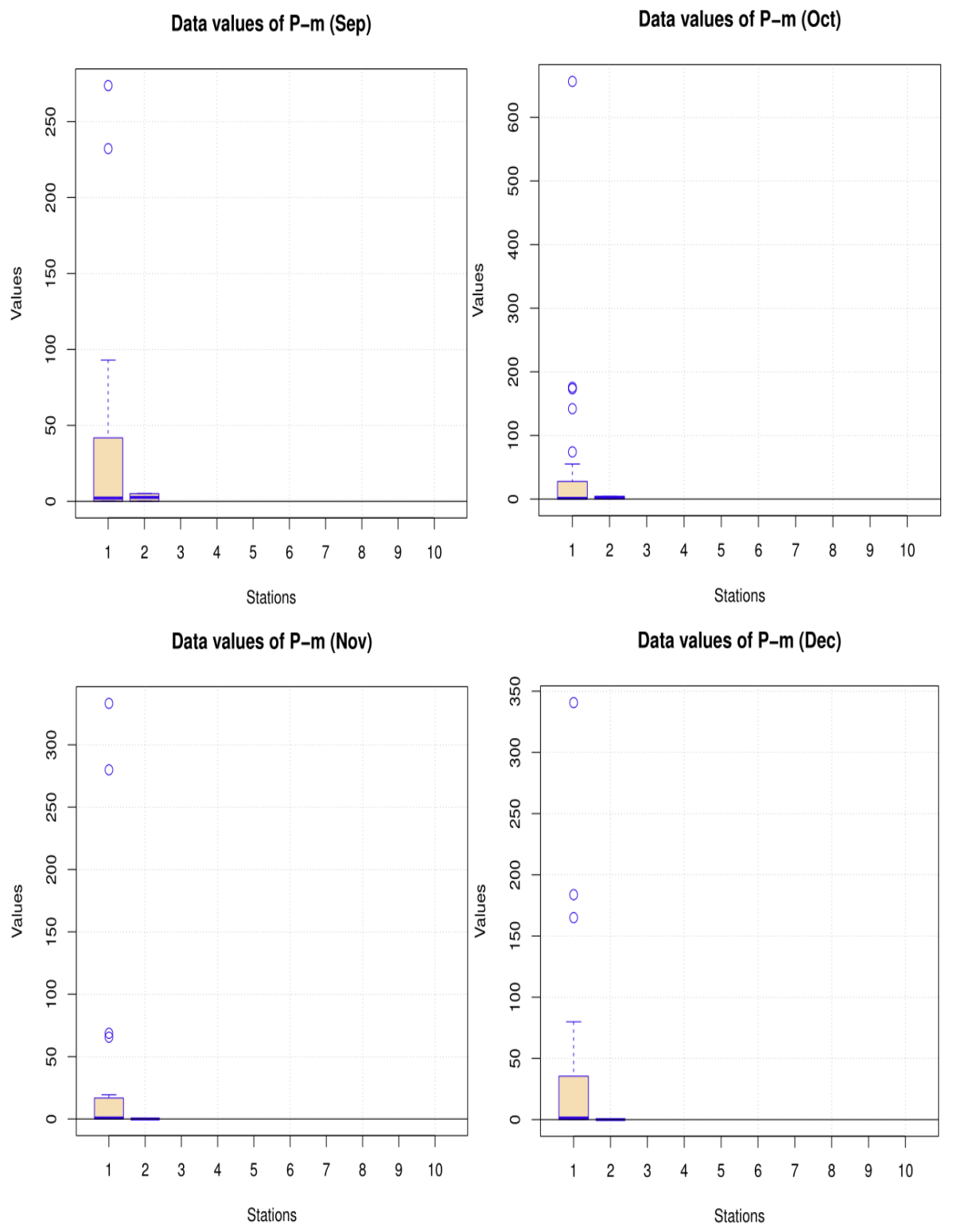

**Figura 16** *Valores sospechosos mensual de Septiembre a Diciembre*

*Nota.* Extraída del Climatol, utilizando el lenguaje de programación" R".

#### **4.1.3.** *Frecuencia de datos y su posición*

En estas graficas se pueden visualizar la frecuencia de la información pluviométrica diaria (figura 17a), la cual la mayor parte de la data se encuentra en los rangos 0 a 50; mientras la otra grafica (figura 17b) se visualiza el posicionamiento de cada estación junto a sus coordenadas.

#### **Figura 17**

*Frecuencia de datos y su posición*

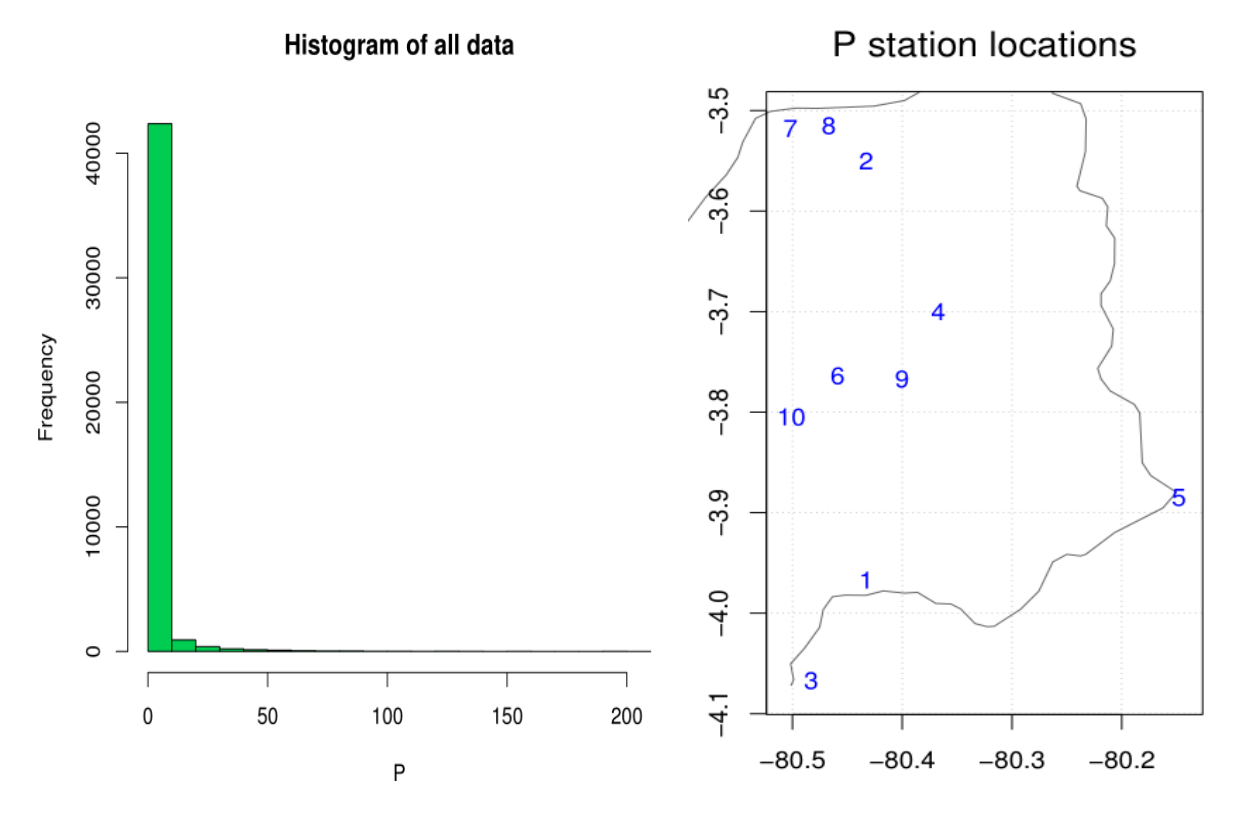

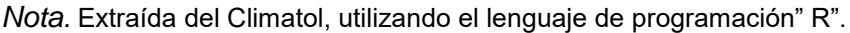

#### **4.1.4.** *Anomalías estandarizadas y reconstrucción de la serie*

Climatol genera cortes donde representa la inhomogeneidad (figura 18), debido que existe saltos y/o tendencias, la cual la línea verde horizontal representa la distancia mínima de los datos vecinos y la línea naranja representa el número de datos para realizar el ajuste.

Para finalizar en la reconstrucción de la serie (Eliminación de la inhomogeneidad y modificación de valores atípicos (figura 19), donde en la parte inferior representa los factores de corrección. Se mostrará el resultado de la primera estación y los demás se encontrarán en los anexos

P 1 (150139)<br>CABO INGA P 65 Standardized anomalies (observed - computed)  $\sim$  $\subset$ ٻ  $(km)$ 100 4  $10$ <u> A TIMIN I</u> <u>Till litt sta</u> TH т 1<br>min.d. <u>T, III' III I</u> **TILL LETTE**  $|123|$ n.ref. 1995 2000 2005 2010 2015 2020 Time

**Figura 18** *Anomalías estandarizadas de la Estacion Cabo Inga*

*Nota.* Extraída del Climatol, utilizando el lenguaje de programación" R".

**Figura 19**

*Reconstrucción de la serie de la Estacion Cabo Inga*

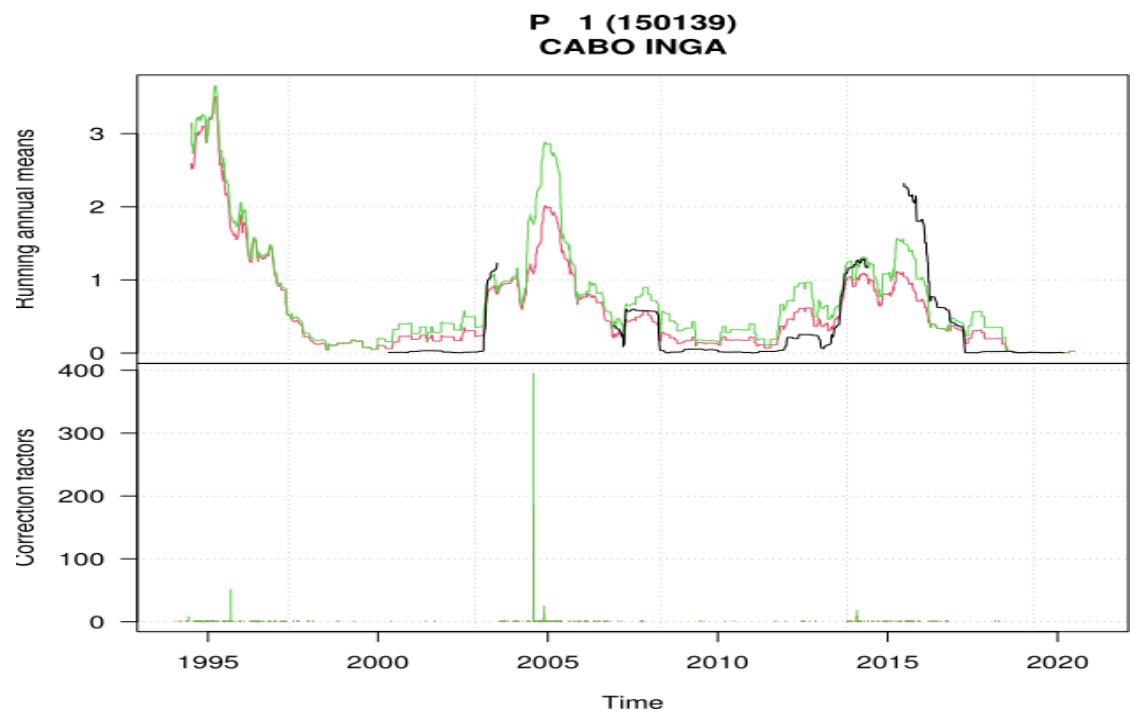

*Nota. Extraída del Climatol, utilizando el lenguaje de programación" R".*

## **4.1.5.** *Resultados del objetivo 1*

Para analizar los resultados utilizaremos estadística descriptiva, mediante el diagrama de doble masa y el factor de determinación (R**<sup>2</sup>** ). La cual se visualiza la existencia de una homogeneidad con el registro promedio de las estaciones. Donde este tipo de diagrama, nos ayuda a identificar posibles saltos que se puedan darse, debido a una ineficiente toma de datos o situaciones naturales.

Para que exista una homogeneidad debe cumplirse con una tendencia lineal, la cual debe aproximarse a la unidad (1) para mayor performance.

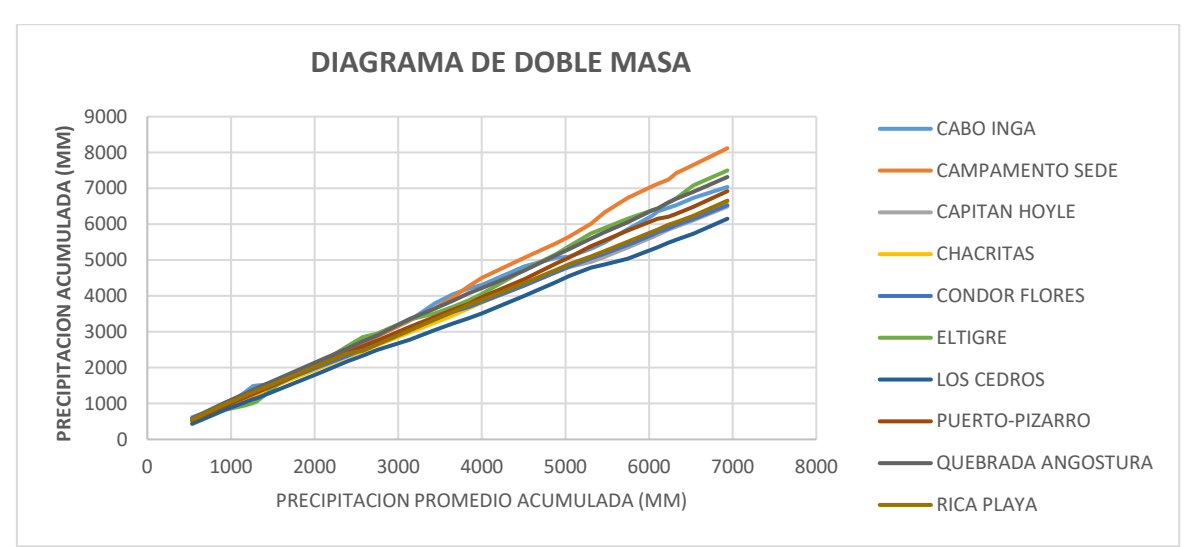

# **Figura 20**

*Diagrama de doble masa*

*Nota.* Elaborada por Excel.

# **Tabla 3**

*Factor correlación de las estaciones*

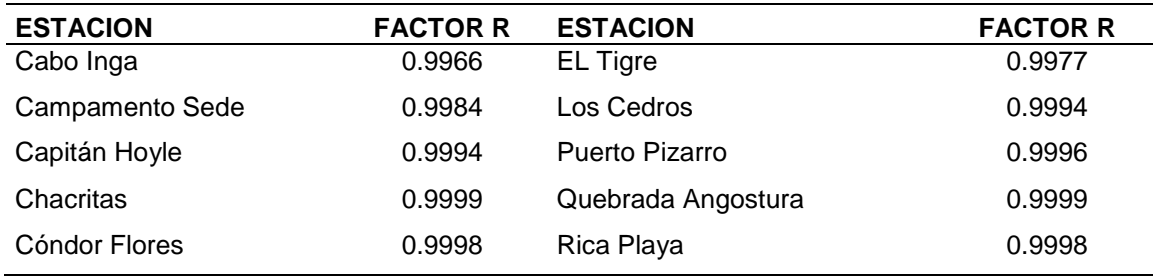

*Nota.* Elaborada por Excel.

Concluyendo que todas las estaciones tienen una correlación mayor a 0.9900, entonces R-Climatol cumple con su objetivo de homogenizar la información meteorológica, de las diferentes estaciones de la cuenca de Tumbes.

# **4.2. Modelación hidrológica SWAT**

La finalidad de este objetivo fue representar los procesos hidrológicos de la cuenca Tumbes de una manera integral con un área total de 3000 km<sup>2</sup>, mediante un modelo hidrológico determinístico con un enfoque espacial semidistribuido. La cual se necesita diversa información cartográfica y meteorológica.

# **4.2.1.** *Información cartográfica*

Se utilizó un Modelo Digital de Elevación para delinear la cuenca hidrográfica, para la obtención de sus elevaciones, pendientes, longitud de cauces y sus características geométricas".

Donde en este estudio, el Modelo Digital de Elevación es proporcionado por la Shuttle Radar Topography Mission (SRTM), con una resolución espacial de 30 metros (http://earthexplorer.usgs.gov/) como fuente de información topográfica para ejecutar el SWAT. A continuación, se muestra las elevaciones (Figura 19.a), y sus pendientes (Figura 19.b) de la cuenca Tumbes con su red fluvial derivada del MDE.

# **Figura 21**

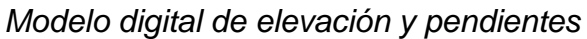

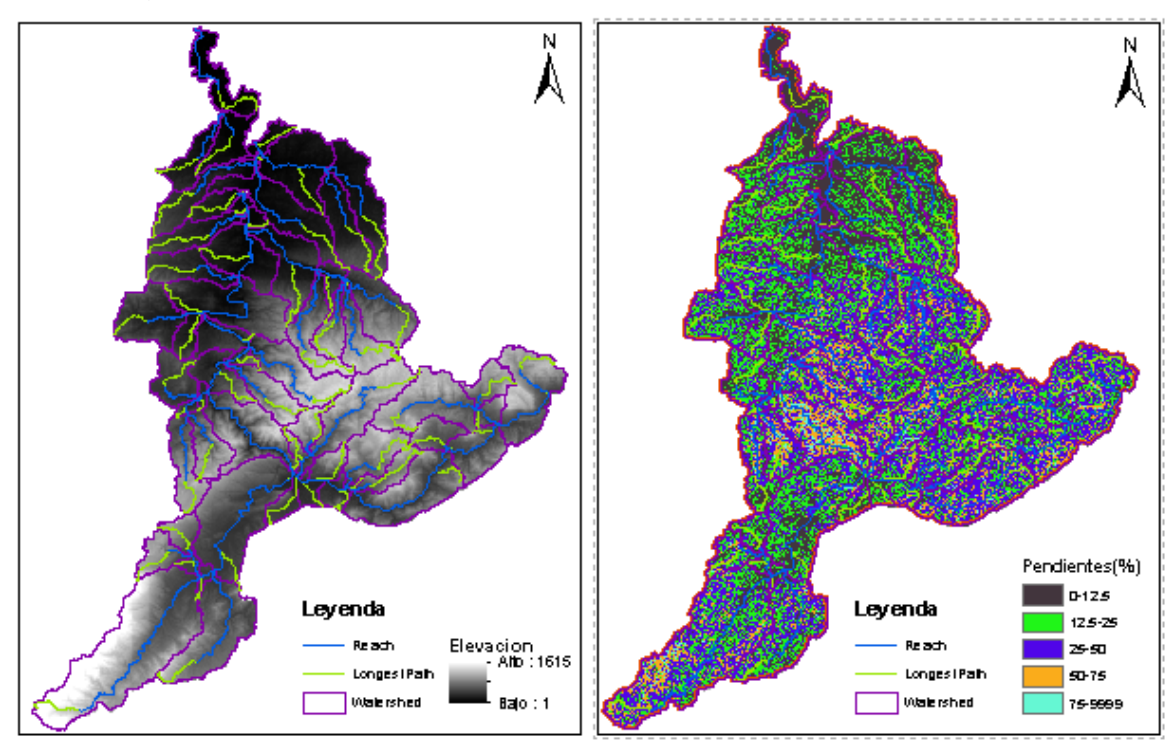

 *Nota.* Elaborada en ArcSwat, utilizando el insumo cartográfico MDE*.*

## **4.2.2.** *Información cobertura vegetal y de suelo*

Se utilizó el marco de cobertura vegetal de LandViewer (https://eos.com/landviewer/), la cual se trata de una plataforma de imágenes de satélite que permite buscar, procesar y obtener información de data respecto a la cobertura del suelo, cabe mencionar que esta información se encuentra en formato raster con una resolución de 20 metros.

Y para la cobertura de suelo se utilizó la información de la FAO, debido que la data es aplicable para todos los continentes y se encuentra en formato vectorial (Shaperfile). Cabe detallar que no se optó utilizar la información del Ministerio de Ambiente por lo que es una información desactualizada por más de 5 años y además la data de la FAO se acopla mejor a la nomenclatura que solicita SWAT.

La información de cobertura vegetal y de suelo se distribuye espacialmente en la cuenca de Tumbes y se visualiza en las *Figuras 20a y 20b* respectivamente. Y posterior su clasificación con su debida área de influencia en las tablas 4 y 5.

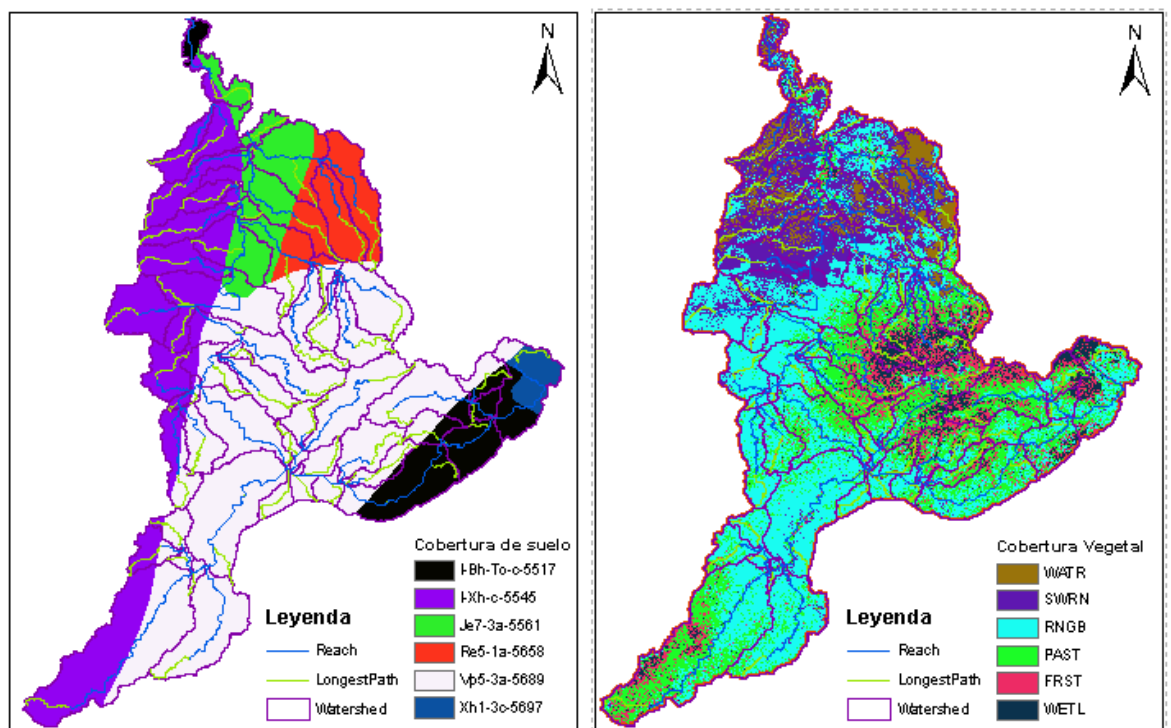

#### **Figura 22** *Cobertura vegetal y de suelo*

*Nota. Elaborada en ArcSwat, utilizando los insumos cartográficos.*

## **Tabla 4**

*Clasificación de cobertura vegetal*

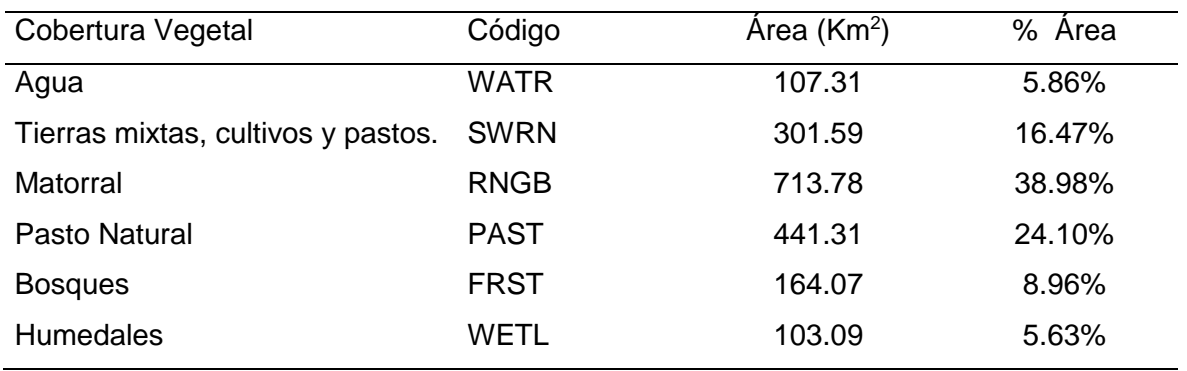

*Nota. Elaboración propia.*

## **Tabla 5**

*Clasificación de cobertura de suelo*

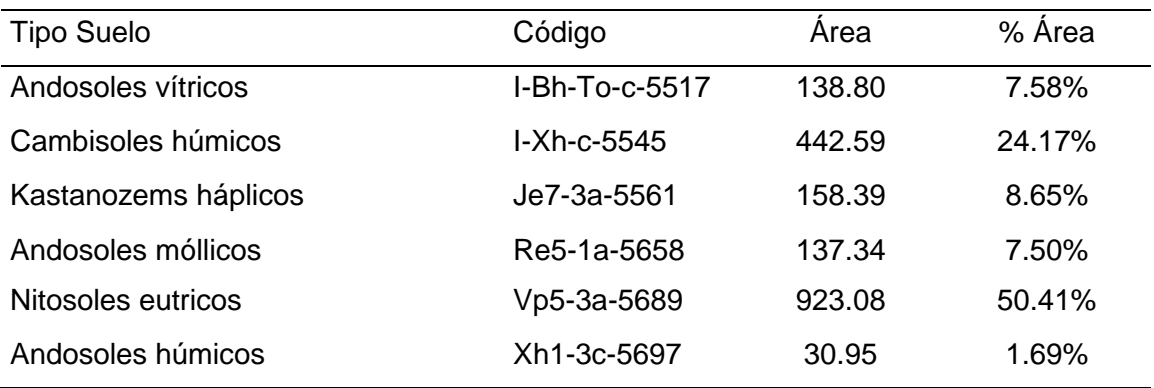

 *Nota. Elaboración propia.*

## **4.2.3.** *Información meteorológica*

El modelo SWAT necesita información meteorológica detalla como: la precipitación diaria, la temperatura máxima y mínima diarias, la radiación solar, la velocidad del viento y la humedad relativa.

En este estudio se utilizaron 10 estaciones meteorológicas de tipo convencional (Tabla 2), situadas en la cuenca de estudio que tiene información de precipitación desde 1994 al 2020; y para el caso de temperatura máxima y mínima se utilizara el producto grillado Pisco (1981 al 2016). Cabe mencionar que los otros parámetros meteorológicos son obtenidos por el motor climático de SWAT (Radiación solar, humedad relativa y velocidad de viento).

#### **4.2.4.** *Calibracion y Validacion del modelo*

Con la finalidad de evaluar el desempeño del modelo hidrológico con el comportamiento hidrológico real de la cuenca de estudio, se realiza un proceso de análisis de incertidumbre mediante el algoritmo Sufi-2 del software SWATCUP.

Y por ello se divide el registro histórico en 2 periodos. El primero llamado calibración y será el 2/3 de la longitud del registro (1994 al 2011); y su validación, el 1/3 de su registro (2012 al 2020). Dando como resultados lo siguiente.

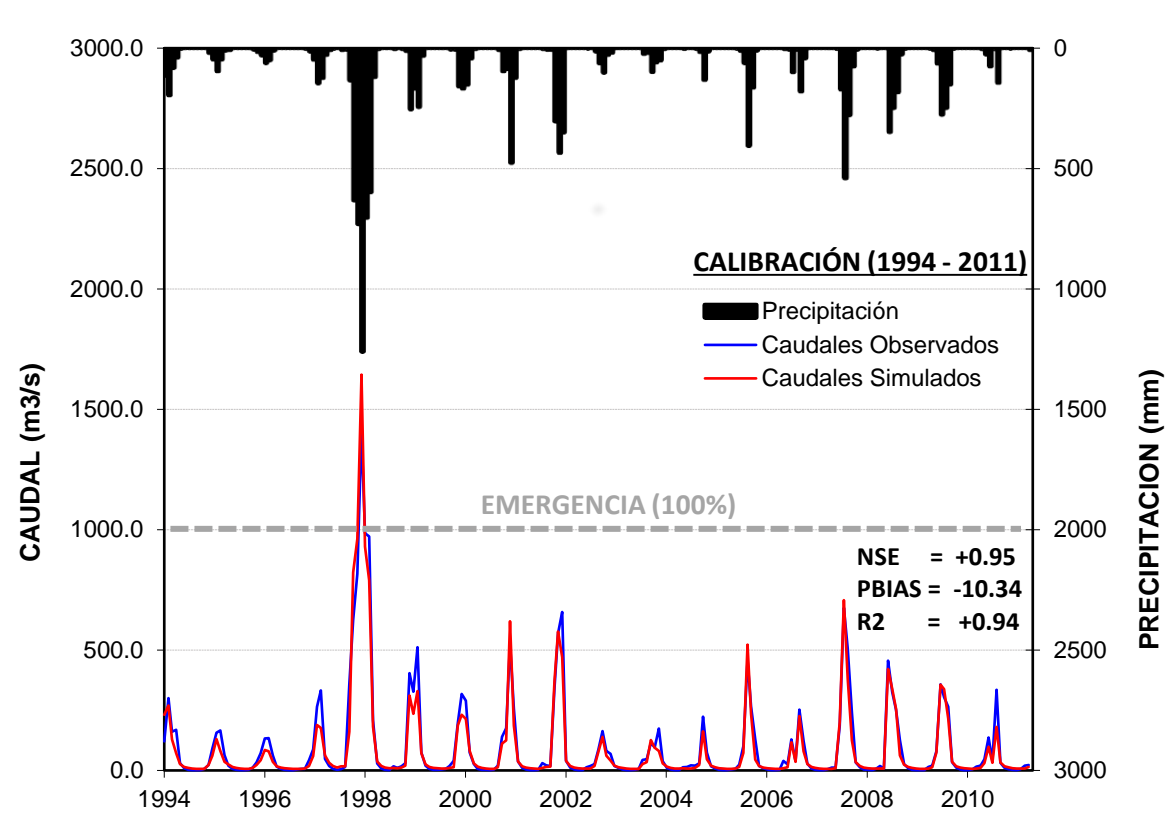

## **Figura 23**

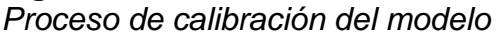

*Nota. Elaboración propia.*

Obteniendo resultados en sus índices de performance o también denominadas métricas de desempeño para la etapa de calibración (*Ver figura 21*), en un rango de excelente para el NSE y R2, al ser mayor al 0.85 y valores muy buenos en la métrica de PBIAS. En caso de la validación se tiene rangos excelentes y muy buenos, para los índices NSE & R2 y PBIAS respectivamente (*Ver figura22*).

**Figura 24** *Proceso de validación del modelo*

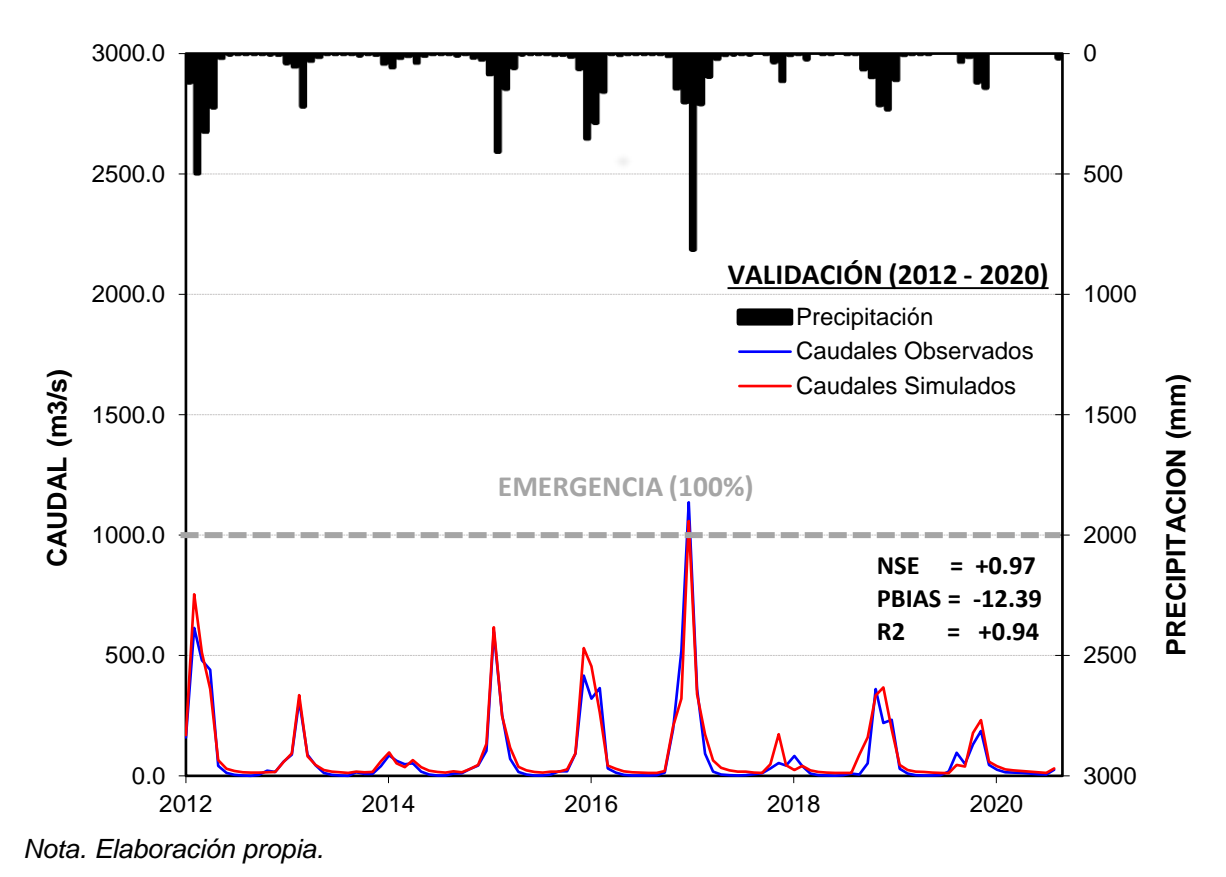

#### **4.2.5.** *Proyecciones climáticas*

Las proyecciones climáticas, esta conformadas por diferentes modelos climáticos, la cual fueron elaborados por diversas instituciones internacionales. Donde proyectaron precipitación y temperatura (máxima y mínima) hasta el año 2100, basándose de un periodo histórico (1950 al 2005) para poder proyectar bajo una tendencia de crecimiento (2006 al 2050) (*Ver anexo 10 al 22*)

Esta data climática se descargó de un producto llamado "NEX-GDDP: NASA Earth Exchange Global Daily Downscaled Climate Projections". La cual se encuentra en línea en el siguiente enlace: [https://developers.google.com/earth](https://developers.google.com/earth-engine/datasets/catalog/NASA_NEX-GDDP)[engine/datasets/catalog/NASA\\_NEX-GDDP](https://developers.google.com/earth-engine/datasets/catalog/NASA_NEX-GDDP) (ver figura 23). Donde nos direcciona a la plataforma de descarga del Google Earth Engine, por lo que, para descargarlo es necesario un script en un formato de lenguaje de programación "JavaScript". (ver Figura 24).

# **Figura 25** *Producto NEX-GDDP*

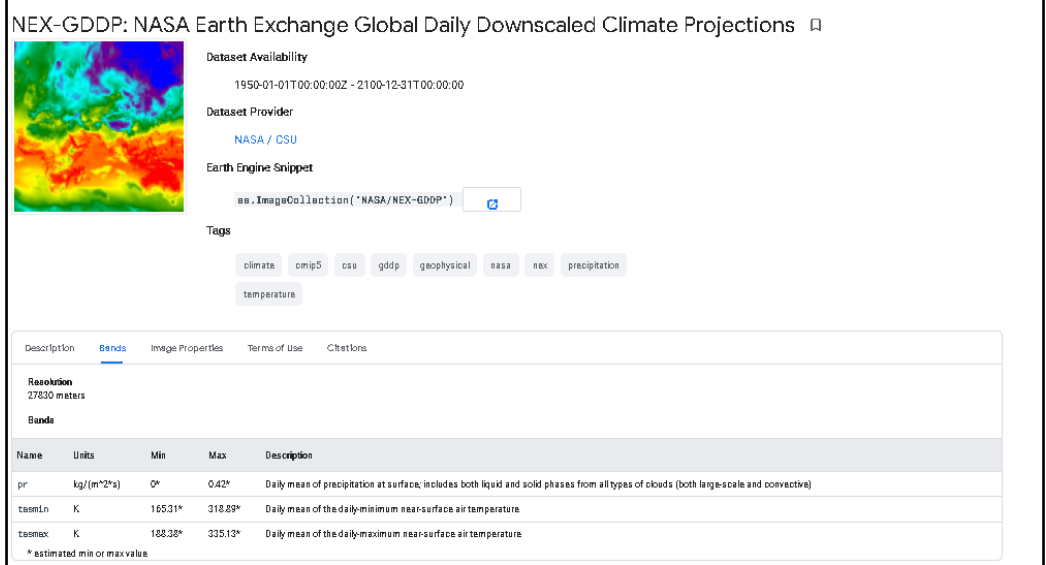

*Nota. Plataforma donde se obtiene la información del producto NEX-GDDP.*

## **Figura 26** *Plataforma de Google Earth Engine*

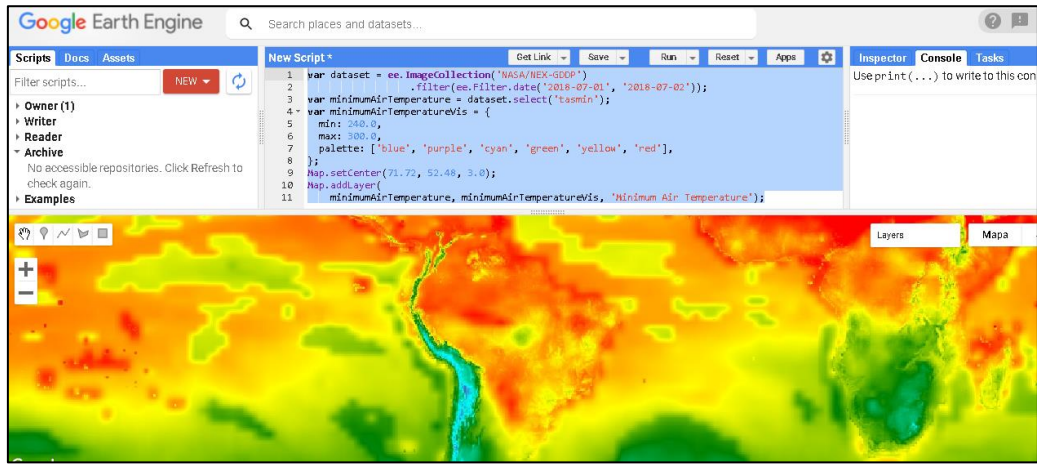

*Nota. Plataforma donde se descarga la información del producto, bajo java script.*

Google Earth engine, trabaja con un lenguaje de JavaScript y diversos autores han desarrollado algunos de ellos para poder descargar la información. Uno de ellos lo encontramos en la siguiente dirección de manera abierta a todo el público de GitHub: [https://github.com/Hydroenvironment/CMIP5-and-Google-Earth-Engine.](https://github.com/Hydroenvironment/CMIP5-and-Google-Earth-Engine) (Montenegro, 2021). En la cual encontraremos la descripción de su funcionamiento y diferentes maneras de descargar dicha información, como un formato punto o poligonal (areal).

La información climática descargada, tiene consigo una resolución alta y por ende podría existir sesgos en relación con la información histórica. Es por eso que se usa el método estadístico downscaling, la cual trabaja con la técnica de mapeo de cuartiles. Con ello se reduce el sesgo de las variables a evaluar. Cabe detallar que la precipitación mantendrá un porcentaje de error más pronunciado en comparación con la temperatura, debido que su elaboración fue dada por parametrización y no por procesos termodinámicos.

Existen scripts o algoritmos, que nos ayudan a utilizar este método estadístico en un lenguaje de programación, con la finalidad de disminuir tiempo en calculo y procesamiento computacional. Esta se encuentra en línea, en el siguiente enlace: [\(https://github.com/Hydroenvironment/Statdownscaling\)](https://github.com/Hydroenvironment/Statdownscaling). Elaborado por el mismo autor del script de JavaScript, para la descarga de la información climática proyectada en Google Earth Engine. Se describe el procedimiento a continuación.

Se realiza una comparación de la información histórica (color negro) con la climática (color rojo) (en la figura 25) y se visualiza que en los puntos más altos (precipitaciones en temporada húmeda), se encuentra sobreestimándose respecto a la observada y eso se puede visualizar en la figura 26, con el tipo de grafica de diagrama de puntos o conocido también como scatter data.

#### **Figura 27**

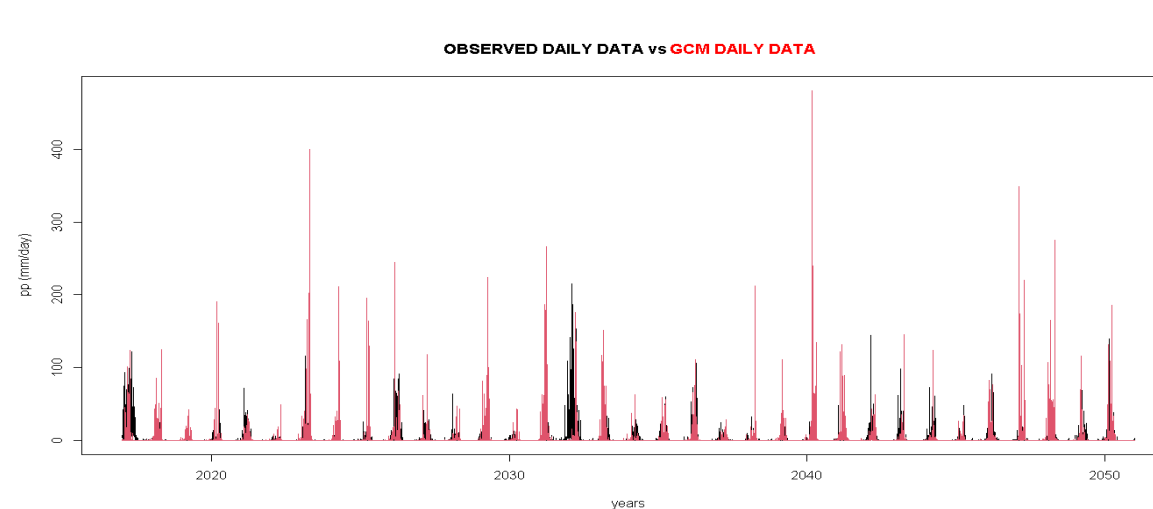

*Data observada vs data climática*

*Nota. Extraído de Rstudio – lenguaje de programación R.*

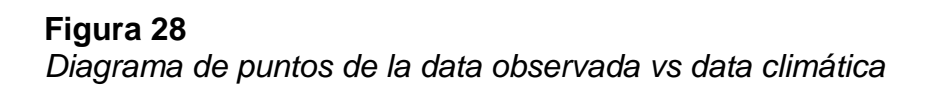

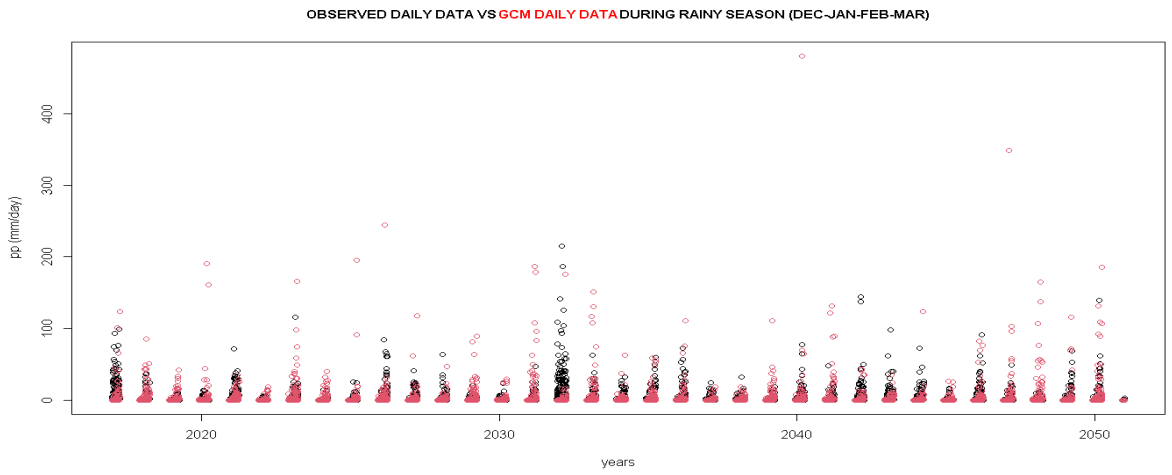

*Nota. Extraído de Rstudio – lenguaje de programación R.*

En la figura 27, se utiliza la curva de la distribución acumulativa (CFD) y podemos visualizar que las curvas de la data histórica respecto con la climática, no se llegan ajustar y es por eso que se usara el método de mapeo de cuartiles del downscaling, para forzar su ajuste y siga su tendencia de crecimiento a futuro.

## **Figura 29** *CDF de la data observada vs data climática*

CDF PLOT OF DAILY OBS. VS GCM DATA DURING RAINFALL SEASON

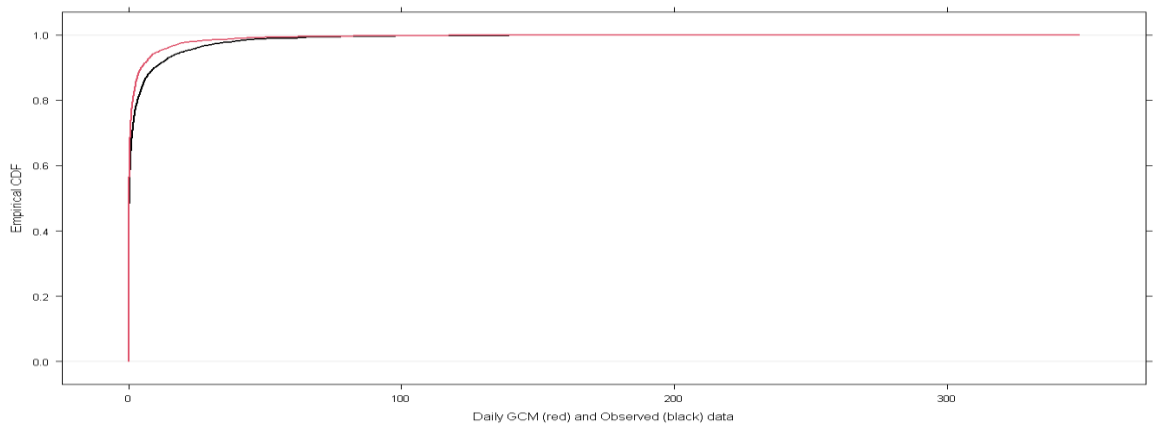

*Nota. Extraído de Rstudio – lenguaje de programación R.*

Posterior a la aplicación del método estadístico, se obtiene un registro corregido llamado "desescalada". La cual en la figura 28, se visualiza el registro de precipitación desescalada (color azul), la climática (color rojo) y la observada (color negro). Obteniéndose mejor aproximación de la serie desescalada con respecto a la observada, dando un mayor ajuste en los caudales que se dan en común.

# **Figura 30** *Data observada vs data climática vs data desescalada*

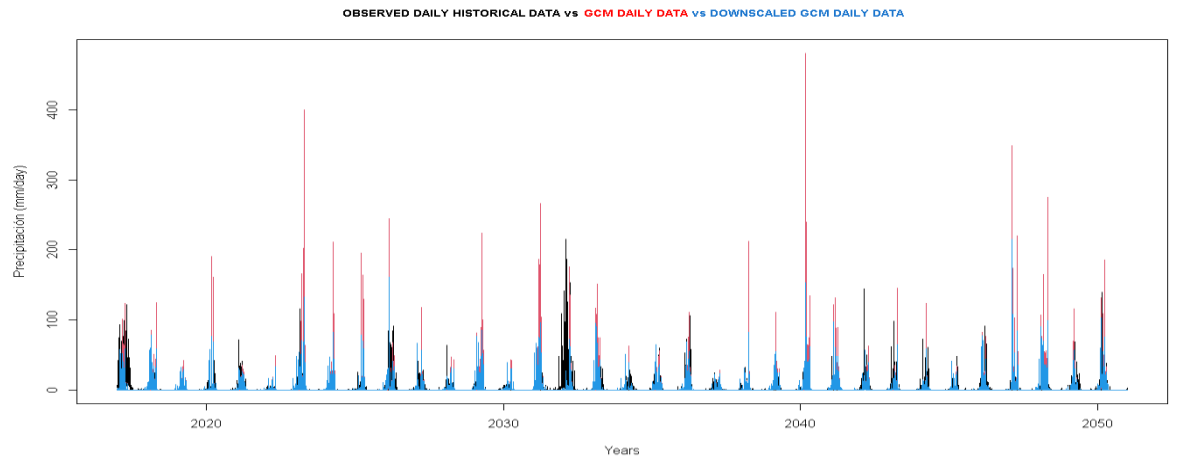

*Nota. Extraído de Rstudio – lenguaje de programación R.*

En la figura 29, se utiliza nuevamente la curva de la distribución acumulativa (CFD) con un mayor ajuste, la cual se concluye que el método estadístico downscaling si es efectivo con la reducción de sesgo de información climática descarga de alta resolución del CMIP5.

## **Figura 31**

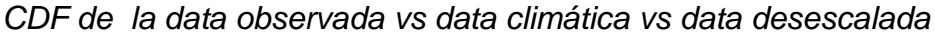

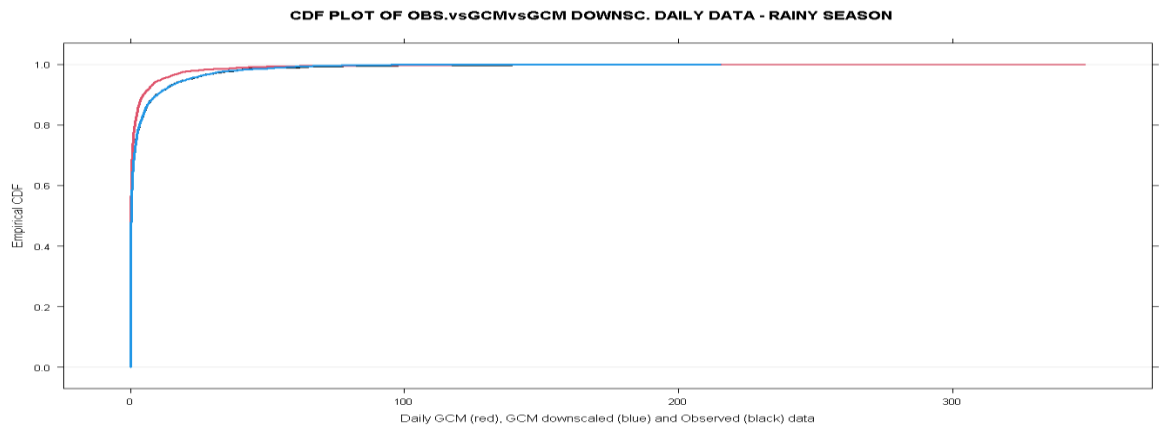

*Nota. Extraído de Rstudio – lenguaje de programación R.*

Posterior a este proceso, se procede a reemplazar la información meteorológica (1994 al 2020), con la proyectada que va hasta el 2050. Este reemplazo se realiza también considerando un modelo hidrológico calibrado con un performance categorizado como bueno. La cual nos ayudará a obtener caudales proyectados hasta el 2050 y poder realizar la comparación con diferentes escenarios, para ver su influencia del cambio climático en la hidrología.

#### **4.2.6.** *Resultados del objetivo 2*

Se realiza una comparación de tres escenarios de caudales, para su interpretación:

Primer escenario: Caudales proyectados (hasta el 2050) – color azul Segundo escenario: Caudales históricos (hasta el 2020) – color rojo

Tercer escenario: Caudales históricos sin considerar los años del fenómeno del niño (1998 y 2017) – color verde.

En caso de los caudales promedios (*figura 30*), se visualiza que los caudales provenientes de las proyecciones climáticas, predominan respecto a los otros dos registros. La cual podemos concluir que el cambio climático afectaría en un incremento en los caudales que se dan comúnmente en la cuenca del rio Tumbes.

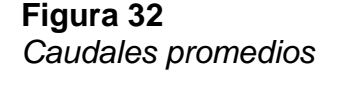

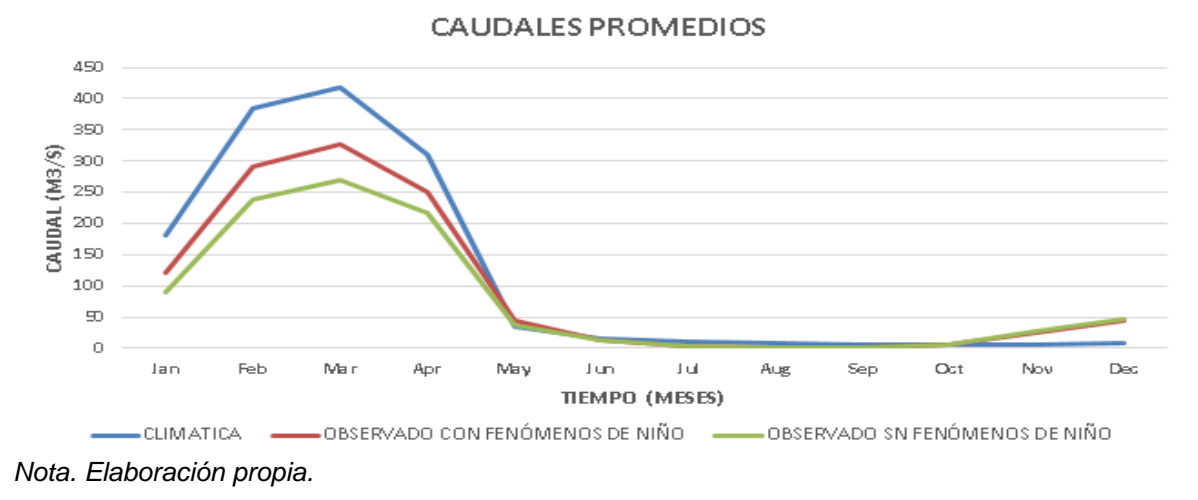

Mientras en los caudales máximos (*figura 31*), se puede llegar a interpretar que las proyecciones climáticas, no llegan aproximarse de una manera eficiente y se encuentra por debajo de la información observada, tanto en el segundo que consideró los años ocurridos de los fenómenos del niño, como el tercer escenario que no los considera.

Eso nos deja entender que los caudales máximos son impredecibles, y se necesita otras herramientas para su mayor aproximación. Sin embargo, esto no significa que las proyecciones climáticas sean ineficientes, sino que en su mayoría de su registro tiene mejor aproximación en los caudales promedios,

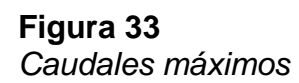

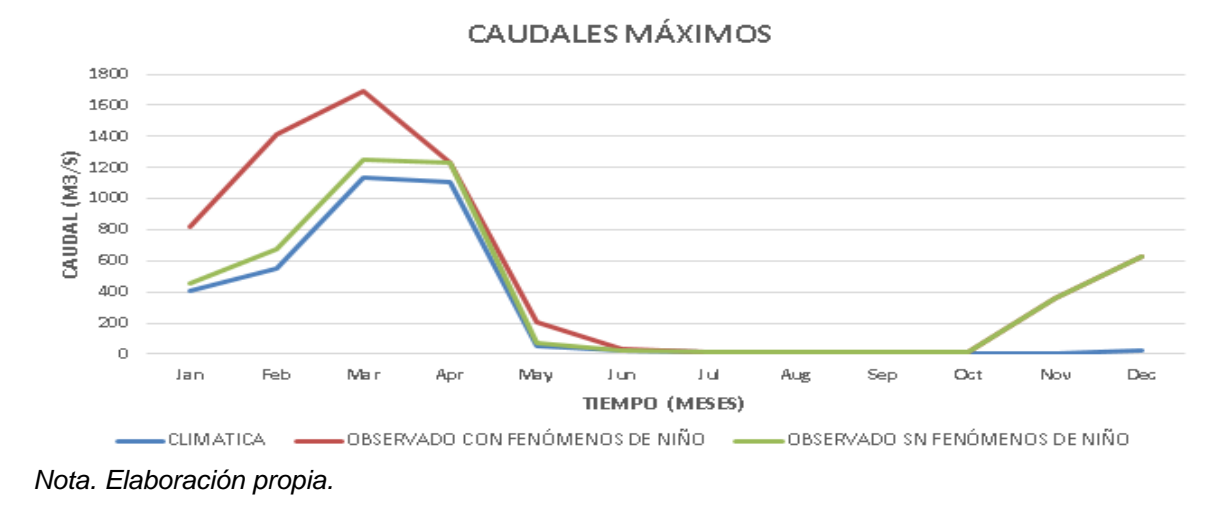

En el último caso (*figura 32*), se visualiza solamente dos escenarios, debido que los años que ocurrieron los fenómenos del niño, solo afecto en la temporada de lluvia de una manera significativa.

La cual podemos interpretar, que los caudales proyectados tienen un mayor crecimiento proporcional. Entonces, se concluye que el cambio climático afecta la temporada seca, con un aumento de sus caudales debido por el incremento de precipitación liquida en esos meses.

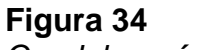

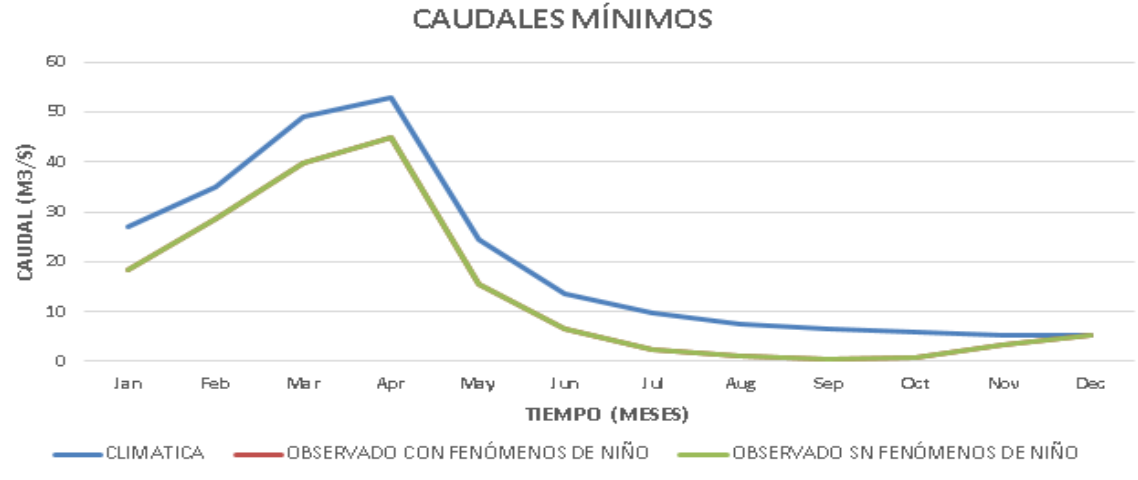

*Caudales mínimos*

*Nota. Elaboración propia.*

| TR  | Q-Histórica (Sin 98-17) | Q - Histórica | Q - Climática |
|-----|-------------------------|---------------|---------------|
| 20  | 1867.30                 | 2371.50       | 2590.80       |
| 25  | 1990.90                 | 2555.50       | 2784.30       |
| 50  | 2392.10                 | 3165.10       | 3421.90       |
| 100 | 2821.40                 | 3836.70       | 4119.40       |

**Tabla 6** *Caudales para diferente periodo de retorno*

*Nota. Elaboración propia.*

Donde para la obtención de estos caudales, se desarrolló un análisis de frecuencia, para que nos pueda permitir ajustar distribuciones de acuerdo a los datos ingresados y seleccionar la mejor distribución, basándonos en la prueba de bondad de ajuste de Kolgomorov Smirnov. La cual es una prueba que el MTC, nos recomienda en su manual de "Hidrología, Hidráulica y Drenaje" (MTC, 2008).

En caso de los tres (3) registros, se obtuvo un mejor ajuste con la distribución probabilística log-normal, dándonos resultados en las *Anexos 22, 23 y 24.* Y una tabla resumen (tabla 8), concluyendo que existe un aumento aproximado de 7% de la avenida centenaria con respecto a la proyectada.

## **4.3. Modelación hidráulica Hec-ras**

La finalidad de este objetivo, es la representación de la predicción del flujo del agua el rio Tumbes, y es por eso la necesidad de la creación de un modelo hidráulico que trabaja con el método de discretización de volumen finito. Este método nos ayuda a trabajar con mallas no estructuradas (mallas irregulares), cabe detallar que, el rio de estudio se caracteriza por su sinuosidad y su irregularidad que podría obtenerse en el mallado.

# **4.3.1.** *Información batimétrica*

Se utilizó una batimetría de cuarenta y tres (43) kilómetros de rio Tumbes, partiendo de la estación hidrométrica higuerón hasta la desembocadura del océano pacifico. Esta tiene una resolución de cinco (5) metros, la cual fue proporcionada por la Autoridad Nacional del Agua a fines del 2020.

**Figura 35**

*Batimetría del rio Tumbes*

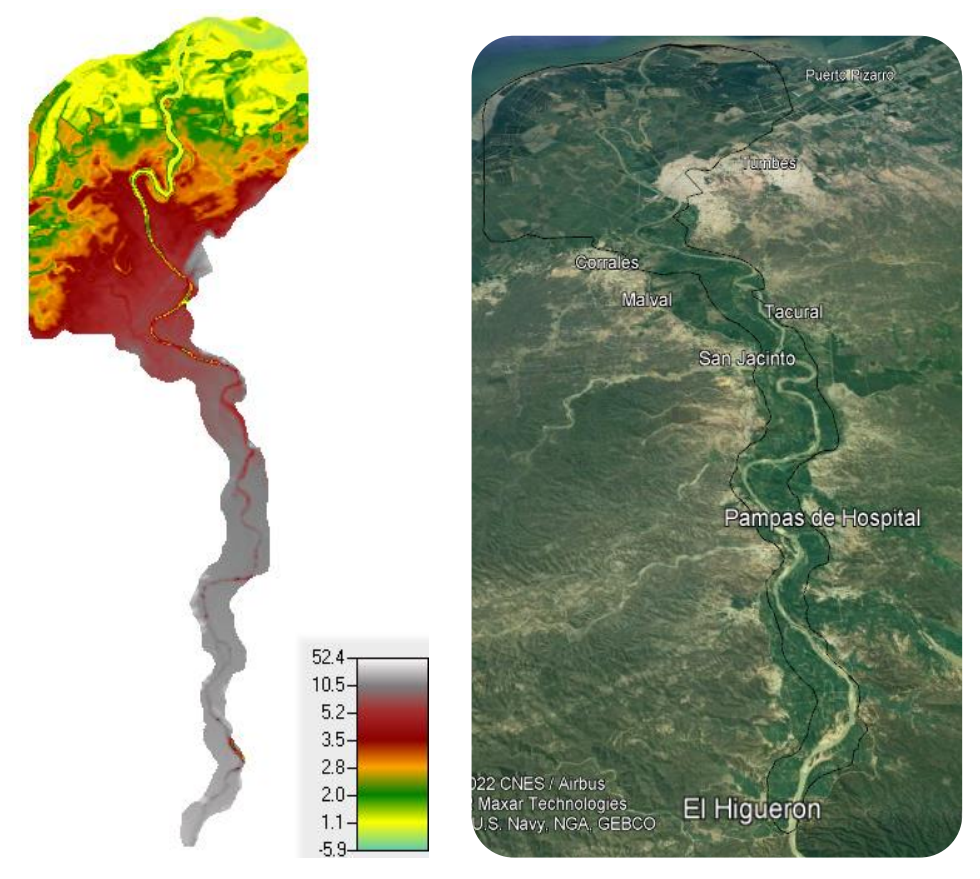

*Nota*: Extraída de Hec-ras, procesada en GIS.

#### **4.3.2.** *Optimización de la malla*

Para aprovechar de manera eficiente los métodos numéricos descritos más adelante, el dominio debe subdividirse en polígonos que no se superpongan para formar una cuadrícula (US Army Corps of Engineers, 2022). Es por eso que se utilizó dos mallas: la primera tiene una resolución de treinta (30) metros, aplicada a las llanuras de inundación; mientras cinco (5) metros para el cauce principal, debido que estas zonas deben estar refinadas para aumentar la precisión en los resultados. Donde a menor resolución (mayor tamaño del mallado), podría ocasionar áreas de inundación falsas. Estos tamaños de las mallas, se obtuvieron de un análisis de sensibilidad a priori, para obtener el tamaño más óptimo y no tener tamaños superiores al que debería tenerse.

Es importante de igual manera, que el mallado cumpla con un criterio de perpendicularidad para mayor confiabilidad de los resultados y que sus celdas tengan menos vértices, debido que con llevarían a fallas en la simulación.

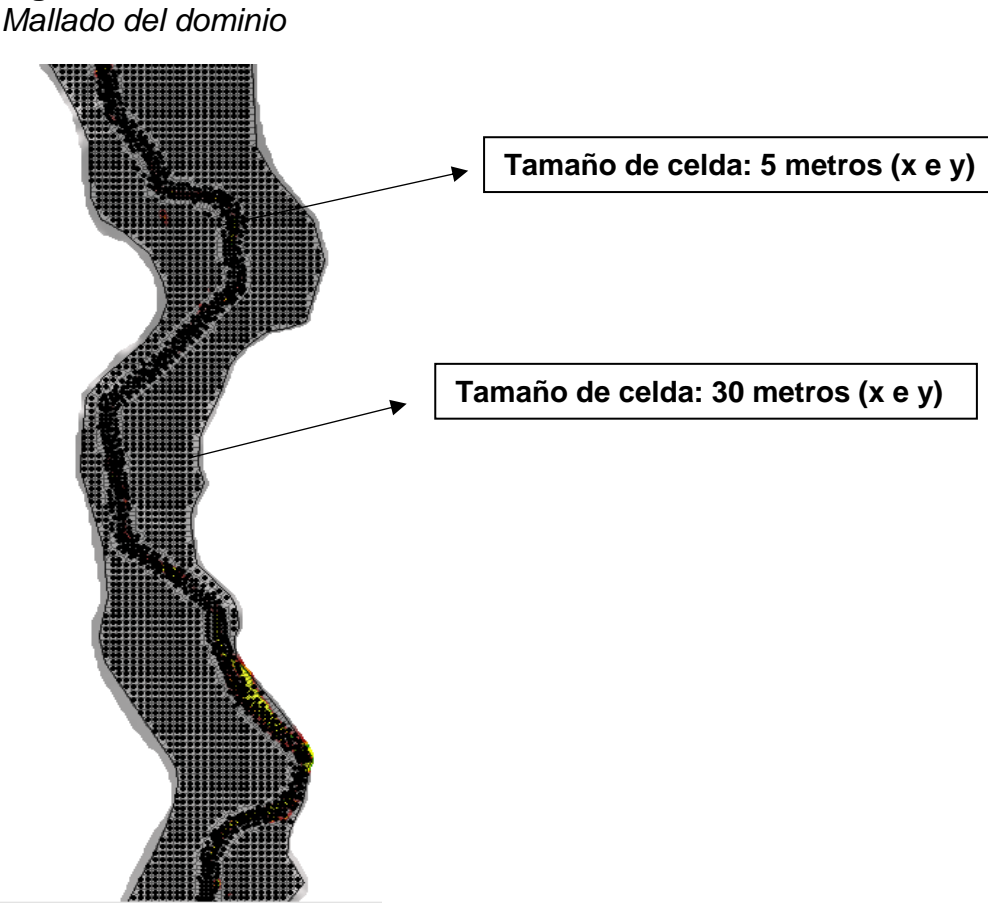

**Figura 36**

*Nota:* Extraída de Hec-ras

## **4.3.3.** *Configuración y tolerancias*

Las opciones para controlar los cálculos 2D durante la ejecución están disponibles en el mismo editor que contiene las opciones y configuraciones.

- Factor de ponderación Theta (0.6 – 1.0)

Se utiliza para ponderar las derivadas espaciales entre el tiempo de solución actual y el tiempo calculado previamente. El mismo manual (US Army Corps of Engineers, 2022), nos recomienda un valor de la unidad (1.0), debido que daría mayor estabilidad, pero posiblemente con pérdida en precisión. Lo contrario sucede con el valor mínimo (0.60), que proporciona una mayor precisión, pero con una menor estabilidad en el modelo.

En nuestro caso, se empezó con un valor de 0.6 y resulto con valores exagerados en la simulación predeterminada (*figura 36a*); mientras más se acercaba a 1, se observaba una mejor estabilidad en el modelo (*figura 36b*).

Donde el mismo manual de Hec-Ras (US Army Corps of Engineers, 2022), nos menciona "*El factor Theta, debe probarse para cada modelo debido a la geometría específica del sitio y la propagación de inundaciones, en el que puede hacer una diferencia en los resultados".*

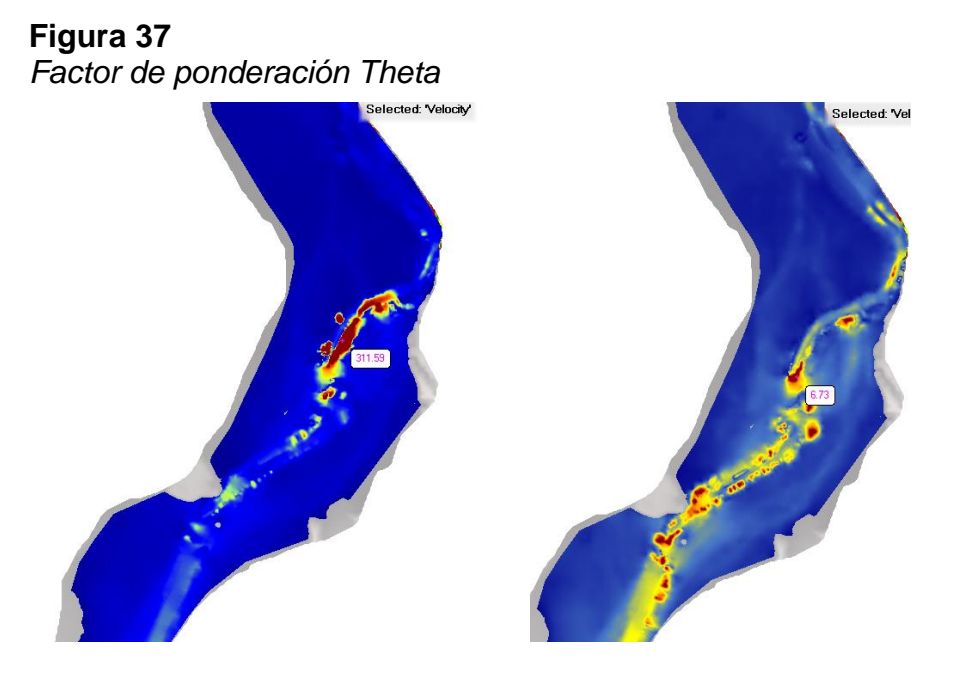

*Nota:* Extraída de Hec-ras

Factor de calentamiento Theta  $(0.6 - 1.0)$ 

Su utilización es para los periodos de calentamiento hidráulico y fracción de la aceleración del modelo. La cual se aplicaría cuando se trabaje con el modelado de sedimentos, para evitar la socavación en el frente húmedo del dominio y ocasionar sesgos en los resultados (US Army Corps of Engineers, 2022). Es por eso que se obviara estos factores, debido que estamos trabajando con el módulo de la hidrodinámica para un flujo inestable.

- Ecuaciones a trabajar: Onda difusiva 2D

El módulo computacional bidimensional de HEC-RAS tiene la opción de ejecutar los siguientes conjuntos de ecuaciones:

Ecuaciones de onda de difusión 2D; ecuaciones de aguas poco profundas (SWE-ELM) con un enfoque euleriano-langrangiano para resolver la advección; o un nuevo solucionador de ecuaciones de aguas poco profundas (SWE-EM), que utiliza un enfoque euleriano para la advección. En general, "*la mayoría de las aplicaciones de inundación funcionarán bien con las ecuaciones de Onda de Difusión 2D. El conjunto de ecuaciones de onda de difusión se ejecutará más rápido y es inherentemente más estable"* (US Army Corps of Engineers, 2022). Es por ello, que se usara la ecuación de onda difusiva en una aproximación bidimensional.

- Tiempo del computacional

El tiempo del paso computacional, es un tema importante debido que, al disminuir el paso, habría un aumento del tiempo de la simulación del programa. Y eso con llevaría a un mayor tiempo en desarrollarse y dependerá del ordenador.

#### **Figura 38**

*Tiempo de paso computacional vs tiempo de simulación*

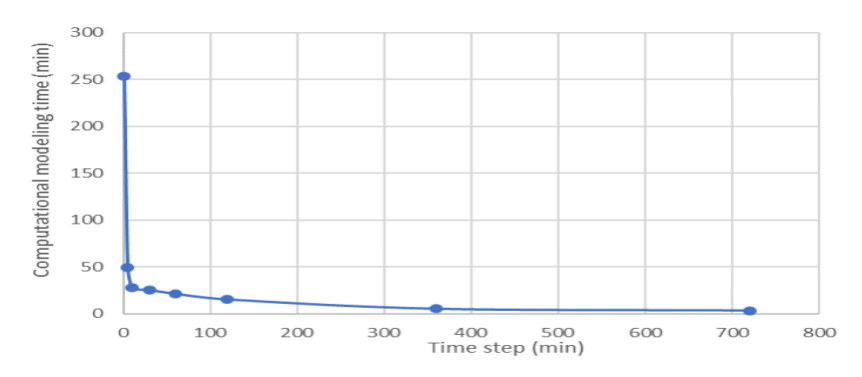

*Nota:* Extraída de Hec-ras

#### **4.3.4.** *Resultados del objetivo 3*

Primero se evaluó que tal sensibilidad tiene el coeficiente de Manning para poder entender la magnitud de este coeficiente. Concluyendo que a mayor Manning, traería consigo mayores niveles de agua; caso contrario al disminuir su valor (*figura 36*). Empezando por una línea azul oscuro que tiene el valor de 0.40 y se va disminuyendo su nivel de agua, paralelamente al descenso de su valor al 0.035 y 0.030 respectivamente.

#### **Figura 39**

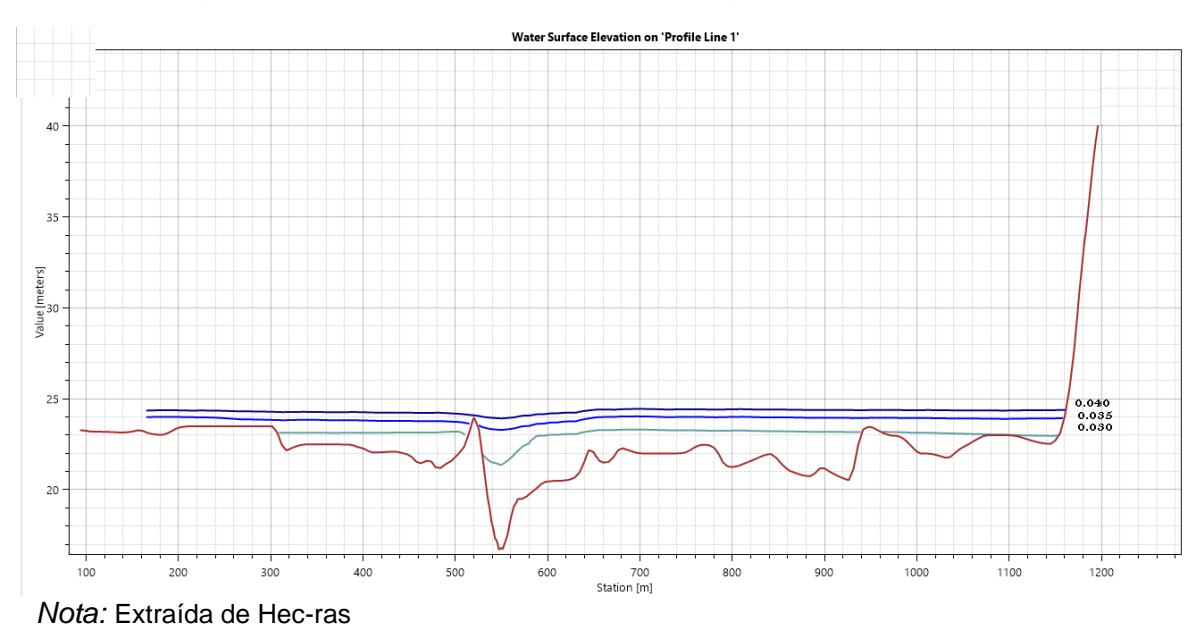

*Niveles de agua con diferentes valores de Manning*

Considerando su sensibilidad, se realizó unas ciertas cantidades de iteraciones, con la finalidad de encontrar el valor adecuado que se aproxima a los valores medidos en campo. Mediante las mediciones proporcionados por la compañía Wasser World, que midió velocidades mediante un correntómetro y tirantes con la regla limnimetrica en temporada seca y húmeda.

Teniendo como valor adecuado un valor de Manning de 0.034, con errores en velocidades de 0.21% y 3.12% en temporada seca y humedad respectivamente. Cabe mencionar que la topografía no coincide con los años de mediciones, es por eso que los errores de tirantes son mayores, por lo que los rios sinuosos sufren cambios morfológicos a través de los años.

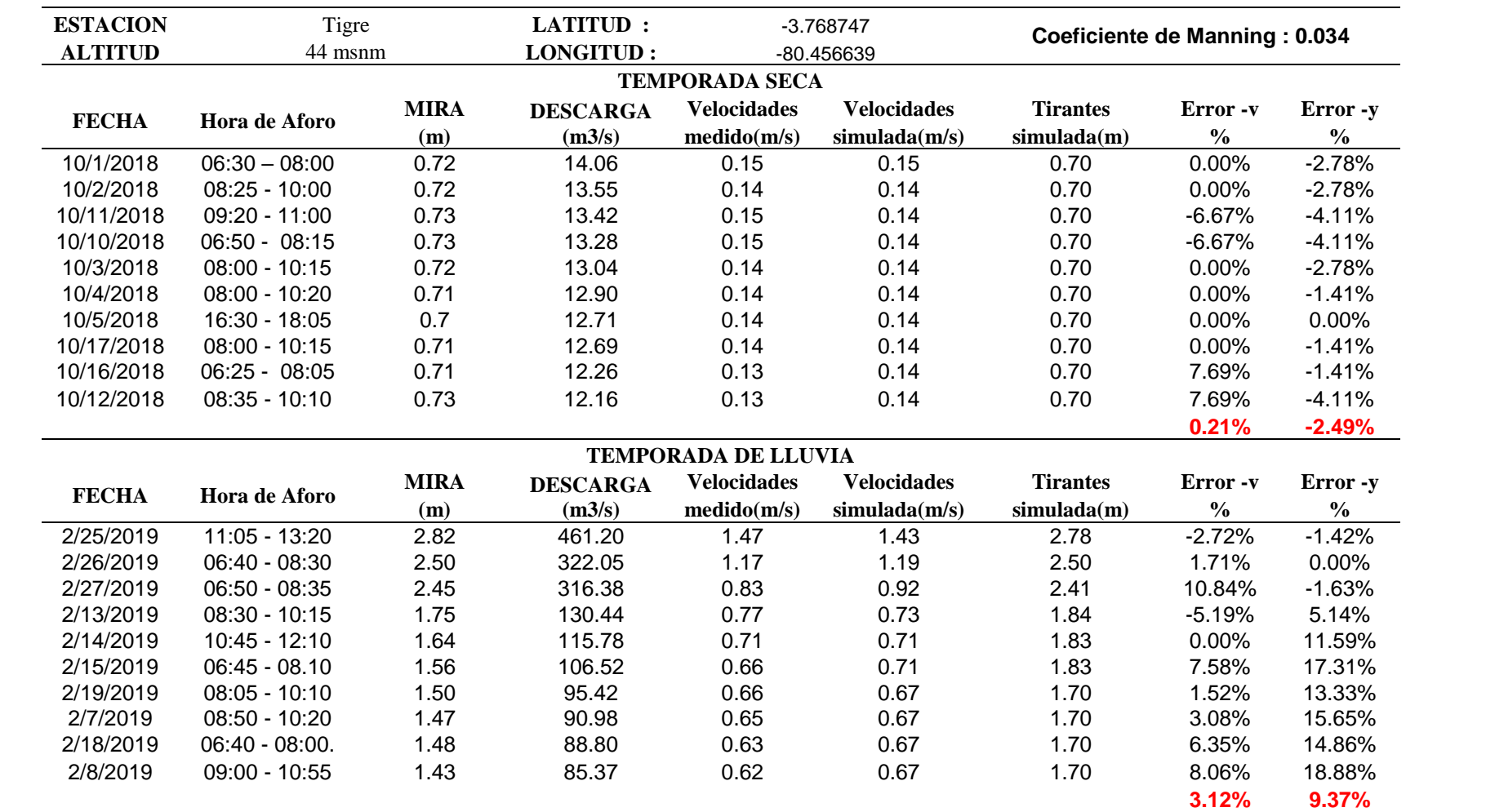

## **4.3.5.** *Resultados del objetivo 4*

Los resultados de la simulación de los caudales proyectados, para un tiempo de retorno de 100 años, se tiene lo siguiente.

## **Figura 40**

*Resultados de la modelación bidimensional con TR 100 años*

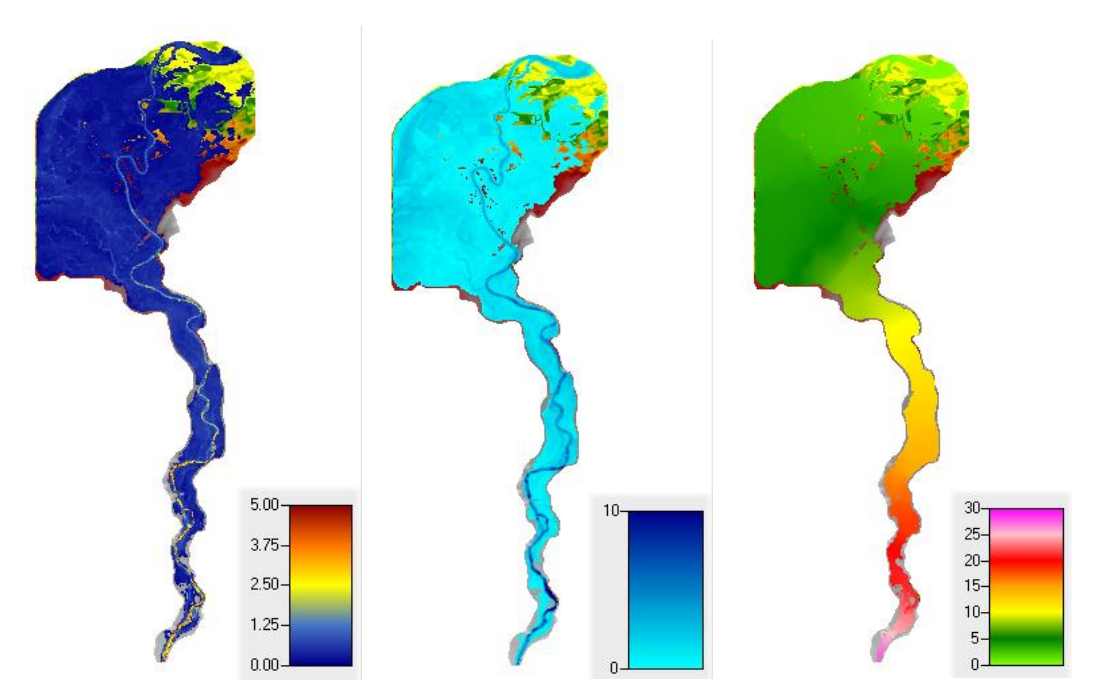

*Nota:* Extraída de Hec-ras

En caso de las velocidades, se tiene velocidades máximas a 5 m/s, la cual se dan en aguas arribas y en la parte sinuosa del rio. Luego comienza a disminuir sus velocidades llegando a la zona agrícolas con magnitud menores a 1.25 m/s.

Los tirantes no superan los 8 metros de altura, y sus máximos valores se dan aguas arriba. Cabe mencionar que los primeros kilómetros de un modelo bidimensional pueden exagerar sus valores, debido que se ingresa el flujo de una manera forzada. Además, se muestra tanto en velocidades como en tirantes, que existen una extensión del flujo de agua en las llanuras de inundación con un límite, debido al modelo digital de elevación.

Los niveles de agua se dividen en 3 zonas, la parte alta que tiene valores entre 15 a 30 msnm, la parte media con rangos de 10 a 15 msnm y la parte baja don valores menos a 10msnm, la cual se visualiza la mayor parte de la extensión de inundación.

# **4.4. Resultados del objetivo 5**

El peligro analizado es la probabilidad de ocurrencia de una inundación fluvial y se encuentra caracterizado en diferentes niveles, en el siguiente mapa. Dándonos consigo, que a mayor cercanía del cuerpo del agua (menor a 100 metros), el nivel de peligrosidad es muy alta.

# **Figura 41**

*Mapa de peligro de inundación*

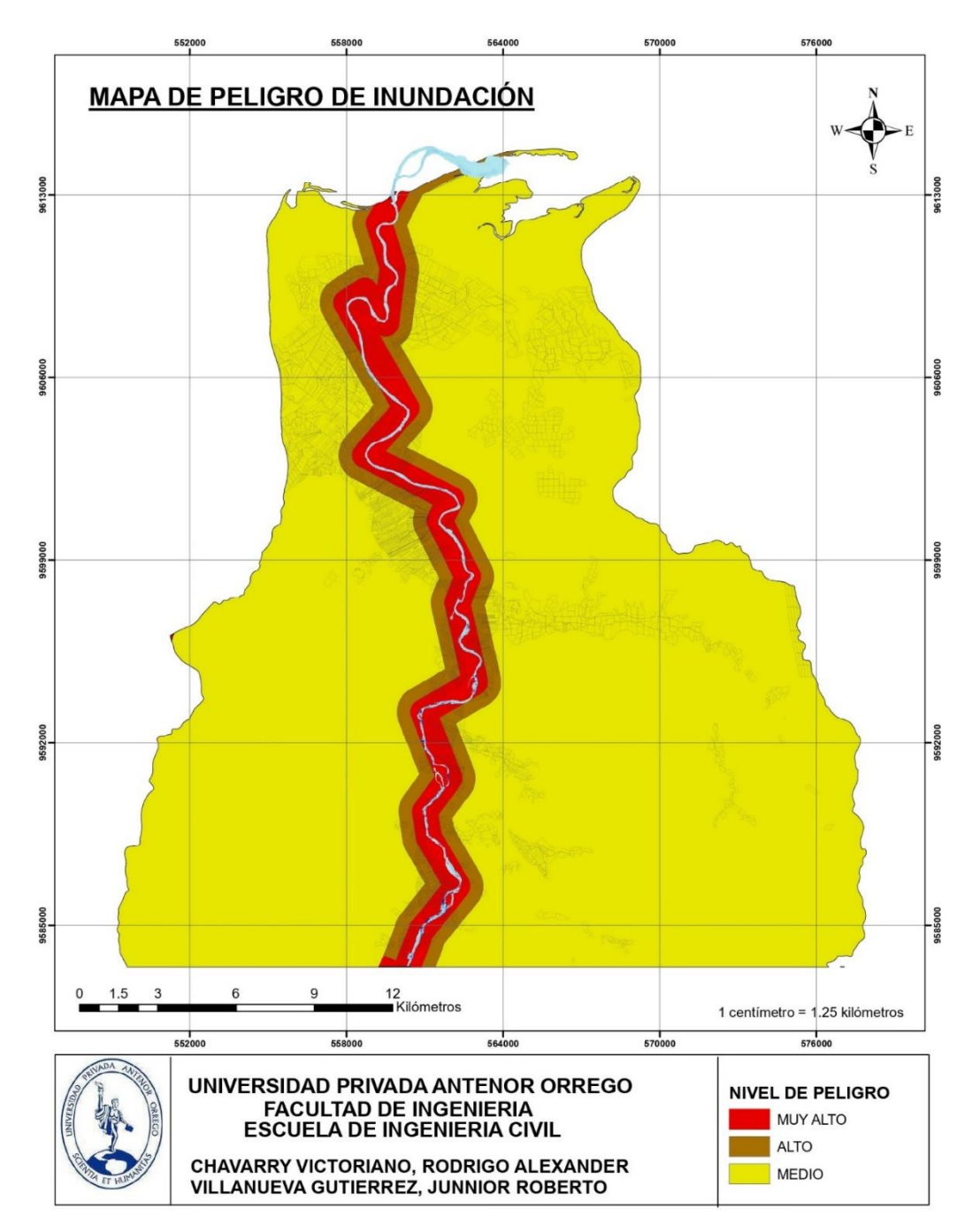

*Nota:* Extraída de ArcGIS.

La vulnerabilidad analizada es el grado de resistencia o exposición de un elemento (en nuestro caso seria las parcelas agrícolas, que se encuentra vulnerable a estos tipos de peligros).

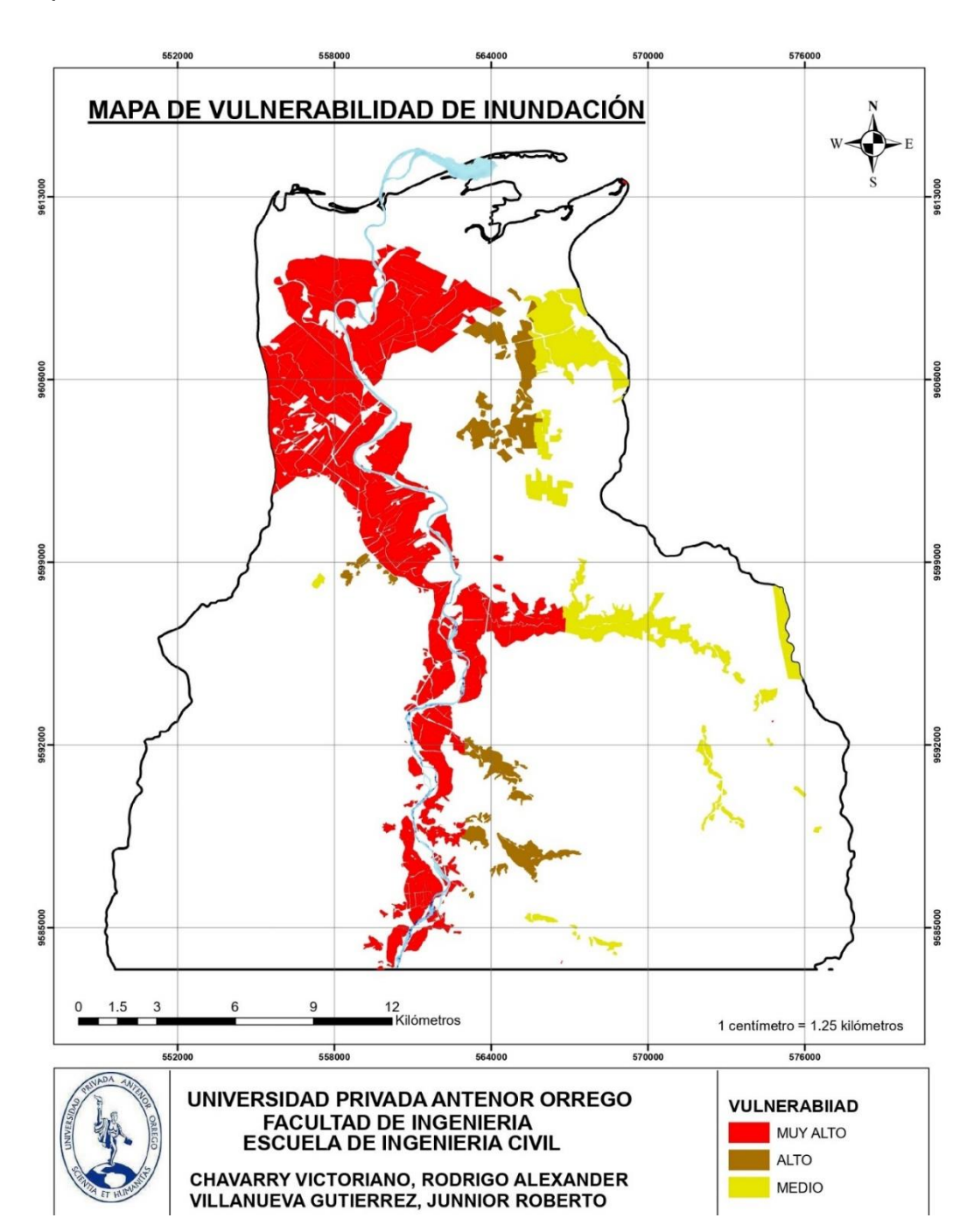

# **Figura 42**

*Mapa de vulnerabilidad de inundación*

*Nota:* Extraída de ArcGIS.

Una vez identificado el peligro que está expuesto nuestra área de estudio y realizado la vulnerabilidad que tienen consigo los elementos expuestos. Se procede a la conjunción de estos dos, para el cálculo de riesgo.

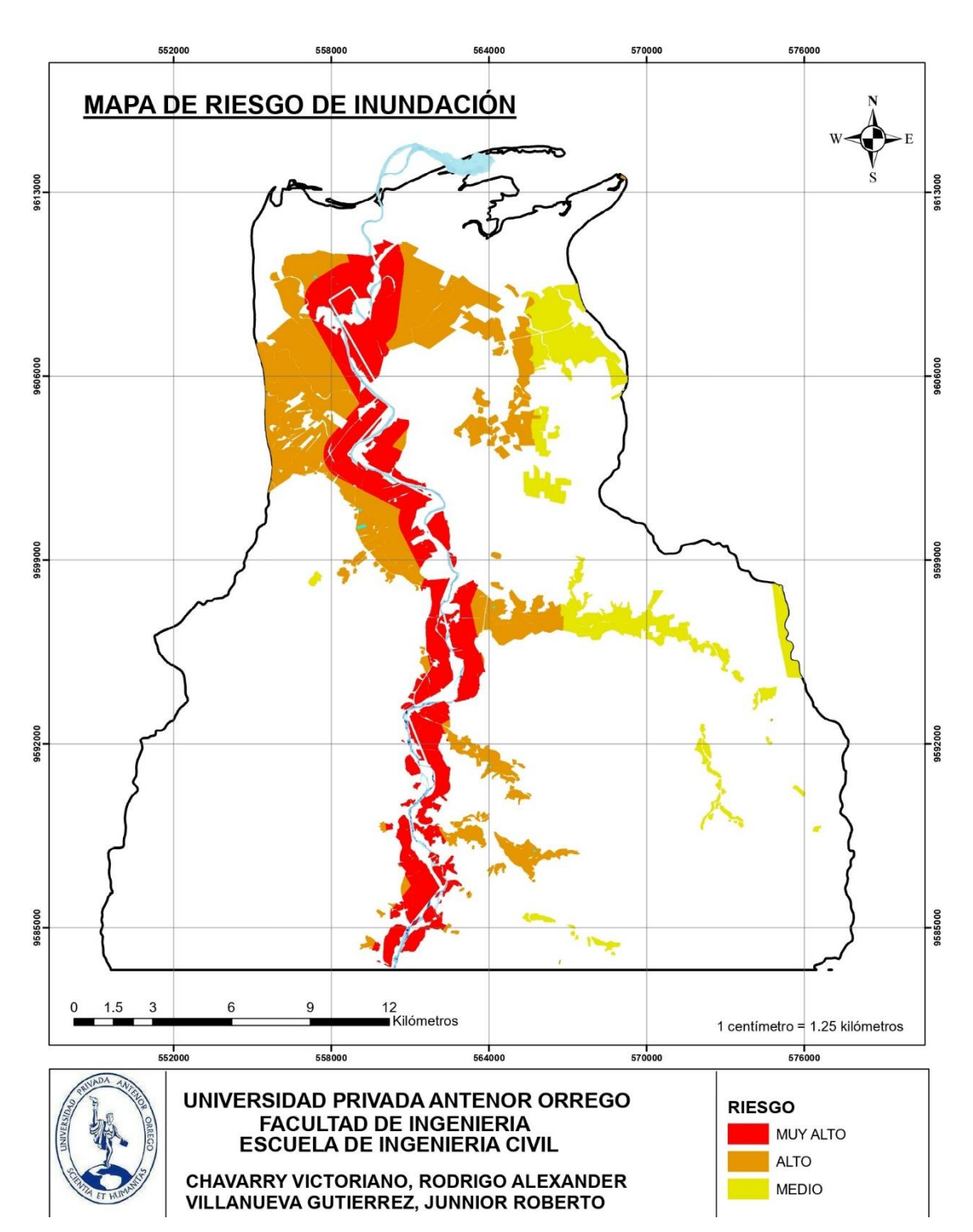

# **Figura 43**

*Mapa de riesgo de inundación*

*Nota:* Extraída de ArcGIS.

# **V. DISCUSIÓN DE RESULTADOS**

La modelación hidrológica, nos ayuda a representar los procesos hidrológicos de una cuenca de interés, y es por eso que se debe pasar por un proceso de calibración. En el cual tuvimos resultados de 0.94 en nuestro factor de correlación; mientras a (**Sholichin M. & Qadri W. ,2021)**, obtuvo valores de 0.92 y 0.91 para diferentes periodos de evaluación. Es por ello la importancia de tener valores altos en las métricas de desempeño, para una mayor aproximación a la realidad y proyectar futuros escenarios.

Para el análisis del riesgo de inundación, se utilizó el coeficiente de rugosidad de Manning, debido que es un coeficiente sensible y nos da una coincidencia aceptable entre los niveles de agua observados y los previstos **(Sarmad A., Husham T. ,2020).** Donde en dicha investigación, fue aplicada al rio Tigris y tuvo un valor de 0.025, la cual se caracteriza por ser un tramo limpio y recto; mientras el rio Tumbes, se caracteriza por sus meandros y su vegetación, obteniéndose un valor de 0.035. La cual se confirma que el coeficiente de Manning, nos ayuda aproximar los niveles simulados con los medidos en campo.

En la investigación de la Ciudad de Tumbes **(Zapata G. & Zarate N. ,2017),** nos concluye que la ciudad misma se inunda, debido que se encuentra en la zona más baja y plana. La cual, en nuestra investigación se confirma que la zona más baja se llega a inundar con una mayor extensión, pero las velocidades no son tan significativas, por lo que las pendientes se encuentran en una categoría de plano. Lo mismo concluye **(Carillo J. & Valencia J. ,2019),** mencionándonos que las "*zonas más bajas de las cuencas se encuentran los riesgos más altos, mencionando los casos de la desembocadura del río Tumbes y en especial las poblaciones ribereñas de Garbanzal, San Juan de la Virgen, Cerro Blanco, Pampas de Hospital y la propia ciudad de Tumbes son las que presentan altos riesgos".* Coincidiendo, que las velocidades no superan el 5 m/s y sus tirantes en 8 metros. Y proponer como solución una protección de riberas, donde su dimensionamiento se obtiene a posteriori de la modelación hidrodinámica.

## **VI. CONCLUSIONES**

El paquete R-Climatol, es una herramienta que da consigo resultados confiables respecto al tema de homogenización en las variables meteorológicas, la cual obtuvimos rangos mayores al 0.90 en el coeficiente de determinación  $(R^2)$ , dándonos una buena credibilidad en su aplicación en la región de Tumbes. Cabe detallar que es recomendable tener conocimiento de su metodología y sus librerías, debido que una configuración adecuada nos trae buenos resultados.

Los modelos climáticos que representen adecuadamente las características actuales del clima, también tienen el potencial de simular el clima futuro con una mayor fiabilidad, y es por eso que su fundamentación estadística debe basarse índices estadísticos o métricas de desempeño. En nuestra situación, las temperaturas se simulan con mayores aproximaciones, debido que se elaboró por un proceso termodinámico, en comparación con la precipitación que paso por un proceso de parametrización.

Los modelos hidrológicos representan los procesos físicos de las cuencas hidrológicas, es por eso que es necesario ingresar información confiable y posterior a ella, realizar el proceso de calibración con 2/3 del registro de estudio, para la obtención de los valores exactos de los diferentes parámetros que trabaja el modelo. Con la finalidad de tener mayor confiabilidad en las proyecciones futuras que se deseen realizar. Mientras la validacion (1/3 del registro), tiene la finalidad de validar la calibración que se obtuvo. Resultando métricas de desempeño superior al 0.90 en el NSE y  $R^2$ .

El modelo hidrológico construido, trae consigo buenos rangos en sus métricas de desempeño y eso no da entender que el modelo numérico está representando adecuadamente a la Cuenca de Tumbes, en sus procesos hidrológicos. Es por eso, que las proyecciones climáticas que se desarrollaron, darían caudales aproximados hasta el 2050. Y se puede analizar adecuadamente, el crecimiento de sus avenidas máximas con diferentes periodos de retorno. Obteniéndose un incremento de un 7.4% para una avenida centenaria, en relación del registro proyectado con la histórica.
El modelo hidrodinámico, se calibro utilizando el coeficiente de Manning de 0.034. Donde se observó errores en velocidades de 0.21% y 3.12% en temporada seca y humedad respectivamente. Y esto nos ayudó a proyectar el comportamiento del flujo del agua, en un periodo de retorno de una avenida centenaria.

La extensión de la inundación del modelo hidrodinámico, abarca un área de 129.10 Kilómetros cuadrados. Con velocidades máximas a 5 m/s en el cauce principal y con promedios de 0.50 metros en aguas abajo. Y en caso de los tirantes, se tiene en aguas arriba, tirantes no menores a 8 metros y en las zonas agrícolas cerca a la desembocadura, se obtuvo profundidades máximas de 1 metro.

El área de estudio para la gestión de inundaciones, abarca una delimitación de 588 kilómetros cuadrados, empezando por el punto de aguas arriba de la batimetría. Donde en caso de la terminología de peligro, tenemos 34 kilómetros cuadrados con una descripción muy alta, debido que se encuentran cerca al cuerpo del agua, ocasionando mayor impacto en caso de un desastre de inundación.

En esta misma área, se sitúa aproximadamente 10 mil hectáreas de parcelas agrícolas, con 1020 hectáreas situadas con un nivel de vulnerabilidad muy alta. Mientras en tipos de vulnerabilidad alta y media, se obtuvo 1790 has y 7245 has respectivamente, en nuestra zona de estudio. Culminando en términos de riesgos, que es la combinación de peligro y vulnerabilidad.

### **VII. RECOMENDACIONES**

Se recomienda a los Tesistas, variar las variables cartográficas y/o meteorológicas, para ver la influencia que tiene en la representación de los procesos hidrológicos, por ejemplo. el cambio de cobertura vegetal o el uso de información grillada satelital, entre otros.

Se recomienda a las instituciones encargadas de la gestión de la cuenca Tumbes, utilizar las proyecciones climáticas para que puedan estimar el impacto, que podría traer consigo en un escenario futuro por el cambio climático. Y puedan proyectar correctamente el dimensionamiento de estructuras de protección.

Se recomienda a los Tesistas, utilizar diferentes herramientas de modelación que trabaje con otros métodos de discretización y puedan realizar una comparación de los resultados de un cauce de interés.

Se recomienda tener el conocimiento de las ecuaciones que gobierna en cualquier software, para poder tener una mejor representación del flujo del agua, debido que la mayoría conoce el procedimiento para simular, pero no de modelar.

Se recomienda a CENEPRED, incorporar otro parámetro para evaluar el impacto que se tienen ante un desbordamiento, posteriori al escenario producido por un modelo numérico. Como por ejemplo el nivel de Severidad, que se basa en resultados de velocidad y tirantes de una modelación hidrodinámica, con la finalidad de evaluar su impacto producida en ella.

### **VIII. REFERENCIAS**

- ANA. (2014). *Tratamiento de cauce del rio tumbes parael control de inundacion y erosion fluvial.* Lima.
- Avalos Roldán, G., Llacza Rodríguez, A., Jácome Vergaray, G., & Barreto Schuler, C. (2013). *Evaluación de los modelos CMIP5 del IPCC en el Perú: Proyecciones al año 2030 en la Región Ucayali.* Lima: SENAMHI.
- Bladé, E., Cea, L., & Corestein, G. (2014). *Modelización numérica de inundaciones fluviales.* Articulo, Universidade da Coruña, Departamento de Métodos Matemáticos , Barcelona.
- Brunner, G. (2016). *HEC-RAS River Analysis System Reference Manual.* US Army Corps of Engineers, Institute for Water Resources Hydrologic Engineering Center, USA.
- Butrich, M. (2018). *El impacto del niño costero (2016/2017) en los suelos agricolas de la parte del valle del rio Huarmey, Ancash.* Tesis para optar el título profesional en Geografia y Medio Ambiente, Pontificia Universidad Catolica del Peru, Escuela Profesional de Geografia, Lima.
- Cabral, E., & Martínez, J. (23 de Marzo de 2017). *Fenómeno del Niño: tres décadas de muerte y destrucción en Perú.* Obtenido de Ojo Publico: https://ojopublico.com/404/las-cifras-historicas-del-fenomeno-del-niño-en-peru
- Carrillo, J., & Valencia, J. (2019). *Análisis de máximas avenidas del río Tumbes con fines de diseño de defensas ribereñas para los sectores agrícolas: Santa María - Cabeza Lagarto - Cruz Blanca – Provincia de Tumbes.* Tesis para optar el titulo profesional de Ingenierio Agricola, Escuela Profesional de Ingenieria Agricola, Universidad Nacional de Tumbes, Tumbes.

CENEPRED. (2017). *Informe de evaluacion del riesgo de inundacion pluvial oiginado por intensas lluvias en el area urbana del distrito Tumbes.* Tumbes.

Chaudhry, M. (2008). *Open-Channel Flow. Systems Engineering.* Springer.

- Duran Ramírez, X. (4 de diciembre de 2019). *Más de 20 millones de personas en el mundo afectadas por el riesgo de inundaciones*. Obtenido de Iagua: https://www.iagua.es/blogs/xavi-duran-ramirez/mas-20-millones-personasmundo-estan-afectadas-riesgo-inundaciones
- Duran, S. (Dirección). (2017). *Foro de la Reconstrucción de Áreas afectadas por Desastres en el Perú* [Película].
- Elizalde, K., & Escobar, F. (2016). *Control de las inundaciones en el valle del Río Tumbes mediante la habilitación de un cauce de alivio – Simulación hidráulica.* Universidad Nacional de Tumbes, Escuela Profesional de Ingenieria Agricola. Tumbes: Manglar.
- INDECI. (2011). *MANUAL DE ESTIMACIÓN DEL RIESGO ANTE INUNDACIONES FLUVIALES.* Cuadero Tecnico, Lima.
- IPCC. (2007). *Climate Change 2007: The Physical Science Basis, Summary for Policy Makers .* Geneva: Working Group 1 IPCC.
- IPCC -TGICA . (2007). *General guidelines on the use of scenario data for climate impact and adaptation.* IPCC.
- Ismail, H., Rowshon, M., Fikri, A., Tirumishi, D., & Sai, L. (2020). *Modeling Future Streamflow for Adaptive Water Allocation under Climate Change for the Tanjung Karang Rice Irrigation Scheme Malaysia.* Universiti Putra Malaysia, Department of Biological and Agricultural Engineering, Malaysia.
- Kuntiyawichai, K., Sri-Amporn, W., Wongsasri, S., & Chindaprasirt, P. (2020). *Anticipating of Potential Climate and Land Use Change Impacts on Floods:*

*A Case Study of the Lower Nam Phong River Basin.* Khon Kaen University, Department of Civil Engineering. Thailand: MPDI.

- Lazarte, E. (2002). *SIG de la cuenca del río Puyango – Tumbes para la gestión de los recursos hídricos.* Tesis para optar el titulo profesiomal de Ingeniero Civil, Universidad de Piura, Escuela Profesional de Ingenieria Civil, Piura.
- Moss, R., Edmonds, J., Hibbard,, K., Manning, M., Rose, S., Carter, T., ... Wilbanks, T. (2010). *The next generation of scenarios for climate change research and assessment.* Nature.
- Oñate, F., & Aguilar, G. (2003). *Aplicacion del modelo swat para la estimacion de caudales y sedimentos en la cuenca alta del rio catamayo.* Universidad Técnica Particular de Loja. Ecuador: ResearchGate.
- Pérez, J., Escobar, J., & Fragozo, J. (2018). *Modelacion hidraulica 2D de inundaciones en regiones con escasez de datos. El caso del delta del rio rancheria, Riohacha - Colombia.* Articulo, Universidad de La Guajira, Colombia.
- Pierce, H. (23 de Marzo de 2017). *NASA Examines Peru's Deadly Rainfall*. Obtenido de NASA: https://www.nasa.gov/feature/goddard/2017/nasa-examinesperus-deadly-rainfall
- Ramos Jauregui, L. (2014). *Estimacion del efecto del cambio climatico en la precipitacion de la costa norte del Peru usando simulaciones de modelos climaticosglobales.* Tesis para optar el título profesional de Ingeniero Metereologo, Universidad Agraria La Molina, Lima.

Rocha, A. (1998). *Introducción a la Hidráulica Fluvial.* Lima: UNI.

Rocha, A. (2006). *La Costa Norte Peruana y su vulnerabilidad frente al Fenómeno El Niño.* Lima: UNI.

Ruiz, L. (2014). *Vision general sobre el software swat.* Merida. Obtenido de https://plus.google.com/+LeonardoERuizB

Saurí, D. (1997). *Les inundacions. Quaderns d'Ecologia Aplicada.*

- Schwartz, J. (14 de diciembre de 2018). *Más inundaciones y sequías extremas a causa del cambio climático*. Obtenido de The New York Times: https://www.nytimes.com/es/2018/12/14/espanol/cambio-climaticoinundaciones-sequias.html
- TYCGIS. (s.f.). *Estudio de inundabilidad*. Recuperado el 19 de Junio de 2021, de TYC GIS: https://tycgis.com/estudios-inundabilidad/

Vegas, J. (19 de febrero de 2020). *Así afectarán las inundaciones con el cambio climático*. Obtenido de Clima Argentina: https://www.clima.com/noticias/asiafectaran-las-inundaciones-con-el-cambio-

climatico#:~:text=Las%20inundaciones%20son%20unos%20de,relación%2 0con%20el%20cambio%20climático.

Zapata, G., & Zarate, N. (2017). *Estudio de inundabilidad de la ciudad de Tumbesen el sector San Jose.* Tesis para optar el título profesional de Ingeniero Civil, Universidad Privada Antenor Orrego, Escuela Profesional de Ingenieria Civil, Trujillo.

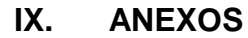

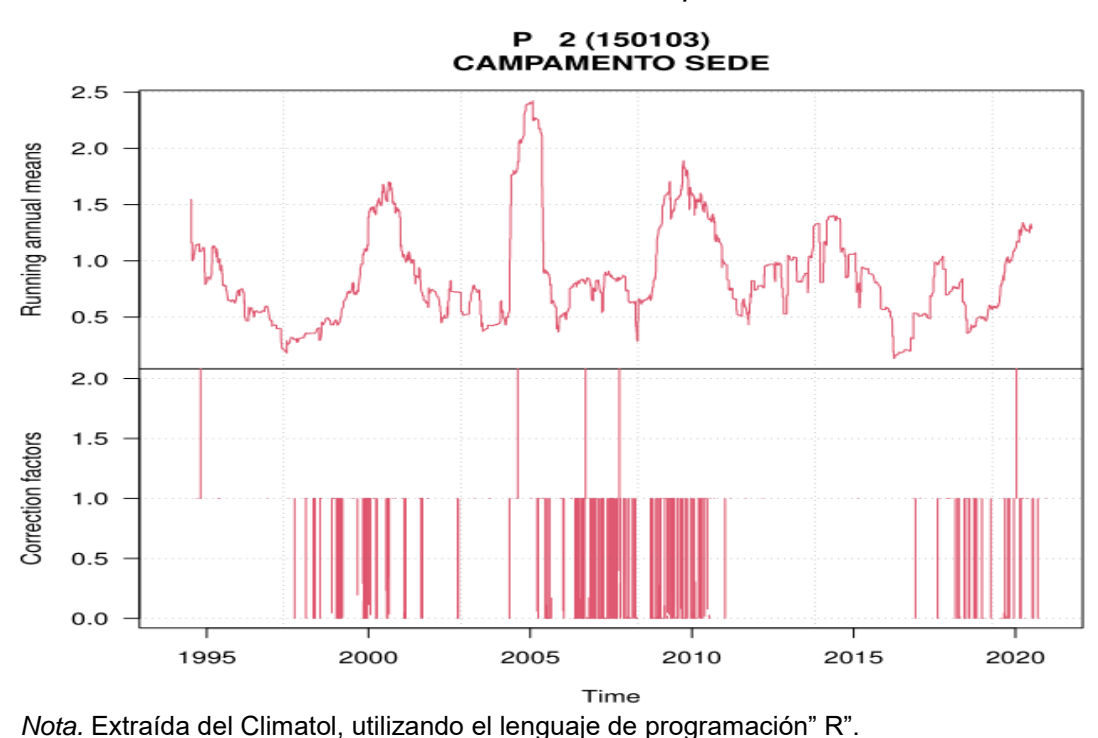

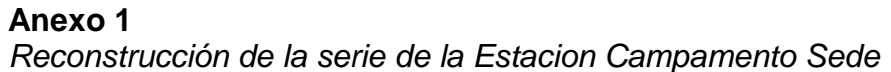

**Anexo 2** *Reconstrucción de la serie de la Estacion Capitán Hoyle*

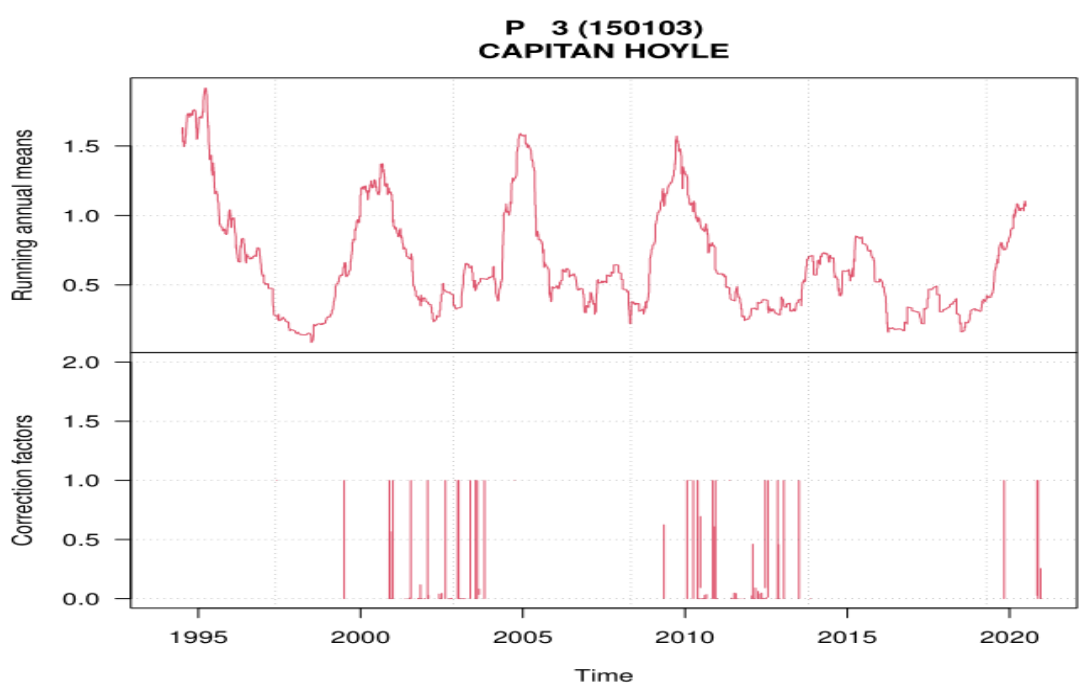

*Nota.* Extraída del Climatol, utilizando el lenguaje de programación" R".

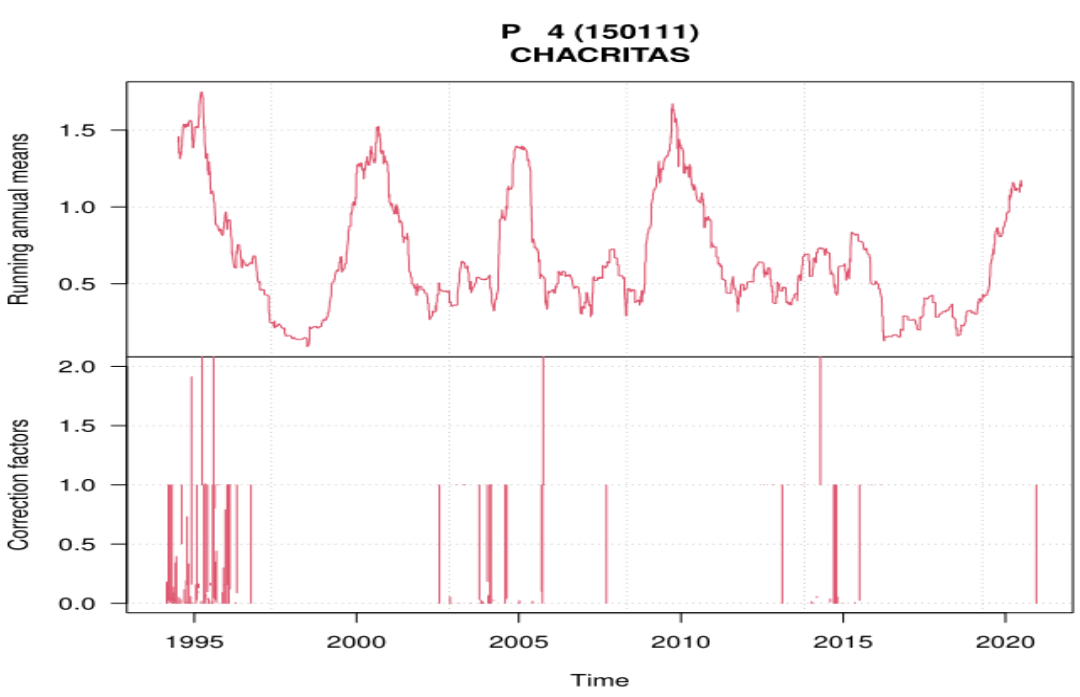

**Anexo 3** *Reconstrucción de la serie de la Estacion Chacritas*

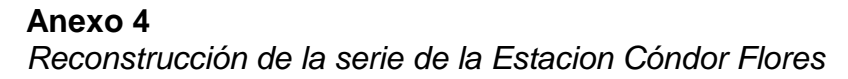

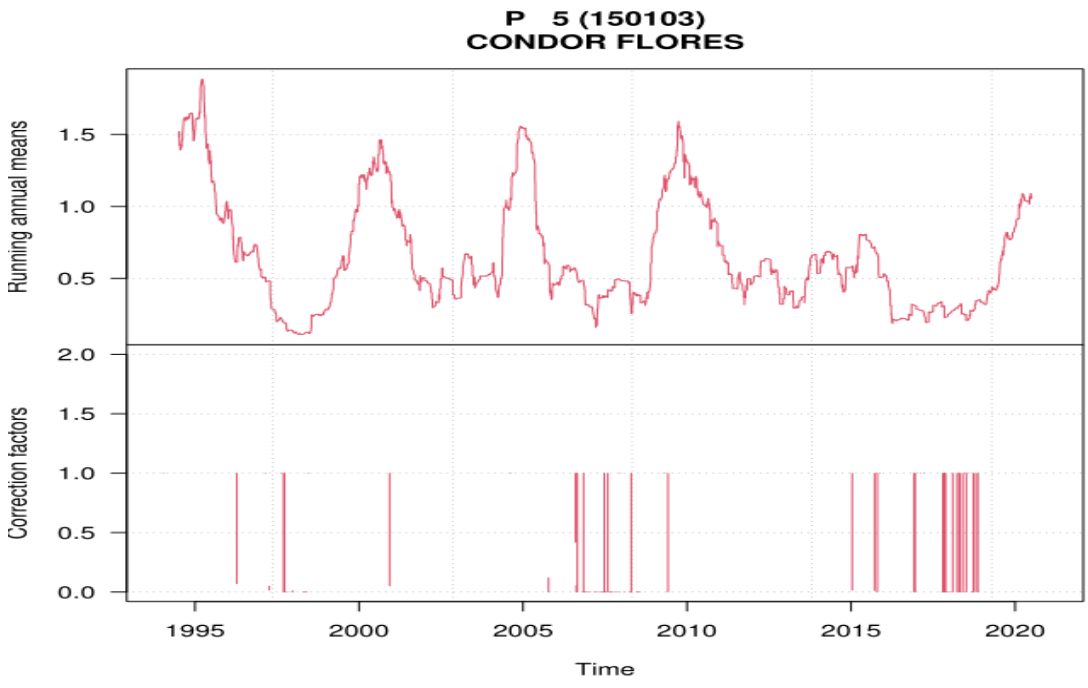

*Nota.* Extraída del Climatol, utilizando el lenguaje de programación" R".

**Anexo 5** *Reconstrucción de la serie de la Estacion El Tigre*

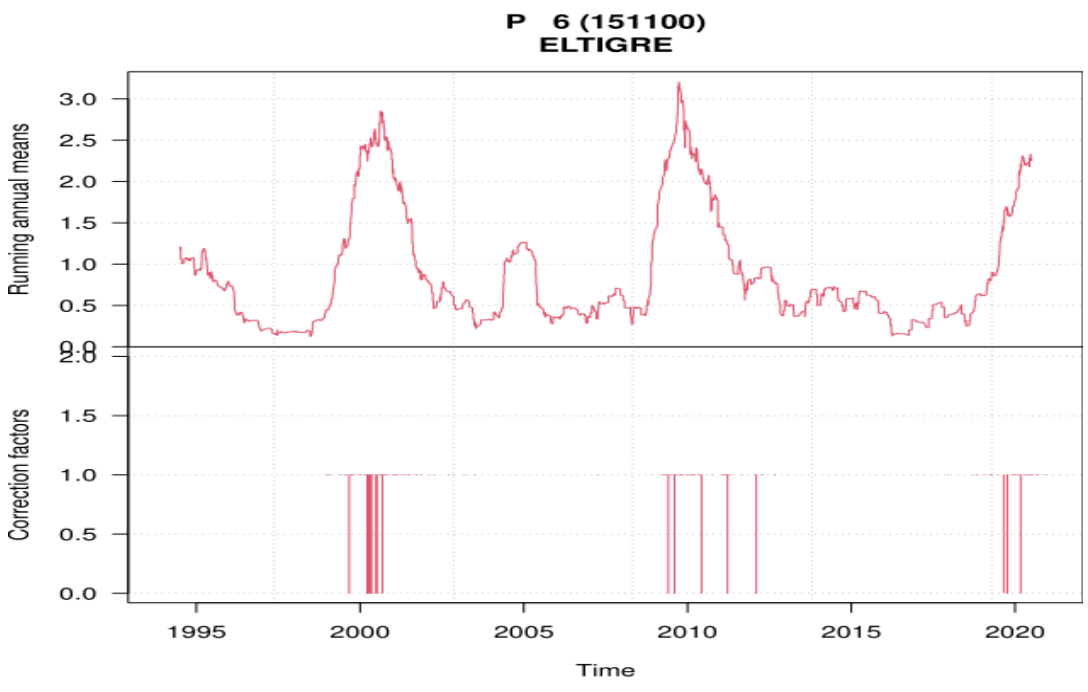

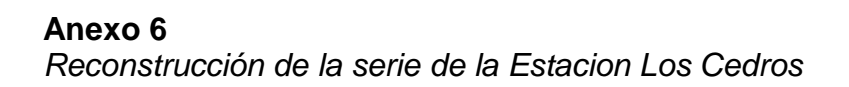

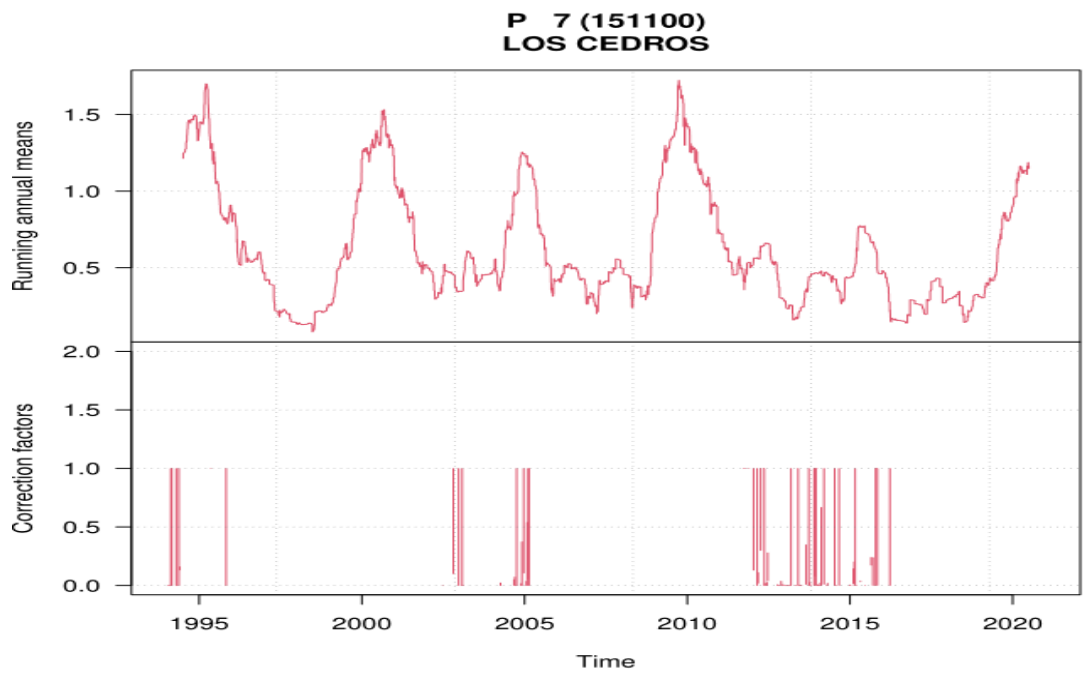

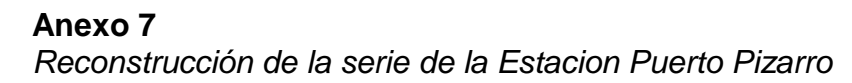

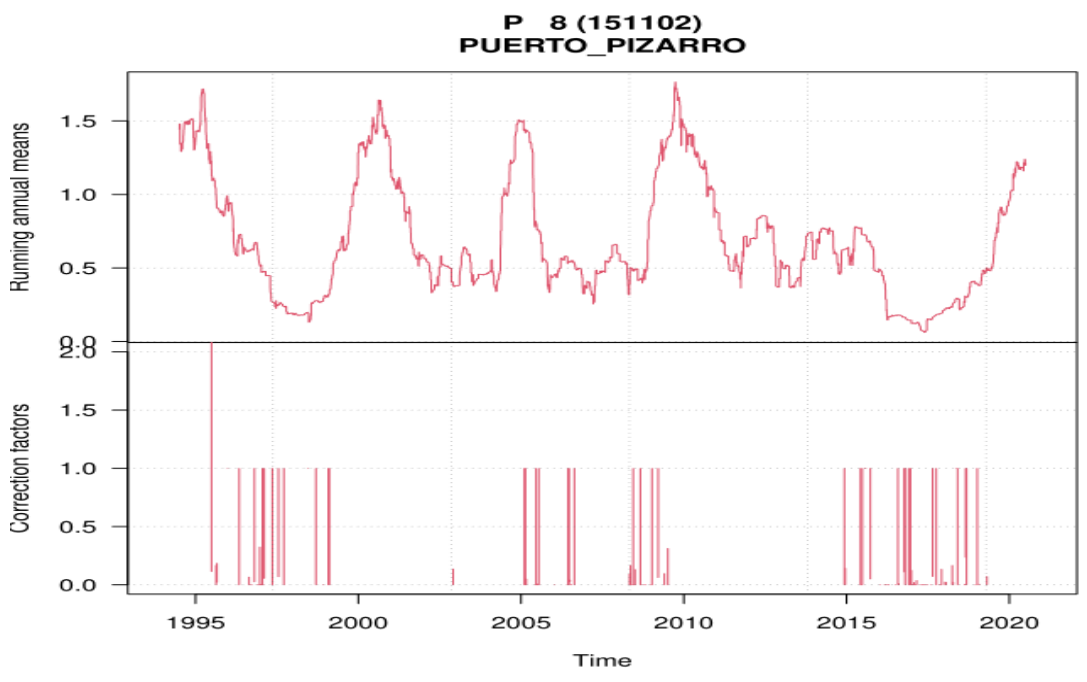

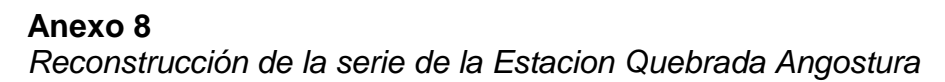

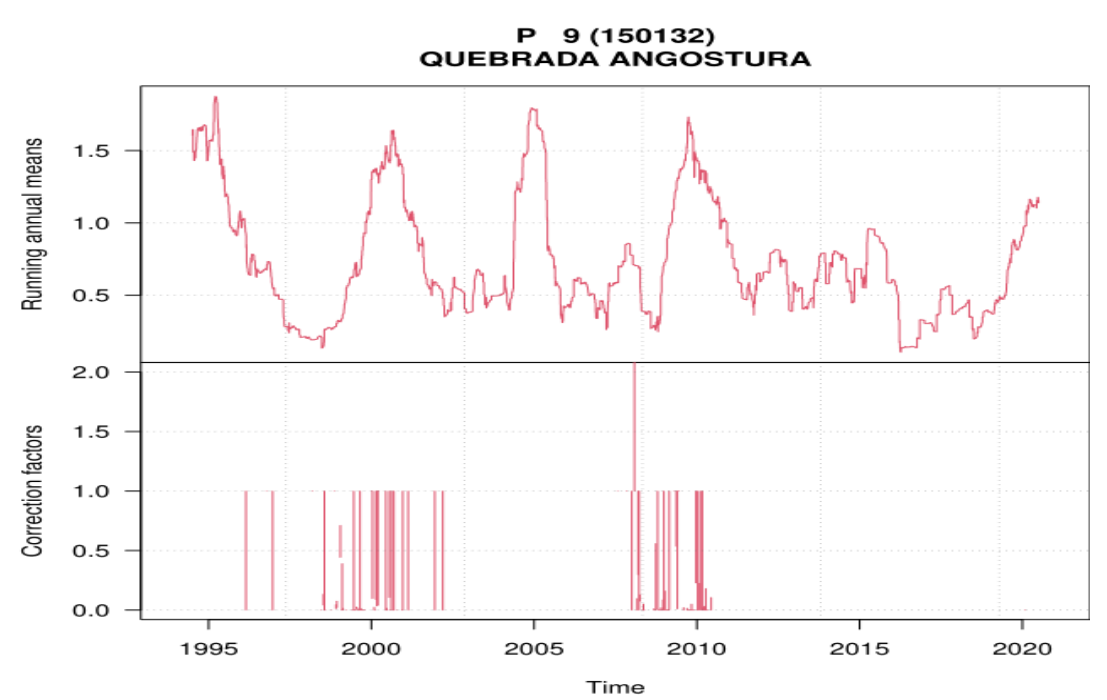

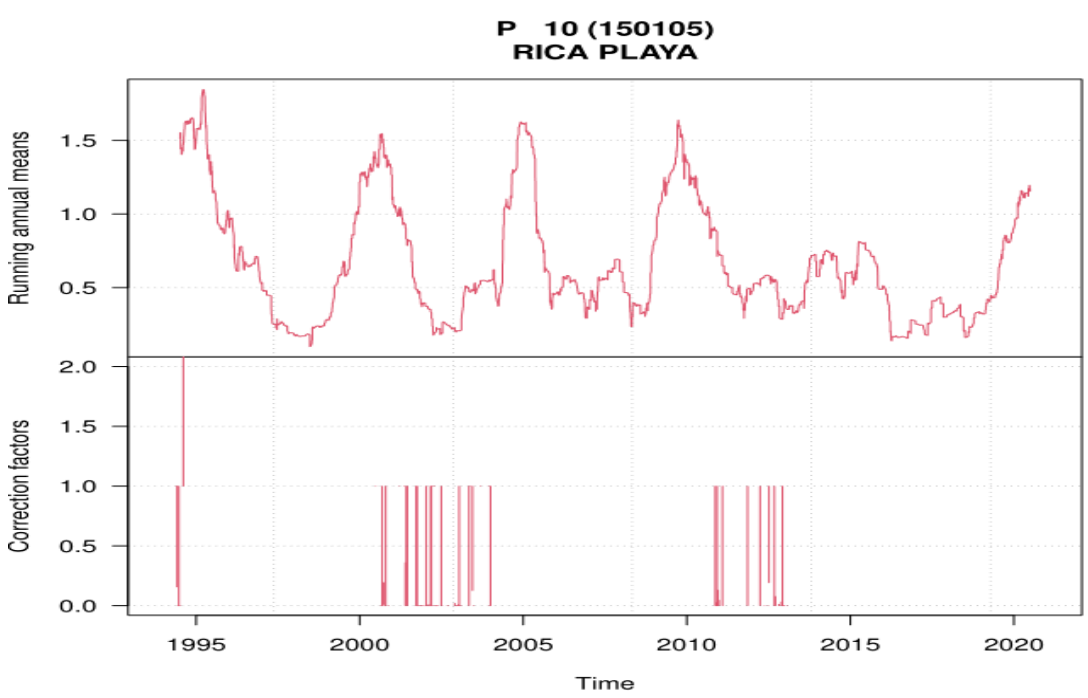

**Anexo 9** *Reconstrucción de la serie de la Estacion Rica Playa*

# **Anexo 10** *Caudales para diferentes periodos de retorno para el registro histórico*

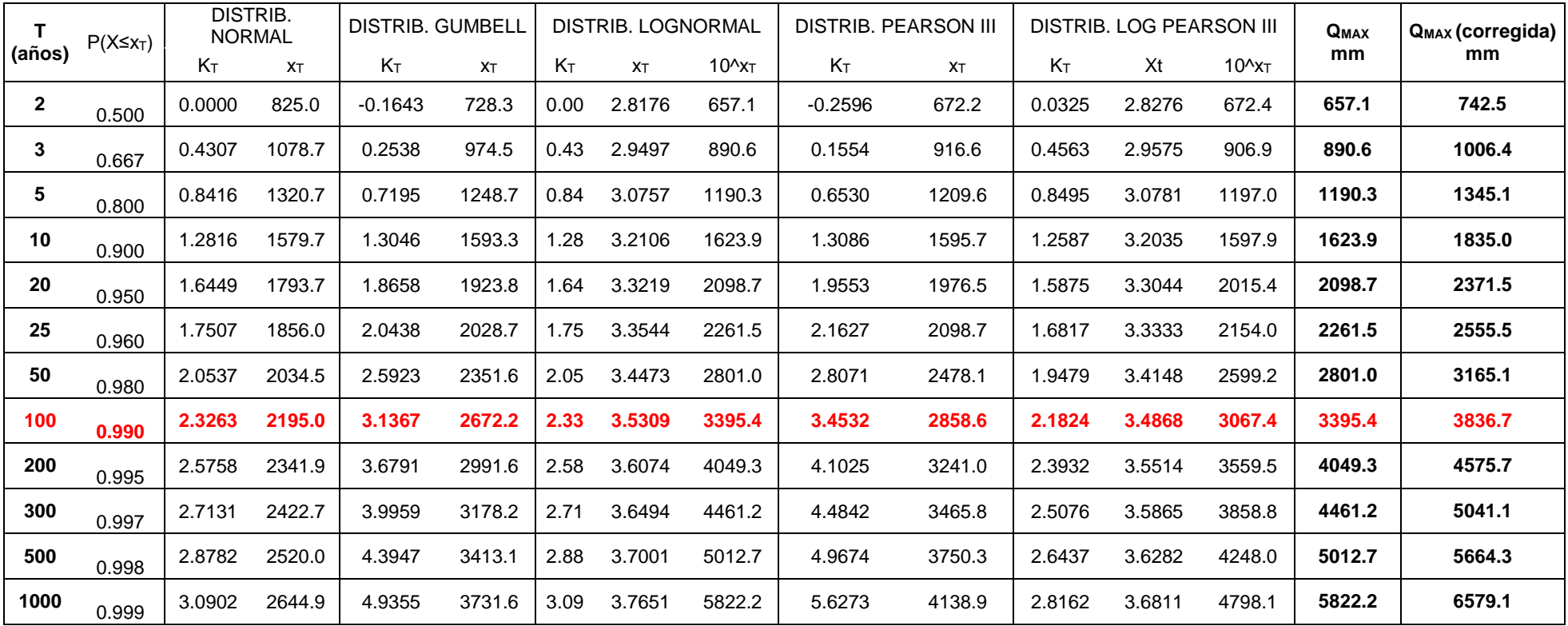

*Nota.* Extraída del Excel.

# **Anexo 11** *Caudales para diferentes periodos de retorno para el registro histórico (Sin los años 1998 y 2017)*

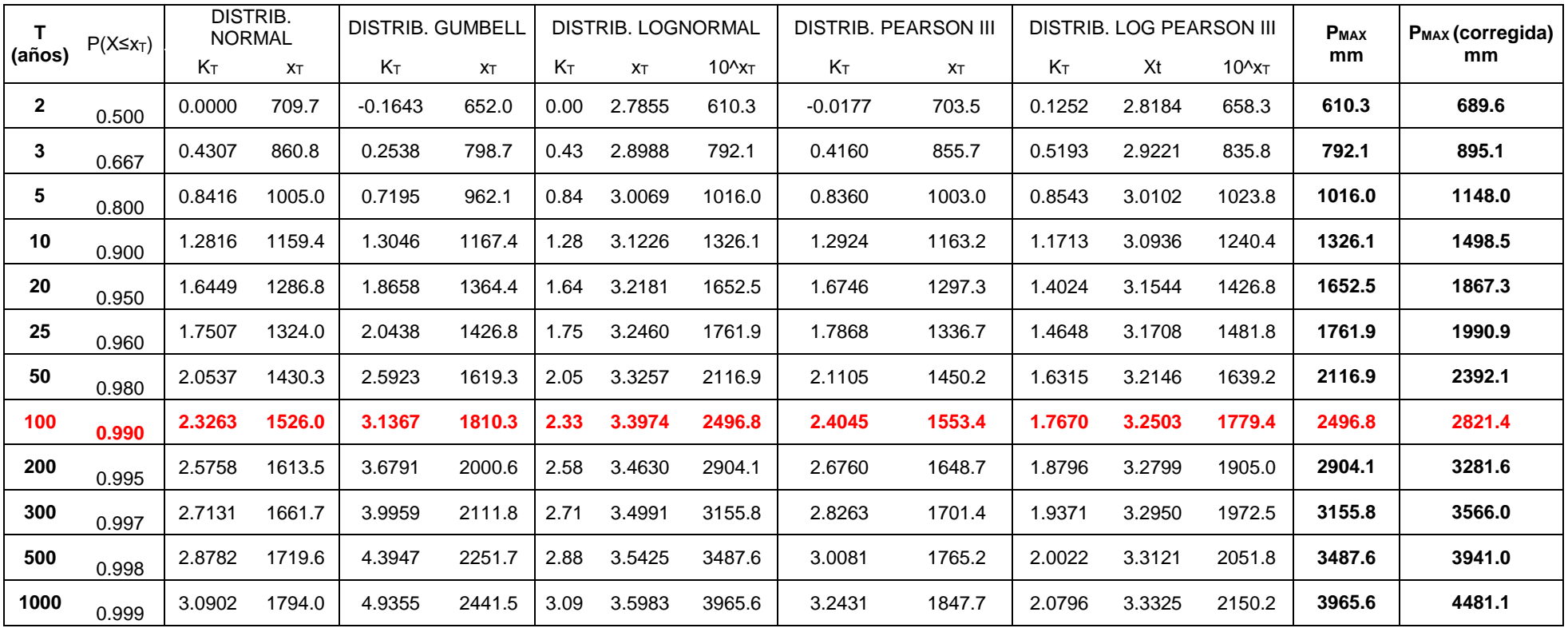

*Nota.* Extraída del Excel.

# **Anexo 12** *Caudales para diferentes periodos de retorno para el registro climático (proyectado)*

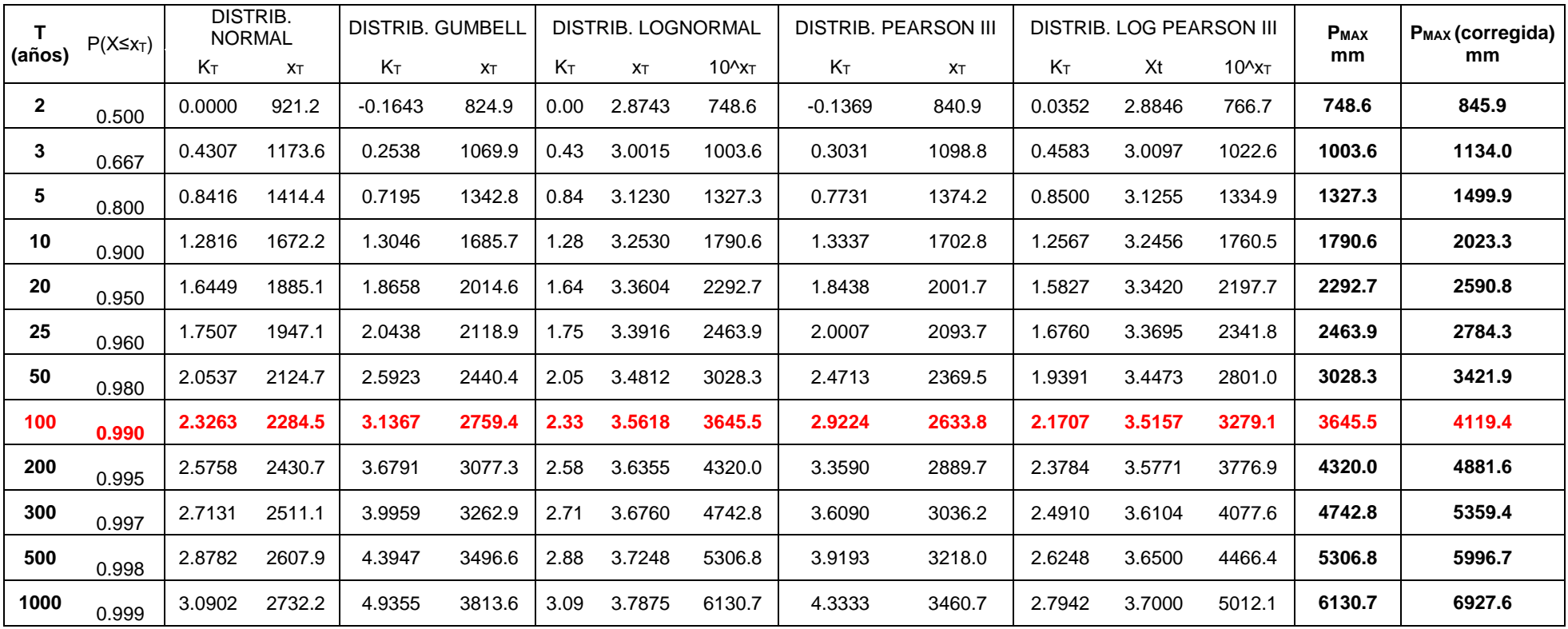

*Nota.* Extraída del .